# Bacharelado em ADMINISTRAÇÃO PÚBLICA

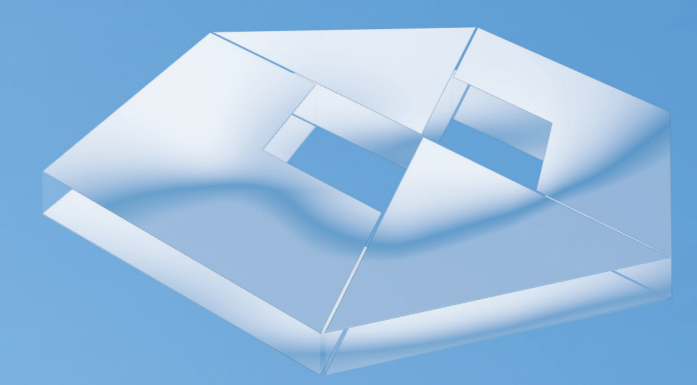

# **Contabilidade Geral** César Augusto Tibúrcio Silva

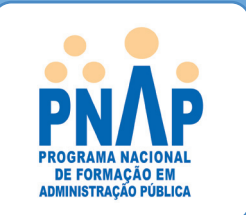

# ADMINISTRAÇÃO PÚBLICA Bacharelado em

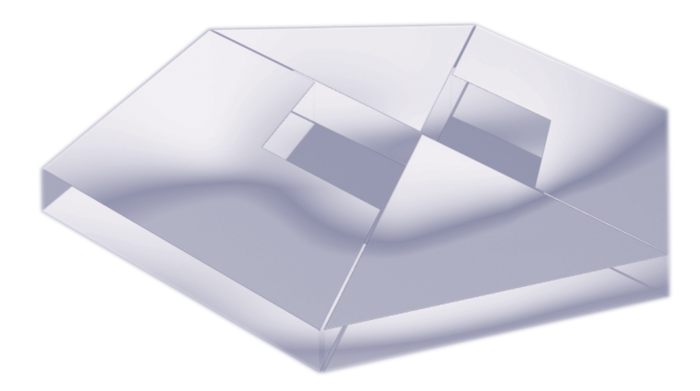

# *Contabilidade Geral*

*César Augusto Tibúrcio Silva*

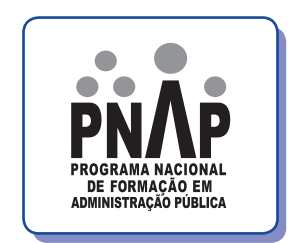

#### © 2015. 2015 Universidade Federal de Santa Catarina

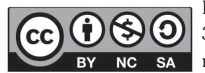

Esta obra está licenciada nos termos da Licença Creative Commons Atribuição-NãoComercial-CompartilhaIgual 3.0 Brasil, podendo a OBRA ser remixada, adaptada e servir para criação de obras derivadas, desde que com fins não comerciais, que seja atribuído crédito ao autor e que as obras derivadas sejam licenciadas sob a mesma licença.

 $1^{\rm a}$ edição – $2009$ 2ª edição – 2012

f

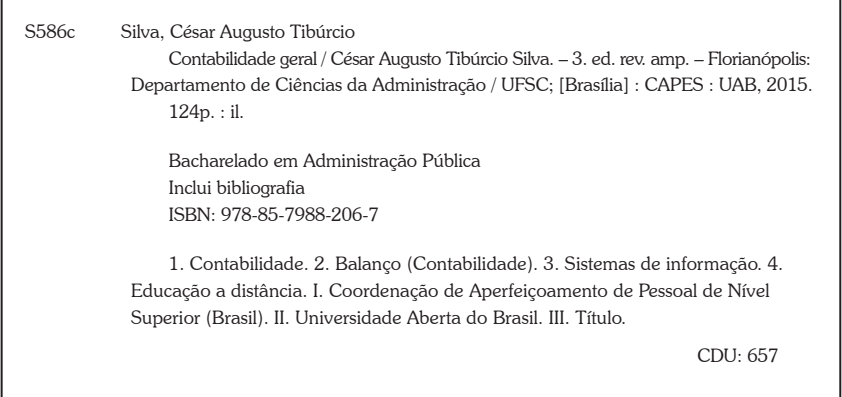

*Catalogação na publicação por: Onélia Silva Guimarães CRB-14/071*

Ministério da Educação – MEC Coordenação de Aperfeiçoamento de Pessoal de Nível Superior – CAPES Diretoria de Educação a Distância – DED Universidade Aberta do Brasil – UAB Programa Nacional de Formação em Administração Pública – PNAP Bacharelado em Administração Pública

# **Contabilidade Geral**

César Augusto Tibúrcio Silva

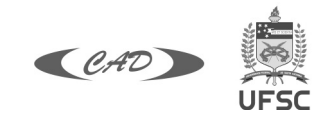

2014 3ª Edição Revisada e Ampliada

## PRESIDÊNCIA DA REPÚBLICA

## MINISTÉRIO DA EDUCAÇÃO

## COORDENAÇÃO DE APERFEIÇOAMENTO DE PESSOAL DE NÍVEL SUPERIOR – CAPES

## DIRETORIA DE EDUCAÇÃO A DISTÂNCIA

## DESENVOLVIMENTO DE RECURSOS DIDÁTICOS

Universidade Federal de Santa Catarina

## METODOLOGIA PARA EDUCAÇÃO A DISTÂNCIA

Universidade Federal de Mato Grosso

### AUTOR DO CONTEÚDO

César Augusto Tibúrcio Silva

#### EQUIPE TÉCNICA – UFSC

Coordenação do Projeto *Alexandre Marino Costa*

Coordenação de Produção de Recursos Didáticos *Denise Aparecida Bunn*

Projeto Gráfico *Adriano Schmidt Reibnitz Annye Cristiny Tessaro*

Editoração *Adriano Schmidt Reibnitz*

Revisão Textual *Claudia Leal Estevão Brites Ramos Patrícia Regina da Costa*

Capa *Alexandre Noronha*

Créditos da imagem da capa: extraída do banco de imagens Stock.xchng sob direitos livres para uso de imagem.

# SUMÁRIO

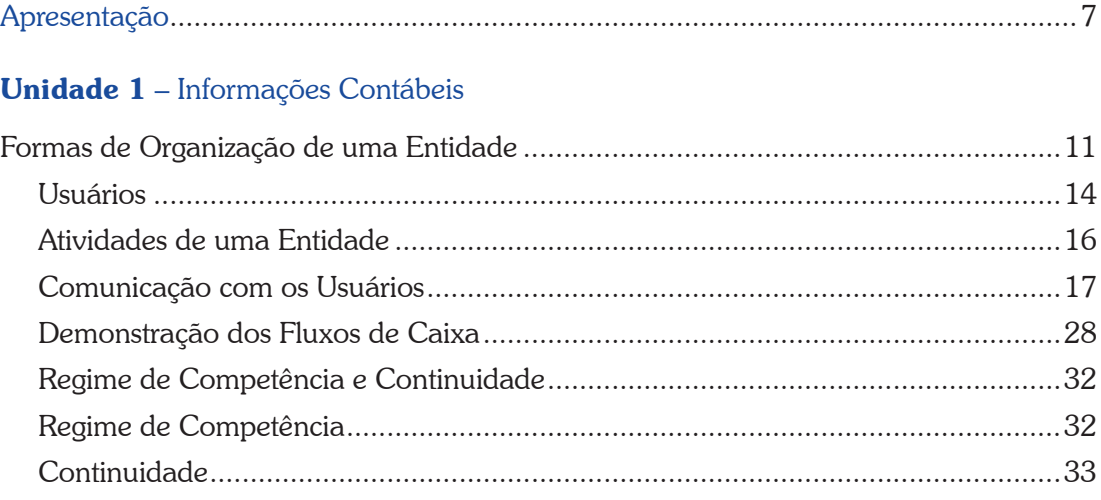

# **Unidade 2** – Sistema Contábil

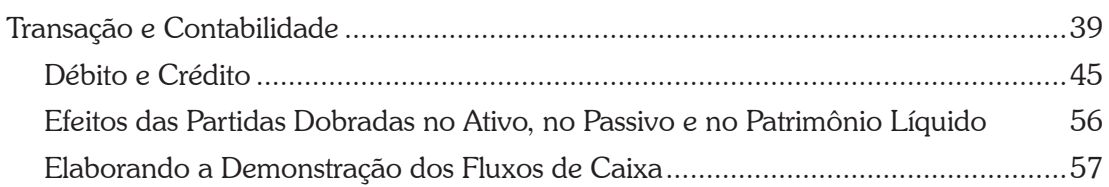

# **Unidade 3** – Regime de Caixa e de Competência

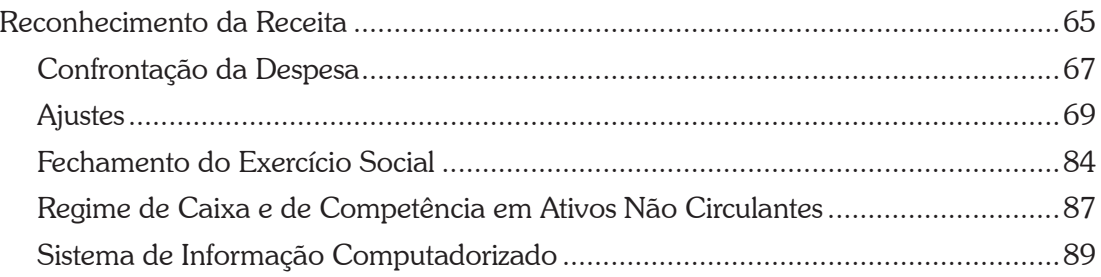

# **Unidade 4** - Analisando as Demonstrações Contábeis

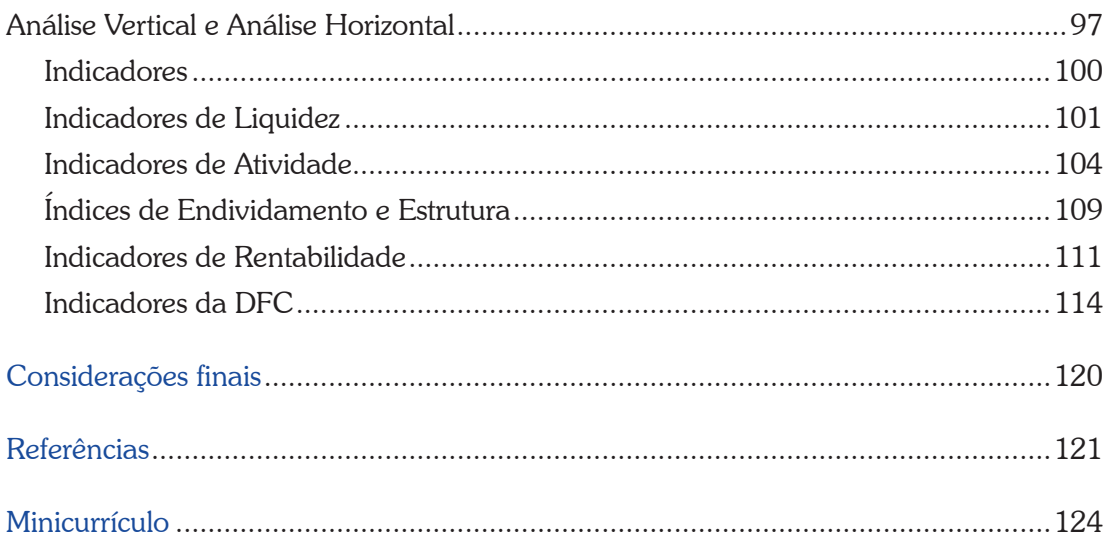

# Apresentação

Prezado estudante,

Seja bem-vindo à disciplina de *Contabilidade Geral*, na qual você terá contato com um instrumento muito importante de informação, de planejamento e de controle da atividade de uma entidade, inclusive na Administração Pública.

Você perceberá que nos últimos anos a Contabilidade tem apresentado mudanças significativas. Isso decorre do processo de convergência das normas contábeis internacionais. É importante salientar que a base legal da Contabilidade apresentou alterações importantes por meio da Lei n. 11.638, de 28 de dezembro de 2007, e de diversas resoluções do Conselho Federal de Contabilidade, algumas aprovadas ao longo de 2008 e outras aprovadas em anos vindouros.

O foco desta disciplina é mostrar que a Contabilidade é um importante instrumento para a administração, por isso, convém destacar que o objetivo do curso não é ensinar você a ser um contador, mas orientá-lo a usar a Contabilidade como um instrumento de gestão, pois o administrador deve entender todo seu potencial como principal sistema de informação de uma entidade, sem a necessidade de discutir complexos aspectos contábeis.

Vamos começar? Então, ao trabalho e bons estudos!

*Professor César Augusto Tibúrcio Silva*

# UNIDADE<sub>1</sub>

# Informações Contábeis

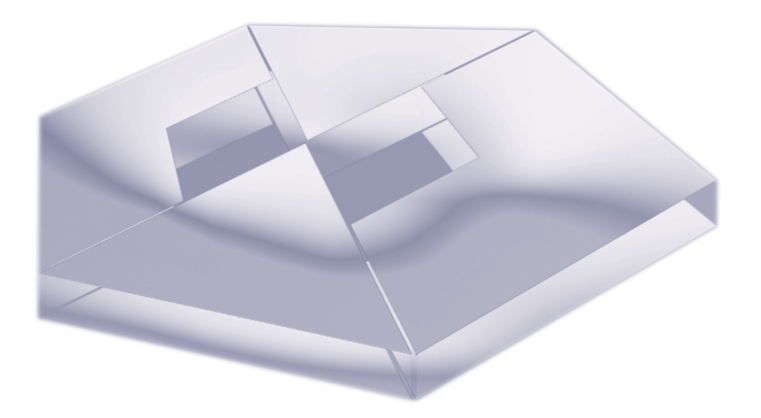

# **Objetivos Específicos de Aprendizagem**

Ao finalizar esta Unidade, você deverá ser capaz de:

- **F** Conhecer quem são os usuários das informações contábeis e suas demandas de informação;
- **F** Descrever as três atividades que são exercidas por uma entidade;
- f Apresentar a forma como a contabilidade se comunica com os usuários; e
- $\blacktriangleright$  Identificar os pressupostos básicos da informação contábil.

# Formas de Organização de uma Entidade

#### Caro estudante,

Nesta primeira Unidade do nosso curso, você conhecerá o contexto no qual a contabilidade está inserida e estudará as formas de organização de uma entidade. Posteriormente, mostraremos quais são os potenciais usuários da informação contábil. Essa discussão preliminar mostra que a contabilidade se ajusta ao ambiente e às necessidades dos usuários.

Falaremos ainda sobre as três atividades típicas de uma entidade. Essa classificação tem sido ressalvada recentemente, até mesmo na área pública. O entendimento dessas atividades é útil para conhecer o processo de obtenção e alocação de recursos dentro da entidade.

A Unidade é finalizada com alguns conceitos importantes que estão presentes na linguagem contábil e são relevantes para entendermos, por exemplo, algumas das limitações das informações contábeis.

Por fim, é importante lembrarmos que a nossa disciplina foi construída com a finalidade de mostrar a Contabilidade como um instrumento para a administração, não um fim em si próprio. Então, vamos lá?

As transações e os eventos econômicos que acontecem a cada instante na economia podem ocorrer por meio de indivíduos ou de entidades devidamente estruturadas e organizadas. Comumente, essas entidades estão classificadas da seguinte forma:

- **Primeiro Setor**: envolve o governo, seja federal, estadual ou municipal. A finalidade é obter recursos de maneira compulsória, por meio dos tributos, e aplicálos visando à distribuição de renda, à estabilidade da economia ou mesmo a prover algum bem ou serviço para a população.
- **Segundo Setor**: inclui as entidades que visam a obter resultados financeiros para seus proprietários. No segundo setor, os proprietários estão interessados em explorar atividades que possam produzir esses resultados.
- **Ferceiro Setor**: reúne as entidades não governamentais que têm por finalidade fornecer algum bem ou serviço, geralmente para pessoas carentes.

*O nosso curso de Administração Pública estaria, portanto, focado no Primeiro Setor. Mas você concorda que é igualmente importante conhecer o segundo e o terceiro setores?*

A organização do Estado (primeiro setor) pode ocorrer por intermédio da Administração Direta ou Indireta. A escolha da forma de atuação estatal irá depender de uma série de fatores, como:

- $\triangleright$  o setor onde vai ser a sua atuação;
- $\blacktriangleright$  a necessidade, ou não, de flexibilidade na ação;
- $\blacktriangleright$  a permissão das leis do País; e
- $\blacktriangleright$  interesses políticos, entre outros.

No que tange ao segundo setor, este compreende as empresas com fins lucrativos. A nossa legislação permite uma série de tipos de entidades. A mais complexa é a sociedade anônima de capital aberto, que possui capital negociado na bolsa de valores. Nessas organizações a contabilidade é bastante desenvolvida, podendo ser considerada como um parâmetro para outras organizações.

 $\frac{2002}{110406}$ Para aqueles que desejam um maior detalhamento seria importante consultar o código civil em: <http:// www.planalto.gov.br/ ccivil\_03/leis/2002/l10406. htm>. Acesso em: 4 dez. 2013.

**12**

Já o terceiro setor compreende as denominadas Entidades de Interesse Social, que segundo o Conselho Federal de Contabilidade (2004) estão organizadas em:

- **Associações**: são pessoas jurídicas formadas pela união de pessoas com um objetivo comum, sem finalidades lucrativas.
- f Fundações: são entes jurídicos que têm por característica o patrimônio, podendo ser constituídas para fins religiosos, morais, culturais ou de assistência.

Para a finalidade do curso, mais importante que conhecermos as diferentes formas de como uma entidade está estruturada, e as consequências legais dessa decisão, é entendermos como isso afeta a contabilidade.

Observe que em cada tipo de entidade há exigências contábeis diferentes. Fique atento a isso!

Nas organizações do terceiro setor, a contabilidade está focada em mostrar os benefícios sociais obtidos com as ações; e demonstrar que as doações recebidas estão sendo aplicadas conforme sua finalidade.

Já uma empresa do segundo setor com ações negociadas na bolsa de valores terá, por exemplo, preocupação em informar aos investidores o seu resultado. Essas organizações, conhecidas como companhias abertas, divulgam seus resultados com uma periodicidade trimestral.

*Nesta disciplina, focaremos preferencialmente as entidades do segundo setor. Essa escolha é por razões didáticas, uma vez que é mais fácil compreender a contabilidade sob a ótica de uma organização deste setor.* 

**14**

*Muito bem, a forma como ocorre o processo contábil será detalhada nas unidades seguintes. Vamos primeiro entender melhor quem são os usuários da informação contábil. Preparado?*

# **Usuários**

A finalidade da informação contábil é fornecer dados para o processo decisório, pois a Contabilidade é um sistema de informação que identifica, registra e comunica os eventos econômicos de uma entidade aos usuários interessados.

# **Usuários Internos**

Os usuários internos da contabilidade são os administradores que planejam, executam e controlam as atividades da instituição. Isso inclui as pessoas que decidem sobre preço, alocam recursos entre as diversas unidades, gerenciam recursos humanos, entre outras atividades, como está mostrado na Figura 1. Você pode observar que são as pessoas que atuam dentro da entidade.

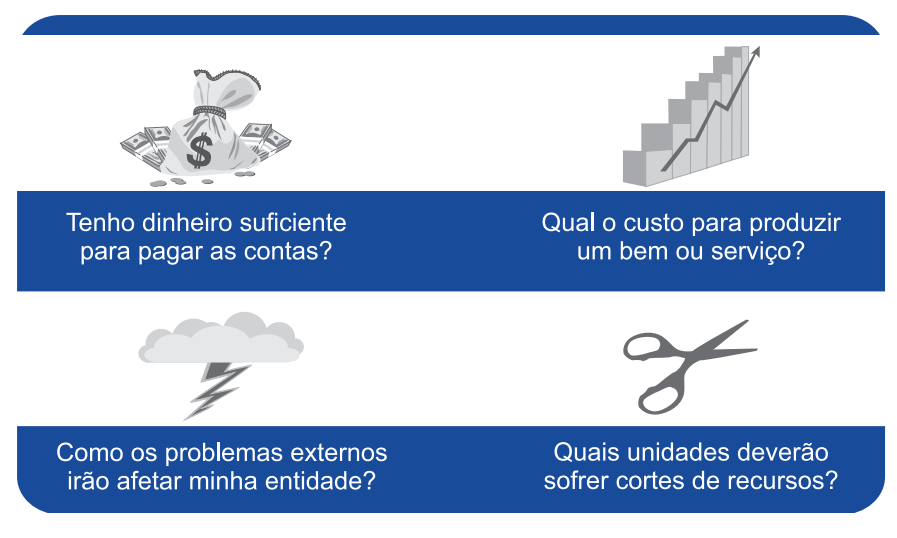

Figura 1: Questões do usuário interno Fonte: Elaborada pelo autor deste livro

Para responder às questões da Figura 1 e a muitas outras, os usuários internos necessitam de informações, passadas e futuras, da entidade. Um ramo importante da contabilidade que auxilia o usuário interno é a contabilidade de custos. Pela contabilidade de custos, o usuário interno poderá determinar qual produto é lucrativo, como melhorar o processo de produção, entre outras questões.

# **Usuários Externos**

Existem muitos usuários fora da entidade que necessitam de informações sobre ela. Por exemplo, uma instituição financeira que empresta recursos para a entidade precisa saber qual será a chance de recuperar os valores emprestados e os juros. Os fornecedores e os clientes necessitam das informações para saber a possibilidade de estabelecer um vínculo de longo prazo. Os sindicatos querem conhecer a possibilidade de melhor remuneração. As autoridades fiscais acompanham para determinação de padrão mais justo de tributação. As agências reguladoras querem informações para verificar se a entidade está atuando conforme as regras estabelecidas.

Para você entender melhor, observe a Figura 2, que traz algumas das questões interessantes que a contabilidade pode ajudar a responder.

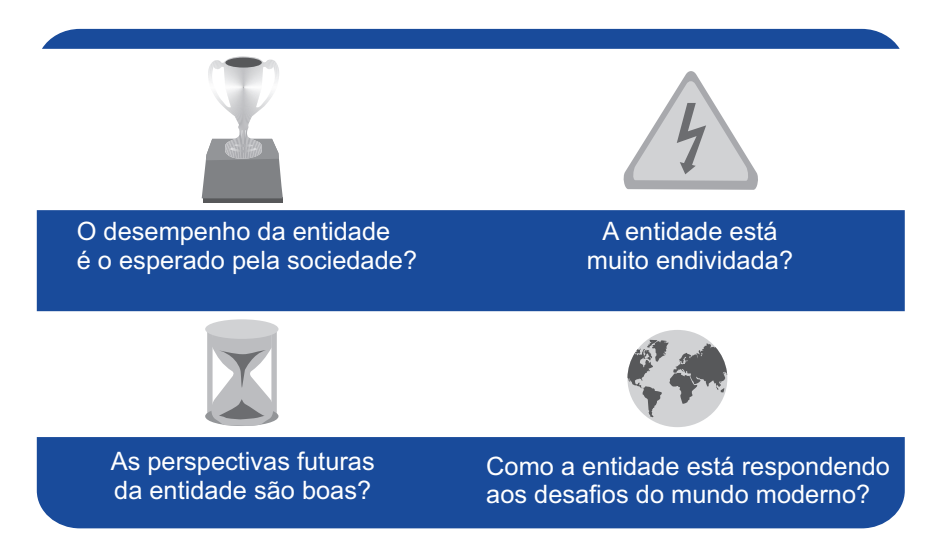

Figura 2: Questões do usuário externo Fonte: Elaborada pelo autor deste livro

do Congresso da Anpcont, estudos na área de custos publicados no Brasil você pode consultar os textos Para conhecer diversos<br>estudos na área de custos disponível em: <http:// www.furb.br/web/3866/ congresso-anpcont/ trabalhos/selecionados> ou do Congresso da USP, disponível em: <http://www. congressousp.fipecafi.org/>. Acesso em: 5 dez. 2013.

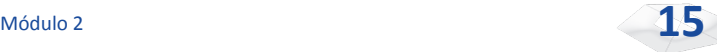

er encontrada<br>
00 R1, que<br>
ssar em:<br>
pc.org.br/<br>
odf>. Acesso<br>
3. Uma discussão sobre este assunto, assim como da finalidade da informação contábil para o usuário externo pode ser encontrada na norma CPC 00 R1, que você pode acessar em: <http://www.cpc.org.br/ pdf/cpc00\_r1.pdf>. Acesso em: 5 dez. 2013.

3.<br>
The contract of the state of the state of the state of the state of the contract of the state of the state of the state of the state of the state of the state of the state of the state of the state of the state of the Para conhecer mais sobre a legislação, regulação e atos da CVM acesse o sítio <www.cvm.gov.br>. Acesso em: 5 dez. 2013.

v Nessa atividade, o ciclo produtivo, que será registrado pela contabilidade, será então dividido.

É importante observar que o interesse de cada tipo de usuário externo pode ser divergente, criando um problema para a contabilidade da instituição em satisfazer a diferentes demandas dos mais diversos usuários.

Em algumas situações, o usuário externo tem o poder de fazer exigências para a divulgação das informações. É o caso, por exemplo, das companhias abertas, que, por exigência da Comissão de Valores Mobiliários (CVM), responsável pela regulação dessas entidades, são obrigadas a divulgar para o público externo suas informações.

# **Atividades de uma Entidade**

São três os possíveis tipos de atividade em uma entidade: financiamento, investimento e operação.

Uma entidade obtém financiamentos por meio de empréstimos com terceiros ou recursos dos proprietários, que serão usados em investimentos, como prédios, máquinas e computadores, os quais possibilitarão a execução de suas operações. Podemos dizer que atividades de financiamento são as que correspondem à obtenção de dinheiro.

Assim, quando se faz um empréstimo com um banco, os recursos obtidos serão considerados dentro da atividade de financiamento. Logo, uma das formas de medir o desempenho de uma entidade é mensurar o custo das formas de financiamento e compará-lo com o que está sendo obtido com a aplicação desse dinheiro, ou seja, o retorno da aplicação. Espera-se que essa relação seja favorável para a entidade.

As atividades de *investimentos* dizem respeito à alocação do dinheiro obtido na atividade financiamento em recursos necessários para a entidade operar. No estágio inicial da vida ou em situações de expansão, uma entidade irá necessitar de muitos desses recursos, como móveis, prédios, máquinas, automóveis e computadores. Esses recursos possuem uma vida útil longa e auxiliam a entidade por vários anos.

Observe que é muito importante lembrar-se de que os investimentos devem ser úteis nas suas operações.

Quando falamos de **operações**, fazemos referência ao uso dos recursos aplicados nos investimentos. Em uma empresa comercial, as operações consistem na compra e na venda das mercadorias. Em uma indústria, é possível incluir a compra de insumos, sua transformação e venda do produto final. E em uma entidade que presta serviços, a execução desses serviços.

*Já podemos afirmar que toda entidade em seu estágio inicial da vida, provavelmente, enfrenta problemas para gerar riqueza com as atividades derivadas das operações. Reflita sobre isso!*

Para visualizar melhor, imagine uma empresa comercial. Com certeza é necessário certo tempo para conquistar clientes, o que influencia diretamente nos resultados das operações. Mas no longo prazo é crucial que uma entidade possa ter um desempenho positivo nas suas operações.

Na sequência, ainda nesta Unidade, mostraremos como isso é mensurado. Por ora, é importante afirmar que as Normas Internacionais de Contabilidade Aplicadas ao Setor Público, adotada pela Portaria do Ministério da Fazenda n. 184/2008, usa a tipologia que apresentamos. (MINISTÉRIO DA FAZENDA, 2008)

# **Comunicação com os Usuários**

Estudamos os usuários da Contabilidade e as informações para a tomada de decisão que eles necessária. A Contabilidade presta informações para os usuários, ao final de cada período, através de um instrumento denominado de **demonstrações contábeis**. As três demonstrações mais importantes são:

- **Balanço Patrimonial**: apresenta o que a entidade possui para gerar riqueza e as obrigações atuais. Essa demonstração mostra a situação da organização em uma determinada data, como por exemplo, o último dia do ano.
- **Demonstração do Resultado**: tem a finalidade de mostrar o desempenho da entidade, comparando a geração de receita com o esforço necessário para isso. Tal comparação é feita para um período de tempo, que pode ser um ano, um trimestre ou até mesmo um mês.
- **Demonstração dos Fluxos de Caixa: mostra** a movimentação financeira ocorrida durante um determinado período (um ano, um trimestre ou um mês específico) no caixa da entidade.

A Demonstração dos Fluxos de Caixa e a não Demonstração do Fluxo de Caixa eram opcionais para as grandes organizações no Brasil. Mas uma lei aprovada no final de 2007 (BRASIL, 2007) alterou essa situação. Isso reduziu a diferença da nossa legislação em relação a de outros países, em que essa demonstração já era obrigatória.

*Para você entender melhor veja, a seguir, um detalhamento de cada uma dessas demonstrações.* 

# **Demonstração do Resultado**

A finalidade da Demonstração do Resultado (DR) é mostrar como o desempenho da entidade indica qual o resultado para um determinado período de tempo. Considere o exemplo apresentado na Figura 3, da Empresa Ondas do Mar. Essa demonstração começa com o nome da empresa, o nome da demonstração e a data a que se refere à informação. No exemplo, a demonstração faz referência ao exercício social\* que terminou no dia 31 de dezembro de 2009. Se o exercício tiver a duração anual – o que é o mais comum de ocorrer –, isso significa que todas as informações dizem respeito ao período entre 1º de janeiro de 2009 e 31 de dezembro de 2009.

Agora, vamos analisar a Demonstração que apresentamos como exemplo.

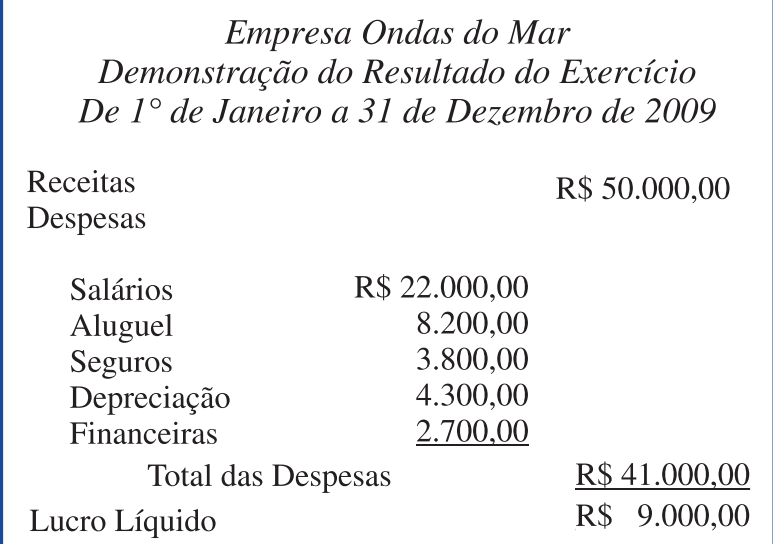

Figura 3: Demonstração do Resultado da Empresa Ondas do Mar Fonte: Elaborada pelo autor deste livro

A Demonstração começa expondo as receitas que a empresa obteve durante o ano de 2009. Você pode notar que as receitas totalizaram R\$ 50 mil. Podemos observar, ainda, as **despesas**<sup>\*</sup> da empresa, que foram de R\$ 41 mil. A mais relevante é a Despesa de Salários, que está totalizada em R\$ 22 mil. Aparecem ainda as despesas com o aluguel, com seguros feitos, com depreciação (mais adiante iremos detalhar esta despesa) e com despesas financeiras, que são os juros dos empréstimos obtidos.

Na última linha da Demonstração podemos verificar a comparação entre as receitas e as despesas. Como, nesse caso,

**\*Exercício Social** – período de tempo da contabilidade. Em geral o exercício social possui a duração de doze meses, coincidindo com o ano civil. Mas isso pode variar conforme o país onde a entidade atua. Fonte: Elaborado pelo autor deste livro. . . . . . . . . . . . . . . . . . . .

**\*Despesa** – esforço necessário para gerar a receita por parte de uma entidade. Fonte: Elaborado pelo autor deste livro.

. . . . . . . . . . . . . . . . . . .

**\*Lucro** – resultado positivo que ocorre quando as receitas são maiores que as despesas. Fonte: Elaborado pelo autor deste livro.

**\*Prejuízo** – resultado negativo que ocorre quando as despesas são maiores que as receitas. Fonte: Elaborado pelo autor deste livro.

. . . . . . . . . . . . . . . .

**20**

o valor das receitas é maior que o das despesas, a empresa teve um resultado positivo, ou seja, teve **lucro**\*. Caso a soma das despesas fosse maior que a das receitas, o resultado seria negativo, ou **prejuízo**\*. Essa última linha é de extrema importância para a empresa. O lucro é sinônimo de desempenho econômico-financeiro. Nesse exemplo, a empresa obteve um lucro de nove mil reais.

Esse valor pode ser entendido de melhor forma quando calculamos o seu significado em relação à outra medida, como a receita. Ou seja, se dividir os R\$ 9 mil por R\$ 50 mil, teremos uma relação de \$ 0,18. Em outras palavras, para cada R\$ 1 de receita que a empresa gerou, ela obteve um lucro de R\$ 0,18, ou 18%.

*Você saberia dizer como poderíamos descobrir se esse valor é muito ou pouco? Pesquise a resposta e converse com seus colegas de curso; socializar as dúvidas pode ajudar mais do que você pensa.*

Veja a Figura 4, que traz um resumo dessa informação para, você, futuro Gestor Público.

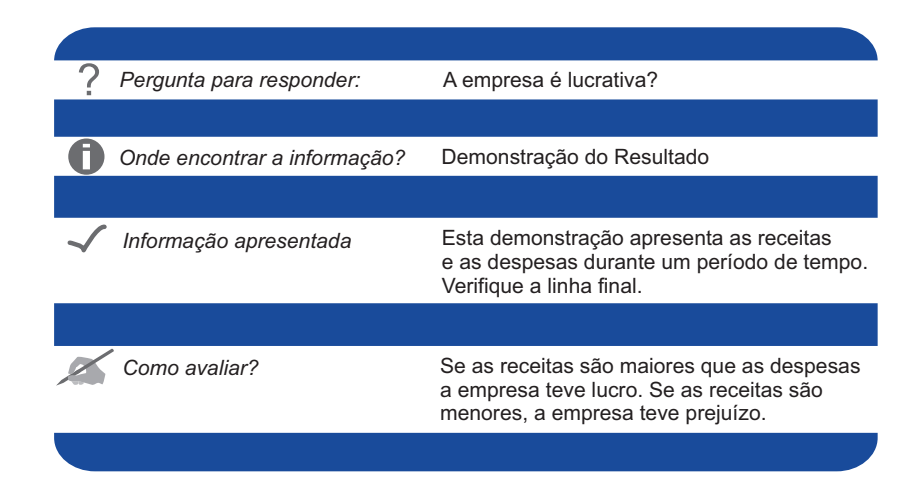

Figura 4: Demonstração do Resultado e a Decisão Fonte: Elaborada pelo autor deste livro

# **Balanço Patrimonial**

O Balanço Patrimonial apresenta os ativos<sup>\*</sup> e os passivos<sup>\*</sup> (incluindo o patrimônio líquido\*) de uma entidade em um período de tempo específico. Em outras palavras, podemos dizer que o ativo é algo que irá contribuir para gerar riqueza. Entre os ativos mais comuns temos terrenos, máquinas, computadores, mercadorias que serão vendidas, direitos a receber de clientes (denominados também de valores a receber), dinheiro e aplicações financeiras. Muitos ativos foram obtidos por meio das atividades de investimentos, como os terrenos, mas alguns outros foram por meio das atividades operacionais.

*Em algumas obras é comum encontrarmos a definição de ativo como bens e direitos. Essa é uma definição simplista, que não corresponde à realidade. Um computador antigo, que já não é usado, não é um ativo, apesar de ser um "bem" da entidade. Você saberia dizer qual a razão? Volte na definição de ativo e verifique o que falta para este computador, que não é mais usado, ser um ativo.* 

O potencial em contribuir, direta ou indiretamente, para o fluxo de caixa da empresa é condição indispensável para um item ser classificado como ativo. Se um recurso econômico perder essa capacidade, deverá ser transformado em despesa no momento em que se identificar essa ocorrência. Por exemplo, um veículo que não tem mais condições de ser usado, por um problema mecânico, não deve ser incluído entre os ativos de uma entidade.

Partindo do princípio de que o passivo envolve todas as obrigações que a entidade possui atualmente e que representarão, geralmente, um pagamento, podemos classificar um empréstimo obtido no passado junto a um banco como um exemplo de passivo. Ou ainda uma compra a prazo feita pela entidade, que gera uma obrigação

**\*Ativo** – é um recurso controlado pela entidade, como resultado de eventos passados, do qual se espera que fluam benefícios econômicos para ela. Fonte: Comitê... (2011).

**\*Passivo** – obrigação presente da entidade, derivada de eventos passados, cuja liquidação se espera que resulte na saída de recursos próprios. Fonte: Comitê... (2011).

**\*Patrimônio Líquido** – interesse residual nos ativos da entidade, depois de deduzidos os seus passivos. Fonte: Comitê... (2011).

**22**

de efetuar pagamento no futuro. Outro tipo comum de passivo é a obrigação com empregados (salários a pagar, por exemplo).

É importante você entender que o passivo pode ser denominado de exigível ou exigibilidades.

Na contabilidade, o passivo possui dois significados, sendo um no sentido restrito e outro no sentido amplo. No sentido amplo, o passivo representa o lado direito do balanço. O passivo representaria todas as fontes de financiamento de uma entidade num determinado momento.

Já no sentido restrito, o passivo corresponde aos compromissos da entidade com terceiros. Nessa definição, não seriam considerados como passivo os recursos que foram colocados na entidade pelos acionistas, ou o patrimônio líquido. Alguns autores, para diferenciar, usam o termo exigibilidades, ou capital de terceiros, para passivo. Esquematicamente podemos dizer que:

```
Passivo (sentido amplo) = Passivo (sentido restrito) + Patrimônio Líquido
```
Atualmente, utiliza-se a denominação do passivo no sentido restrito. Por esse motivo usaremos, a partir de agora, a denominação desta forma.

A base conceitual do Balanço Patrimonial é a **equação** contábil básica:

Ativo = Passivo + Patrimônio Líquido

De acordo com essa expressão, o total dos ativos da entidade será igual ao passivo (sentido restrito) mais o patrimônio líquido. A expressão é importante, sendo observada em qualquer situação apresentada pela entidade. No próximo capítulo detalharemos mais o seu funcionamento. Por hora, é importante que você considere que numa entidade o volume de recursos existentes para gerar riqueza no futuro (os ativos) é igual às exigibilidades existentes e aos recursos próprios.

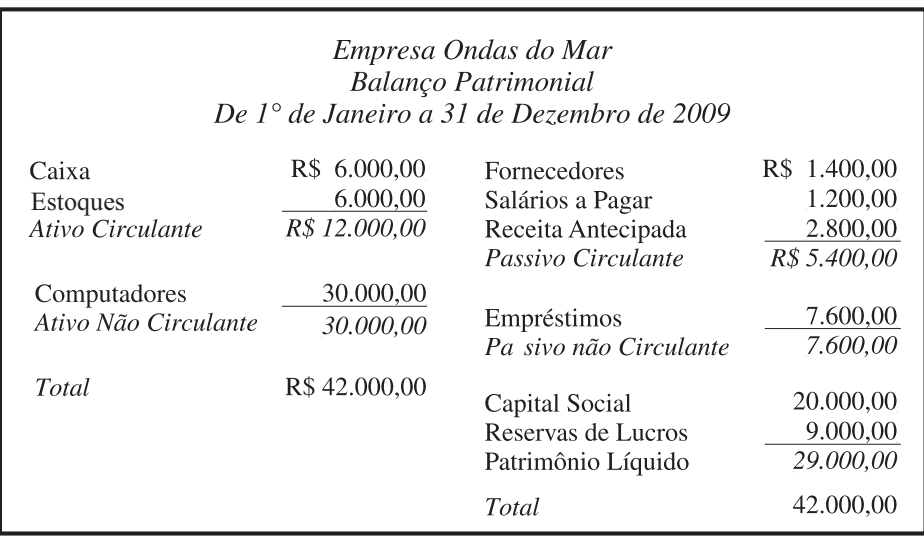

Para melhor entendimento apresentamos um exemplo numérico de Balanço Patrimonial da Empresa Ondas do Mar. Veja a Figura 5.

> Figura 5: Balanço Patrimonial da Empresa Ondas do Mar Fonte: Elaborada pelo autor deste livro

Analisando com atenção essa demonstração, podemos observar que o Balanço mostra dois lados: o esquerdo com o ativo e o direito com as exigibilidades e o patrimônio líquido. Essa disposição é uma convenção histórica da contabilidade brasileira e de alguns países com influência estadunidense na sua contabilidade. E, podemos observar ainda que o total do lado esquerdo (ativo) é igual ao lado direito. Isso se deve à equação contábil básica.

O Ativo está dividido em dois grandes grupos, segundo Brasil (2007), e são eles:

> f Circulante: são o caixa, os direitos realizáveis no curso do exercício social subsequente e as aplicações de recursos em despesas do exercício seguinte. São os ativos de curto prazo.

#### **\*Ativo Realizável a Longo**

**Prazo** – os direitos realizáveis após o término do exercício seguinte, assim como os derivados de vendas, adiantamentos ou empréstimos a empresas com a qual a entidade possui vínculo, a diretores, acionistas ou participantes no lucro da companhia, que não constituírem negócios usuais na exploração do objeto da companhia. Fonte: Brasil (2007).

 $\blacktriangleright$  Não circulante: inclui os direitos de longo prazo\*, os investimentos de longo prazo, o imobilizado (prédios, computadores, equipamentos, entre outros) e o intangível.

- Investimentos fazem referência às participações permanentes em outras sociedades e aos direitos de qualquer natureza, não classificáveis no ativo circulante, e que não se destinem à manutenção da atividade da companhia ou da empresa. Exemplo: ação que a entidade possui em outra entidade.
- f Ativo imobilizado diz respeito aos direitos que tenham por objeto bens corpóreos destinados à manutenção das atividades da companhia ou da empresa ou exercidos com essa finalidade, inclusive os decorrentes de operações que transfiram à companhia os benefícios, riscos e o controle desses bens. Exemplos: prédios, máquinas, equipamentos.
- f Intangível faz menção aos direitos que tenham por objeto bens incorpóreos destinados à manutenção da companhia ou exercidos com essa finalidade, inclusive o fundo de comércio adquirido. Exemplo: patentes.

Volte à Figura 5 e analise o ativo da empresa. Observe que existe um ativo total de R\$ 42 mil, a maior parte correspondente aos computadores. Mas como é sabido, o computador é um bem que regularmente necessita de investimento, em razão da defasagem tecnológica.

Significa dizer que a empresa possui um ativo que necessita ser reposto regularmente. Existem dois outros ativos, que estão classificados como circulante, ou seja, de curto prazo. Caixa representa a moeda corrente e os valores existentes em conta corrente. Já estoques representam produtos que a empresa pode usar para suas atividades ou para revenda. Antes de olharmos o lado direito do balanço, é importante

destacarmos a ordem com que os itens do ativo são apresentados. Observe que o balanço inicia com o dinheiro existente em caixa. São os recursos mais líquidos – representam os recursos mais fáceis de serem usados em uma transação, ou seja, que a empresa pode lançar mão quando necessitar. O balanço finaliza com um recurso que a empresa terá dificuldade de converter em moeda corrente, que são os computadores. Essa ordem é também uma convenção, e tem suas origens na história da contabilidade.

*Analisado o lado esquerdo, vamos agora observar o lado direito do balanço. Caso você tenha alguma dúvida, lembre-se de que é muito importante o entendimento do assunto. Leia o texto novamente ou procure seu tutor se a dúvida persistir.*

Quando o passivo representa uma obrigação que deverá ou poderá ser quitada até o final do período seguinte, ele é classificado como passivo circulante. Geralmente estão classificadas como circulante as obrigações com os funcionários (salários a pagar, por exemplo), com o governo (dívidas com o fisco ou a previdência), com fornecedores ou com clientes (as receitas antecipadas, que estudaremos mais adiante na disciplina) e dívidas de curto prazo com bancos.

O passivo que somente irá vencer a partir do final do próximo exercício social é considerado como não circulante. O mais comum passivo não circulante são os empréstimos de longo prazo.

Para melhor entender a distinção entre o circulante e o não circulante, considere uma empresa que está fazendo seu balanço de 31 de dezembro de 2009. A empresa possui uma assinatura de dois anos de uma revista, no valor de R\$ 1.200. A parte da assinatura que irá vencer até o final de 2010 é considerada de curto prazo; aquela parte que se refere ao período de 2011 é classificada como de longo prazo.

Temos ainda o patrimônio líquido, que se refere aos recursos que foram investidos na entidade pelos acionistas, ou seja, os recursos próprios e suas alterações. Esses valores podem ter sido aplicados por meio de uma integralização do capital, quando os acionistas são

história da Contabilidade no vídeo disponível em: Conheça mais sobre a ydb3fg5>. Acesso em: <http://tinyurl.com/ Conhec 9 dez. 2013.

convocados para comprar ações de empresa, ou por meio do resultado obtido nos exercícios anteriores, que não foram distribuídos. Saiba que, para as empresas limitadas, a participação é denominada de quota.

Novamente retorne à Figura 5 e observe que o passivo circulante totaliza R\$ 5.400 e incluiu dívidas com fornecedores, salários de funcionários a pagar e receitas antecipadas. Esses passivos deverão ser quitados até o final do próximo período, ou seja, até o dia 31 de dezembro de 2010 (pois o balanço foi encerrado em 31 de dezembro de 2009). Já o passivo de longo prazo corresponde aos empréstimos, no valor de R\$ 7.600.

Com isso, podemos concluir que, de um passivo de R\$ 42 mil, R\$ 13 mil estão no grupo das exigibilidades. Isso corresponde a 31% do total. Essa percentagem é muito usada no mundo financeiro. Representa o endividamento da empresa, isto é, quanto maior o seu valor, mais endividada a empresa estará.

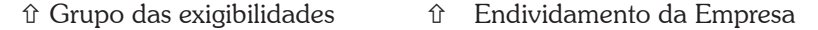

Não podemos afirmar que endividamento é sempre bom ou ruim. Basicamente dois aspectos são relevantes na decisão de aumentar ou diminuir o nível de endividamento: o risco e o custo do dinheiro. Em geral, exigibilidades possuem mais risco, mas o seu custo para a entidade é menor. As características do administrador, se ele é avesso ou não ao risco, podem influenciar nesta decisão. Outras variáveis que podem influenciar o nível de endividamento incluem a situação da economia, o acesso ao mercado financeiro e a ocorrência de expansão na empresa.

Finalmente, o lado esquerdo encerra-se com o patrimônio líquido. Conforme afirmamos, esse grupo apresenta os recursos investidos pelos acionistas na empresa. Pela legislação brasileira, ele está dividido em capital social, reservas de capital, ajustes de avaliação patrimonial, reservas de lucros, ações em tesouraria e prejuízos acumulados. (BRASIL, 2007)

Para esta disciplina usaremos o capital social, que corresponde, basicamente, às ações que foram subscritas; e as reservas, que correspondem a uma das possíveis destinações do lucro. As outras contas devem ser objeto de estudo em um curso mais avançado de Contabilidade.

*Você deve estar se perguntando: como utilizar essas demonstrações contábeis? Mas não se preocupe, pois vamos ensiná-lo. Fique atento e lembre-se de que o seu entendimento é muito importante para o seu aprendizado. Portanto, se tiver dúvidas, releia o texto ou entre em contato com o seu tutor.*

Para usar melhor as demonstrações contábeis, é comum o cálculo de índices que representam relações entre os itens dessas demonstrações. Já comentamos sobre uma delas na Demonstração do Resultado, a relação entre o lucro e a receita, e sobre outra quando estudamos o passivo, o endividamento. Os resultados obtidos nos cálculos podem ser comparados com outras empresas ou com a evolução ao longo do tempo.

A Figura 6 apresenta o resumo da relevância do Balanço Patrimonial para o gestor.

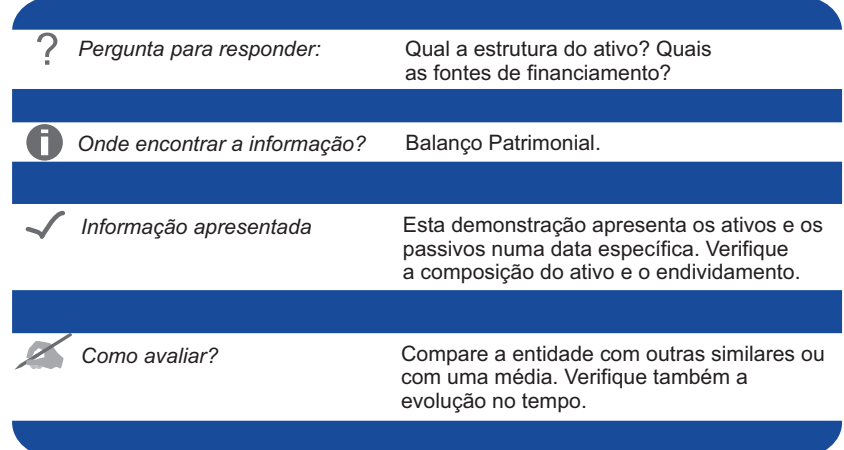

Figura 6: Balanço Patrimonial e a Decisão Fonte: Elaborada pelo autor deste livro

encontrar uma relação dos mais comuns na Unidade Existem muitos outros 4 ou consultando as Existem muitos outros indicações apresentadas na seção "Complementando", ao final desta Unidade.

# **Demonstração dos Fluxos de Caixa**

A Demonstração dos Fluxos de Caixa detalha a movimentação com os recursos monetários da empresa, incluindo o caixa\* e os equivalentes de caixa\*. A contabilidade da entidade prepara essa demonstração em razão da importância de saber sobre a movimentação desses recursos. Em outras palavras, essa demonstração está dividida em fluxos de caixa decorrentes de atividades operacionais, de investimento e de financiamento.

Antes da Lei n. 11.638/07, essa demonstração não era obrigatória no Brasil. Com essa legislação, a Demonstração dos Fluxos de Caixa se tornou obrigatória. A Figura 7 traz um exemplo. Inicialmente, apresentamos os valores originários das atividades operacionais.

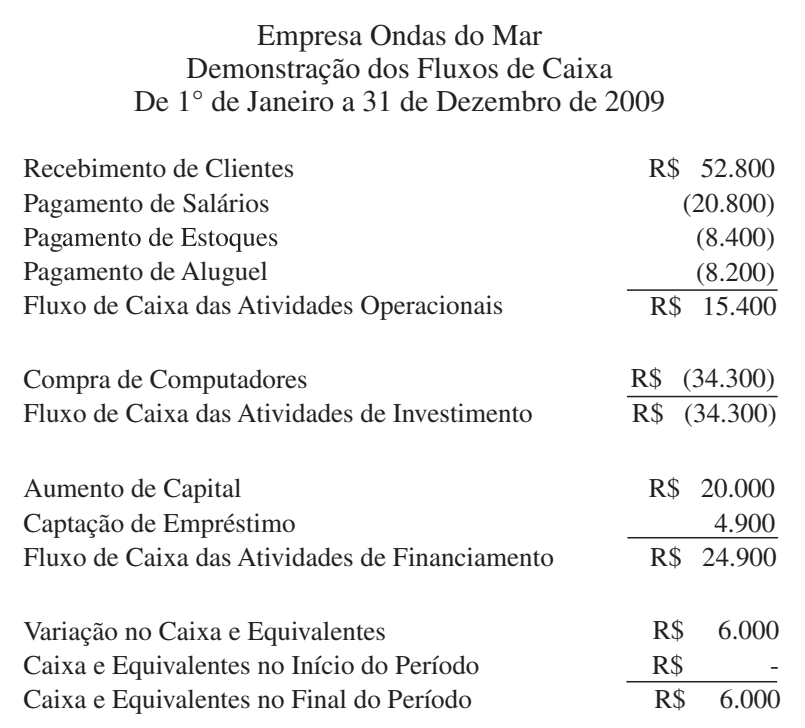

Figura 7: Demonstração dos Fluxos de Caixa Fonte: Elaborada pelo autor deste livro

**\*Caixa** – compreende o numerário em espécie e os depósitos bancários disponíveis. Fonte: CFC (2009b).

**\*Equivalentes de Caixa** – compreende o numerário em espécie e depósitos bancários disponíveis.

Fonte: CFC (2009b).

**28**

Observe que a empresa teve recebimento de clientes e pagamento de salários, estoques e aluguel. Uma convenção adotada na apresentação foi a de que as entradas de caixa (os recebimentos) estão com sinal positivo e as saídas (os pagamentos) com o sinal negativo (entre parênteses). O resultado final indica que obteve R\$ 15.400 nas atividades operacionais.

Você deve entender que esperamos que toda entidade apresente resultado positivo nas atividades operacionais, como é o caso do nosso exemplo.

Com base na Figura 7 podemos identificar os fluxos de investimento (em computadores); os financiamentos, com recursos dos acionistas e empréstimos obtidos com terceiros; e que a soma dos fluxos corresponde a uma variação no Caixa e Equivalentes de R\$ 6 mil.

De uma maneira resumida, a empresa obteve recursos das atividades operacionais e de financiamento, que foram destinados à compra de computadores (atividade de investimento).

A Figura 8 apresenta, de forma resumida, o uso dessa demonstração para a decisão do administrador.

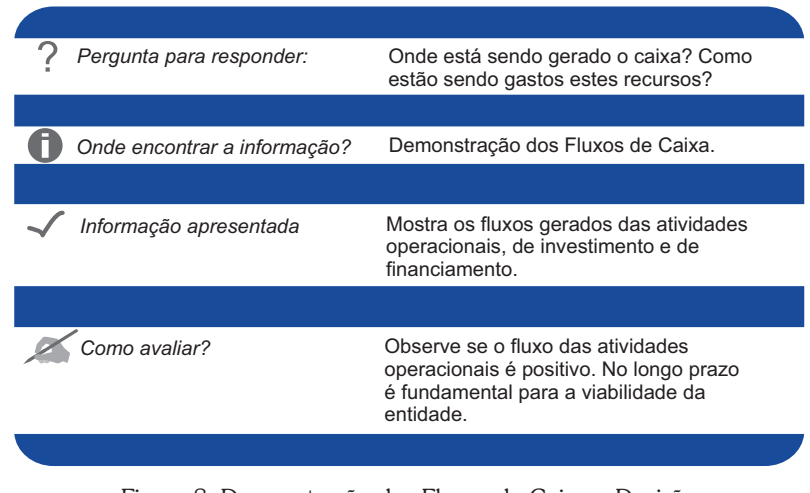

Figura 8: Demonstração dos Fluxos de Caixa e Decisão Fonte: Elaborada pelo autor deste livro

# **Outras Informações**

ades,<br>
ades,<br>
terminação<br>
por opção<br>
am suas<br>
contéheir Grandes entidades, algumas por determinação legal e outras por opção própria, divulgam suas demonstrações contábeis na internet. Para conhecer, basta clicar no menu "relação com investidor" ou outro *link* semelhante. Você poderá obter essas informações no sítio da Comissão de Valores Mobiliários <www.cvm.gov. br>. Uma alternativa gratuita é o endereço da Bovespa <www.bmfbovespa. com.br>. Outra opção é comprar as informações de empresas que tornam essas informações mais "amigáveis", sendo a principal delas a Economática <www. economatica.com.br>.

c.org.<br>tacao.<br>esso em: 9 O pronunciamento contábil CPC 26 apresenta o que deve conter as notas explicativas. Você pode conferi-lo em: <http://www.cpc.org. br/mostraOrientacao. php?id=44>. Acesso em: 9 dez. 2013.

Apresentaremos três demonstrações contábeis importantes: a Demonstração do Resultado, o Balanço Patrimonial e a Demonstração dos Fluxos de Caixa. Com essas demonstrações já é possível fazer diversas análises. Existem outras informações sobre uma empresa que podem ser encontradas e que foram produzidas pela contabilidade ou a partir dela. As mais usuais são: demonstração das mutações do patrimônio líquido, relatório de administração, notas explicativas, relatório de auditoria, demonstração do valor adicionado e balanço social. Vamos, a seguir, discutir brevemente essas informações.

- f Demonstração das Mutações do Patrimônio Líquido: essa demonstração, conhecida como DMPL, mostra as variações ocorridas no Patrimônio Líquido da entidade no decorrer de um exercício social. Evidencia o destino do lucro do exercício, o aumento ou a diminuição do capital, as movimentações das reservas, entre outras. Algumas entidades costumam divulgar somente a Demonstração de Lucros ou Prejuízos Acumulados, que apresenta parte da DMPL.
- **Relatório de Administração**: é um texto que não possui uma estrutura rígida, previamente definida em lei ou regulamentos. Essas características fazem com que esse Relatório seja um instrumento de apresentação dos resultados, incluindo justificativas sobre o desempenho da entidade, análise do contexto econômico e seus efeitos no resultado, perspectivas da administração, entre outros aspectos. De uma maneira geral, o texto desse Relatório é bastante otimista e favorável à administração da empresa. Sua leitura pode indicar a visão dos administradores sobre a entidade.
- $\triangleright$  **Notas Explicativas**: apresentam o detalhamento de informações que estão contidas nas principais demonstrações contábeis. Podem ser expressas em

texto ou tabelas, mas sua linguagem é técnica. Em grandes empresas, as notas explicativas podem ocupar inúmeras páginas. Existe uma tendência no Brasil em encurtar o Balanço Patrimonial e a Demonstração do Resultado e fazer o detalhamento nas notas explicativas. Podem trazer também os critérios que foram usados na mensuração dos itens que compõem estas duas demonstrações.

- $\blacktriangleright$  Relatório de Auditoria: uma entidade pode contratar uma empresa de auditoria, que verificará se as informações prestadas expressam a realidade e estão de acordo com a boa técnica contábil. Caso exista algum problema com a contabilidade, a empresa de auditoria deve informar isso no Relatório de Auditoria – esse documento é uma leitura importante para saber a qualidade das informações. Devemos tomar cuidado com as demonstrações de uma entidade cujo Relatório de Auditoria possui ressalvas ou reprova os valores apresentados.
- f Demonstração do Valor Adicionado: tornou-se obrigatória para as sociedades anônimas de capital aberto com a edição da Lei n. 11.638/07. Mostra a riqueza gerada pela entidade e a sua distribuição entre os empregados (salários e participações no lucro), financiadores, acionistas, governo e outros. Essa informação é interessante para sabermos como a riqueza está sendo distribuída. Pode ser útil como instrumento de política econômica, pois mostra o que uma entidade está adicionando de valor para a economia. A rigor, a soma do valor adicionado de todas as empresas de um país deveria corresponder ao Produto Interno Bruto.
- **Balanço Social**: é uma informação que apresenta a contribuição da empresa para a sociedade em termos de geração de empregos, benefícios concedidos a

mais sobre o<br>acesse o sítio<br>alancosocial.<br>a.exe/sys/<br>sso em: 9 Para conhecer mais sobre o Balanço Social, acesse o sítio <http://www.balancosocial. org.br/cgi/cgilua.exe/sys/ start.htm>. Acesso em: 9 dez. 2013.

movimentos sociais, políticas de defesa dos direitos das parcelas menos valorizadas pela sociedade, entre outros aspectos. Existem alguns modelos de Balanço Social, como o do Ibase, mas não existe uma estrutura rígida. Por suas características, é um interessante instrumento de marketing para certas empresas.

# **Regime de Competência e Continuidade**

A contabilidade de uma entidade é geralmente produzida e divulgada segundo dois conceitos importantes: o Regime de Competência e a Continuidade. É preciso conhecer e entender esses conceitos, pois isso afeta a informação que é divulgada pela contabilidade. Então, vamos ao trabalho.

# **Regime de Competência**

Dizer que a demonstração contábil é elaborada pelo regime de competência significa dizer que os eventos são considerados pela contabilidade quando ocorrem, independentemente do pagamento, no caso das despesas, ou do recebimento, no caso das receitas. Considere uma entidade que efetue uma venda a prazo no mês de abril para recebimento em junho. O registro da operação como receita ocorrerá no mês de abril, quando ocorreu, e não em junho, quando existiu o recebimento. Da mesma forma, suponha que a mesma entidade utilizou um imóvel alugado em abril, cujo pagamento do aluguel foi realizado em maio. A despesa com o aluguel irá aparecer na Demonstração do Resultado do mês em que houve o evento, no caso abril.

A utilização do Regime de Competência possibilita informações melhores e mais adequadas sobre a situação de uma entidade. Com isso, as demonstrações contábeis informam não somente as transações passadas, relacionadas ao pagamento e recebimento de caixa, mas também os passivos futuros e os recursos que serão recebidos.

a na Unidade<br>disciplina<br>*ública*. Ampliaremos nossa discussão sobre o Regime de Competência na Unidade 3 e também na disciplina *Contabilidade Pública*.

# **Continuidade**

Quando uma demonstração contábil é preparada, um dos pressupostos é que a entidade continue existindo no futuro. Ou seja, não existe previsão de que ela reduzirá de forma expressiva suas operações ou até mesmo encerrará as atividades. Esse pressuposto é importante, pois reflete na forma de medir os elementos que compõem as suas demonstrações. Caso exista a possibilidade de a entidade não continuar existindo no futuro, deve-se usar uma forma diferente de mensurar.

Uma entidade em dificuldades financeiras pode ter sua continuidade questionada. Isso pode ocorrer, por exemplo, no Relatório de Auditoria. Nessa situação, a empresa de auditoria informa que, apesar das demonstrações contábeis terem sido elaboradas com o pressuposto da continuidade, isso talvez não seja o mais adequado.

# *Complementando...*

Para saber mais sobre os assuntos discutidos nesta Unidade, leia os textos propostos a seguir:

- ÍÍ *Contabilidade de Custos* de Eliseu Martins. Essa obra traz uma abordagem tradicional sobre custos.
- <sup>1</sup> *A Meta: um processo de melhoria contínua um best-seller de Eliyahu* Goldratt e Jeff Cox. Nesse livro você encontra uma leitura mais instigante sobre custos.
- <sup>1</sup> Custos no Setor Público de César Augusto Tibúrcio Silva. Aqui você pode aprofundar seus estudos sobre custos no setor público.
- ÍÍ *Estrutura e análise de balanços* de Alexandre Assaf Neto.
- ÍÍ *Estrutura, análise e interpretação das Demonstrações Contábeis –* de Alexandre Alcantara.
- <sup>1</sup> *A mensuração da Realidade de Alfred Crosby. Nessa obra você* encontra um estudo interessante sobre a relevância da Contabilidade na sociedade ocidental.

# *Resumindo*

Vimos nesta Unidade que a Contabilidade comunica ao usuário, interno e/ou externo, a situação de uma entidade. O conjunto dessas informações, as demonstrações contábeis, permite ao usuário conhecer o desempenho da entidade.

Destacamos, particularmente, o Balanço Patrimonial, a Demonstração do Resultado e a Demonstração dos Fluxos de Caixa.

Na próxima Unidade, mostraremos como os números surgem nessas demonstrações. Você conhecerá ainda o procedimento de contabilização.
# *Atividades de aprendizagem*

Muito bem, concluímos a Unidade 1; agora confira se você teve bom entendimento do que tratamos aqui realizando as atividades propostas, a seguir. Se precisar de auxílio, não hesite em fazer contato com seu tutor. Bons estudos!

- 1. Suponha que você vá comprar um bem (automóvel, por exemplo). Faça uma lista de questões que você gostaria de saber sobre a organização que está vendendo esse produto para você. Como você acredita que isso poderá afetar a sua compra?
- 2. Entre no sítio de uma organização, como a Vale, <www.vale.com>, e acesse as suas demonstrações contábeis. Localize o ativo total, o endividamento, o lucro líquido e o fluxo de caixa das operações.
- 3. Além das demonstrações contábeis, as companhias abertas devem divulgar para o mercado o mais rápido possível qualquer fato relevante que possa afetar o seu desempenho. Vá até a página da CVM, <http:// www.cvm.gov.br/>, e clique em *Fatos Relevantes*. Escolha uma organização e procure verificar como o fato pode afetar o seu desempenho.
- 4. Um dos usos mais interessantes das informações contábeis é a criação de *rankings*. Existem diversas organizações que fazem isso no Brasil, como o jornal *Valor Econômico* (Valor 1000), a revista *Exame* (Maiores e Melhores) ou o jornal *Gazeta Mercantil*. Pesquise na internet como essas publicações usam as informações contábeis.
- 5. Procure as demonstrações contábeis de uma empresa na internet. Analise as notas explicativas, o relatório de administração e o relatório de auditoria. Faça isso também para os demonstrativos complementares.

# *Respostas das Atividades de aprendizagem*

- 1. Resposta individual.
- 2. Resposta individual.
- 3. Resposta individual.
- 4. Resposta individual.

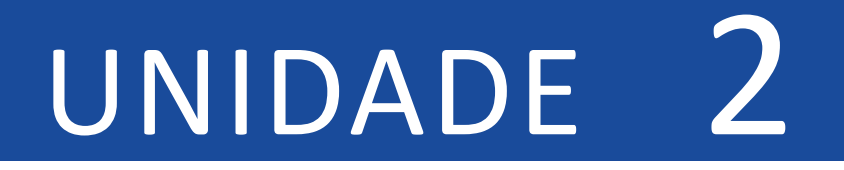

# SISTEMA CONTÁBIL

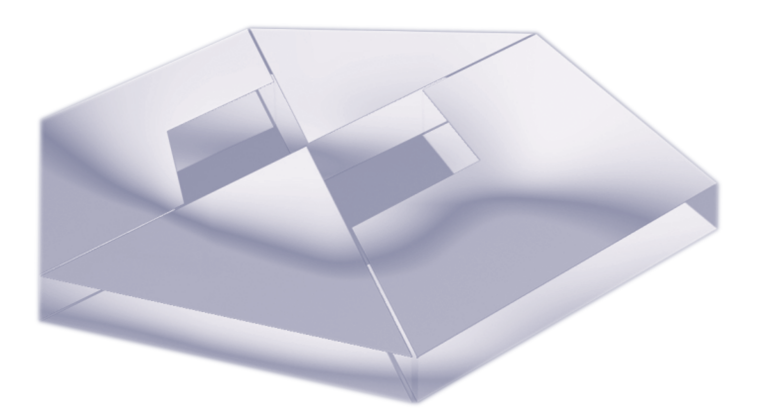

#### **Objetivos Específicos de Aprendizagem**

Ao finalizar esta Unidade, você deverá ser capaz de:

- **K** Mostrar como a contabilidade registra os eventos por meio dos mecanismos de débito e de crédito;
- **F** Descrever os efeitos das partidas dobradas no ativo, no passivo e no patrimônio líquido; e
- **F** Detalhar a elaboração da Demonstração dos Fluxos de Caixa.

# Transação e Contabilidade

Caro estudante,

Na Unidade anterior mostramos as principais informações contábeis à disposição do usuário. Agora, apresentaremos como a contabilidade chega até elas. É importante que você acompanhe todas as etapas do processo.

Inicialmente trataremos do método contábil das partidas dobradas. Esse método surgiu há mais de 700 anos e não se sabe ao certo quem o inventou. O certo é que com as partidas dobradas a contabilidade tem condições de registrar os eventos que ocorrem numa entidade e que ainda hoje são a base do trabalho diário do contador.

A seguir discutiremos a questão do débito e do crédito e mostraremos o significado deles para a contabilidade.

Você provavelmente já deve ter escutado estes termos na linguagem coloquial, então, vamos começar!

O sistema de informação contábil precisa de uma forma de registrar os eventos que ocorrem numa entidade. É importante notar que nem todos os eventos são registrados pela contabilidade, mas somente aqueles que afetam a posição financeira. Por exemplo, o pagamento de uma dívida, a compra de uma máquina e a receita obtida com a prestação de serviço são exemplos de eventos que são registrados.

Mas a discussão com um cliente potencial, a aprovação de um plano de contratação de novos funcionários ou a possibilidade de obter um novo empréstimo não são eventos registrados, pois ainda não afetaram a posição financeira.

Feita essa distinção, vamos relembrar a equação básica da contabilidade:

Ativo = Passivo + Patrimônio Líquido

Podemos afirmar que para cada evento que ocorrer em uma entidade podemos verificar os efeitos na equação contábil. Assim, se um ativo aumenta, deverá existir uma redução em outro ativo ou um aumento no passivo ou no patrimônio líquido.

Lembre-se de que, para cada evento contábil registrado, a igualdade dada pela equação básica da contabilidade deve se manter.

Para mostrar como os eventos afetam a contabilidade de uma entidade, vamos considerar sete eventos da empresa Fácil S/A, apresentados e analisados a seguir.

#### **Evento 1**

Investimento em Dinheiro pelos Acionistas

No primeiro dia do mês, algumas pessoas decidiram criar uma empresa que recebeu a denominação de Fácil. Para isso, juntaram R\$ 80 mil de recursos para o seu capital em dinheiro. A nova empresa passou, a partir desse momento, a ter recursos em dinheiro (denominado de Caixa na contabilidade), indicando um aumento no ativo. Ao mesmo tempo foi investido na empresa pelos acionistas esse valor, que constitui o seu Capital Social. Desse modo, o aumento no ativo Caixa foi seguido do aumento do Capital Social, que faz parte do Patrimônio Líquido. O efeito do evento na equação básica é:

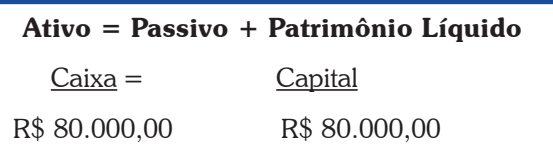

#### **Evento 2**

Obtenção de um Empréstimo

Logo após a criação da empresa, foi solicitado e obtido um empréstimo de longo prazo em um banco. Esses recursos serão usados no futuro para os investimentos da empresa. Por um lado, o evento aumentará o ativo Caixa, com um aumento de R\$ 40 mil. Por outro lado, a empresa passará a ter um passivo do mesmo valor. O efeito na equação básica é o seguinte:

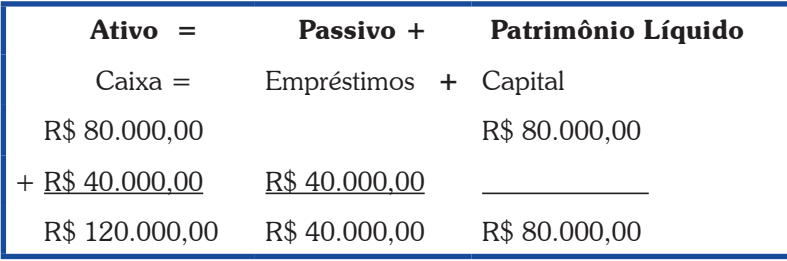

Observe que o Ativo agora tem um valor de R\$ 120 mil e o lado direito, que é a soma dos Empréstimos e do Capital Social, também tem esse valor.

#### **Evento 3**

Compra de Terrenos

A empresa utilizou os recursos existentes em Caixa para comprar um terreno onde no futuro pretende construir sua sede. O valor de compra foi de R\$ 60 mil. Essa é uma situação em que ocorreu um aumento no ativo da empresa, Terrenos, e ao mesmo tempo uma redução em outro ativo, Caixa, no mesmo valor. Com isso, a equação contábil permanece válida, conforme mostramos a seguir:

**42**

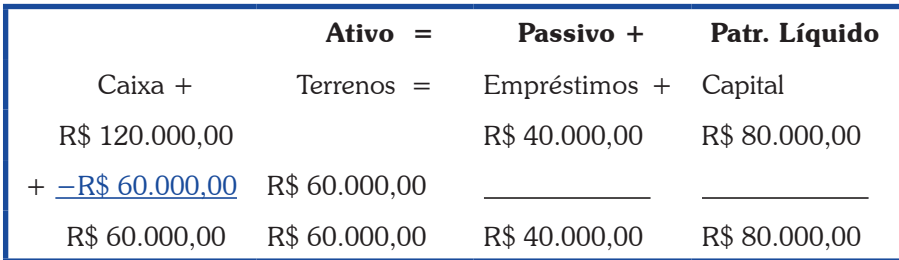

Assim, o ativo continua com um valor de R\$ 120 mil, com R\$ 60 mil no Caixa e R\$ 60 mil aplicados em Terrenos. Do lado direito temos R\$ 40 mil em Empréstimos e R\$ 80 mil em Capital Social.

#### **Evento 4**

Prestação de Serviço

A empresa prestou serviço para terceiros e recebeu R\$ 18 mil. Essa prestação de serviço corresponde a uma receita para a empresa. Durante um exercício social, ela poderá obter receitas, que quando confrontadas com as despesas, determinarão a existência de lucro ou prejuízo. Esse resultado fará parte do patrimônio líquido até que seja distribuído ao acionista sob a forma de dividendo. Por essa razão, por um lado podemos dizer que a receita gerada afeta a equação básica do lado direito. Mas o recebimento aumenta o Caixa, mantendo a igualdade na equação contábil, conforme mostrado a seguir:

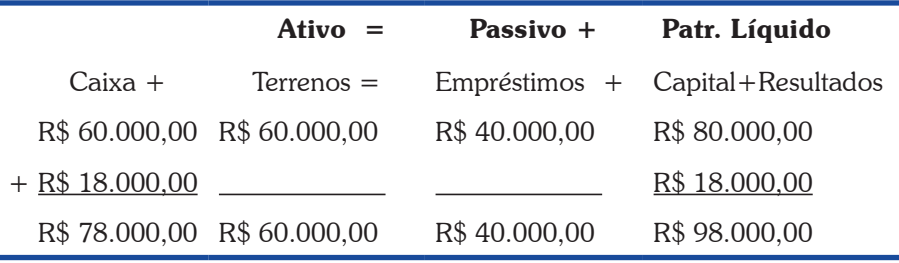

O ativo passa a ter um valor de R\$ 138 mil, sendo R\$ 60 mil de Terrenos e R\$ 78 mil de Caixa. O lado direito também possui esse valor, sendo R\$ 40 mil de Empréstimo e R\$ 98 mil de Patrimônio Líquido. No patrimônio líquido, observe que estamos considerando a receita dentro dos "resultados". Isto foi realizado para fins didáticos. Mais adiante iremos detalhar melhor este assunto.

#### **Evento 5**

Pagamento do Aluguel de Imóvel

A empresa efetuou um pagamento de R\$ 7 mil referente ao aluguel de um imóvel. Observe que esse aluguel foi usado no processo de obtenção de receita, sendo, portanto, uma despesa da empresa. A despesa reduz o resultado da empresa e, como consequência, o patrimônio líquido. Ao mesmo tempo que esse evento reduziu o lado direito da equação, ocorreu também uma diminuição do Caixa, do lado esquerdo. Com isso, a igualdade se manteve, conforme pode ser notado a seguir:

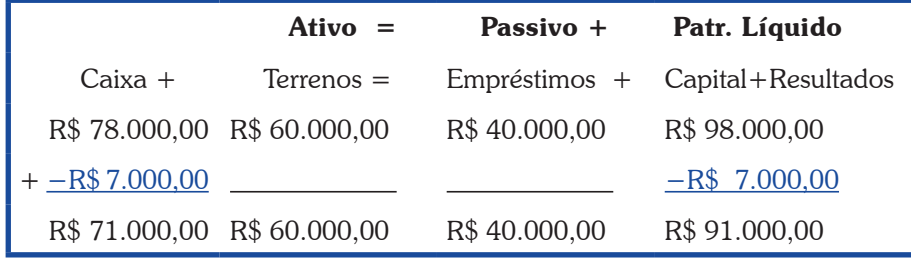

O pagamento do aluguel reduziu o total ativo para R\$ 131 mil em razão da diminuição do Caixa. O lado direito também diminuiu em virtude da mudança no Patrimônio Líquido.

Você pode notar que uma conta de despesa pode reduzir, portanto, o Patrimônio Líquido de uma empresa. Na realidade, certas empresas em dificuldades podem ter um valor elevado de despesas, em relação às suas receitas, em um ou mais exercícios sociais, que terminam por gerar um Patrimônio Líquido negativo. Essa situação é conhecida como passivo a descoberto, e considera-se um sinal de fragilidade da empresa.

#### **Evento 6**

Compra de Material de Escritório

A empresa comprou R\$ 4 mil em material de escritório a prazo. Isso significa dizer que, por um lado, passa a existir um novo ativo, Estoque de Materiais, e um passivo com terceiros. Essa dívida com o fornecedor do material deverá ser quitada num futuro próximo, representando um aumento no passivo. Com isso, a equação mantém a igualdade, conforme pode ser visualizado a seguir:

**44**

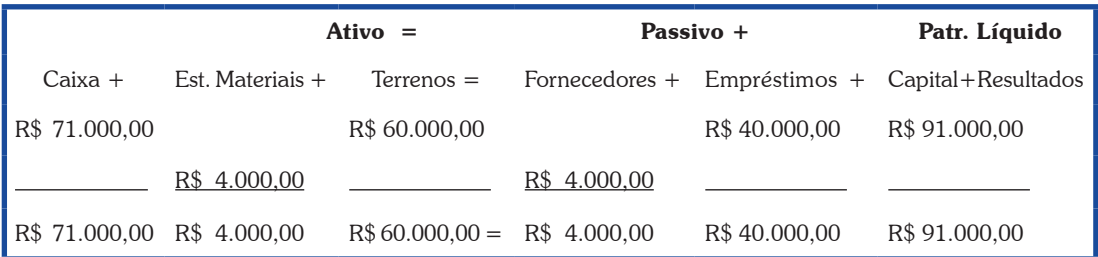

Observe que o ativo total aumentou para R\$ 135 mil, agora dividido entre o Caixa (R\$ 71 mil), o Estoque de Materiais (R\$ 4 mil) e os Terrenos (R\$ 60 mil). Já o lado direito revela que a maioria do financiamento é o Patrimônio Líquido (R\$ 91 mil), seguido de Empréstimo (R\$ 40 mil) e Fornecedores (R\$ 4 mil).

Existem diversos tipos de estoques. As empresas prestadoras de serviços possuem estoques para utilização própria. Já as empresas comerciais têm esse tipo de ativo para revender. E as indústrias possuem estoques que foram fabricados por elas.

#### **Evento 7**

Pagamento de Salários

Ao final do mês a empresa efetuou o pagamento de salários, no valor de R\$ 5 mil. Isso corresponde a uma despesa e irá reduzir o resultado. Com isso, o valor do Patrimônio Líquido também ficará menor. Ao mesmo tempo, o pagamento diminuirá os recursos existentes no Caixa, mantendo a igualdade na equação contábil:

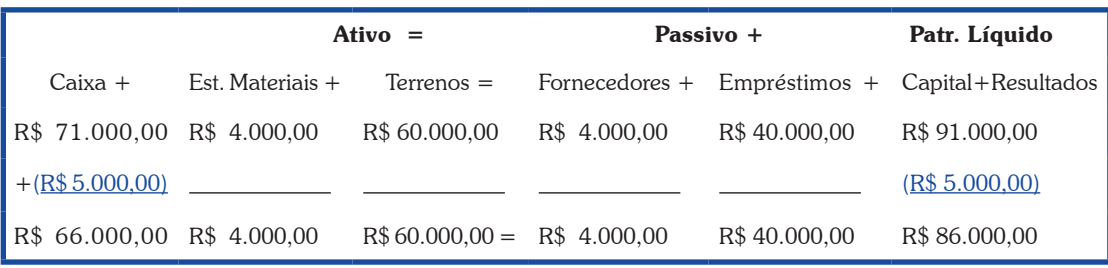

O pagamento de salário diminuiu o ativo, de R\$ 135 mil para R\$ 130 mil, assim como o passivo. O Patrimônio Líquido reduziu de R\$ 91 mil para R\$ 86 mil.

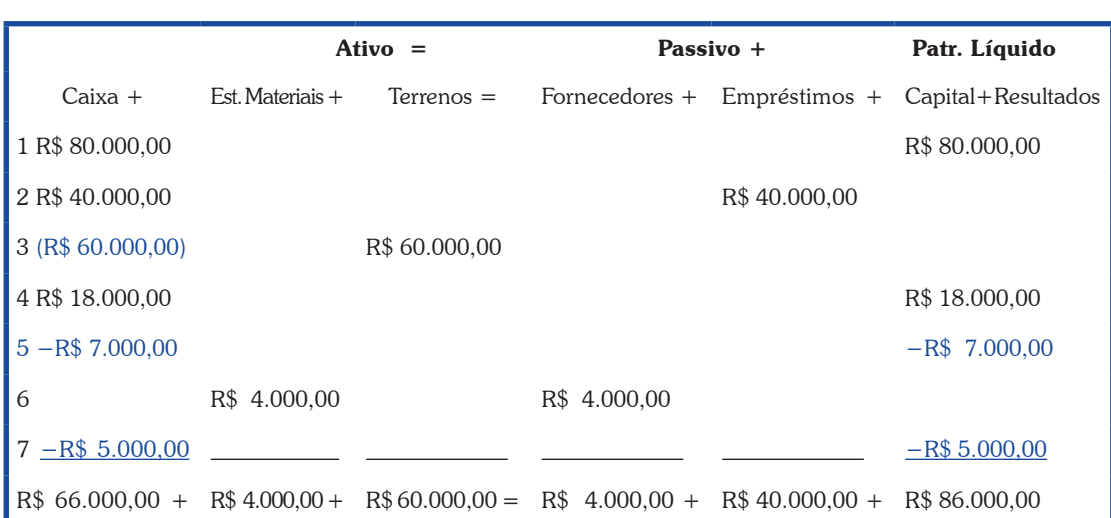

Para melhor entendimento, preparamos um resumo apresentando os eventos que ocorreram na empresa:

Ao longo desse exemplo, analisamos detalhadamente os efeitos no ativo, no passivo e no patrimônio líquido da empresa. Após cada análise, mostramos que a igualdade contábil permaneceu. Assim, a igualdade entre o ativo e o passivo e patrimônio líquido, conforme consta da equação básica, será sempre verdadeira. Caso isso não esteja ocorrendo, deve ter existido um erro na contabilidade da entidade.

#### **Débito e Crédito**

A forma que utilizamos para explicar como considerar os eventos em termos da equação básica é muito didática, mas inviável na prática. Imagine a complexidade do quadro em uma entidade com muitos eventos ocorrendo diariamente e com um grande detalhamento. Todo esse processo pode ser simplificado com os mecanismos do débito e do crédito.

**46**

Na linguagem contábil, débito não significa algo negativo; da mesma forma, crédito não é algo bom. Na realidade, em cada evento, podemos responder a duas questões cruciais:

- **F** Para onde foram os recursos? Ou seja, qual o destino dos recursos?
- $\triangleright$  De onde vieram os recursos? Em outras palavras, qual a sua origem?

Em cada evento que ocorre na entidade e que é registrado pela contabilidade, essas duas perguntas devem ser feitas. A resposta da primeira pergunta "qual o destino dos recursos?" corresponde ao débito, enquanto a resposta da segunda questão corresponde ao crédito. Em cada evento que ocorre em uma entidade, sempre haverá uma origem para os recursos e um destino; em outras palavras, em qualquer evento que será registrado teremos lançamentos a débito e a crédito.

O que estamos estudando corresponde ao método das partidas dobradas. A existência dos "dois" lados num mesmo evento conduziu a esta denominação. O lançamento contábil diz respeito ao processo em que são respondidas as questões – qual a origem e qual o destino dos recursos? – em termos contábeis. Além do débito e do crédito fazem parte de um lançamento o local, a data, o valor e o histórico. O procedimento que envolve o lançamento será mostrado mais adiante.

Agora, vamos mostrar como o método das partidas dobradas pode ser aplicado ao exemplo que apresentamos. Para cada evento, responderemos às duas perguntas e faremos os lançamentos contábeis.

São duas as formas de fazermos um lançamento, por intermédio de Livro Diário e de Razonetes. Ambas não são excludentes e geralmente são realizadas pela contabilidade manual por uma razão prática que mostraremos adiante.

Um lançamento no Livro Diário é iniciado com o local e a data do evento. Logo, a seguir, e sempre nessa ordem por convenção está a conta a ser debitada e o valor do débito. A seguir, a conta a ser creditada e o valor monetário. O lançamento termina com um breve histórico do evento. Esse histórico é opcional, mas é útil que conste do lançamento para que no futuro se possa ter uma ideia precisa do que foi o evento. O texto do histórico é livre, podendo fazer referência, por exemplo, ao número do documento que comprova a operação.

A Figura 9 apresenta um modelo de lançamento no Diário do primeiro evento do exemplo que usamos no início da Unidade. Observe a presença dos elementos local, data, conta a ser debitada (indicada por um D), conta a ser creditada (ou C), o valor do evento e um breve histórico. Daqui a pouco explicaremos a razão de termos "debitado Caixa" e "creditado Capital Social". Observe também que o valor do débito está mais à esquerda do que o valor do crédito. Essa também é uma convenção e deve ser observada no lançamento.

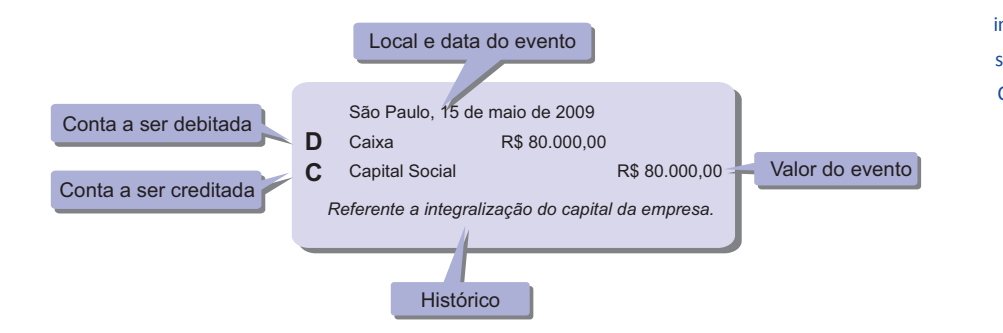

que compõe um ativo ou Faz referência a um item inclusive do resultado. passivo ou patrimônio líquido específico, Faz referêr Na medida do possível, a denominação da conta deve ser autoexplicativa. Cada entidade possui um conjunto de contas que serão utilizadas nos lançamentos, que é organizado e definido no Plano de Contas. Em algumas entidades, como é o caso das instituições financeiras e do setor público, este Plano de Contas é padronizado, para facilitar a comparação e o controle.

Figura 9: Lançamento no Diário Fonte: Elaborada pelo autor deste livro

Quanto aos Razonetes, é importante destacarmos que eles foram uma criação da contabilidade durante a fase na qual a conferência dos lançamentos era dificultada pela ausência de computadores. Assim, os Razonetes surgiram como uma maneira de facilitar o trabalho manual, reduzindo os erros nos lançamentos e tornando mais rápida a construção das demonstrações contábeis. Atualmente, com os computadores, o lançamento por meio de Diário gera de forma automática o lançamento dos Razonetes.

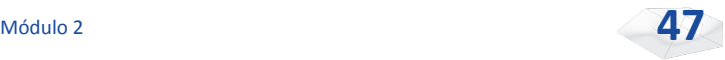

Por funcionar como um auxílio no trabalho contábil, os Razonetes possuem uma estrutura mais simples que o Diário.

A Figura 10 mostra um exemplo de lançamento em razonetes.

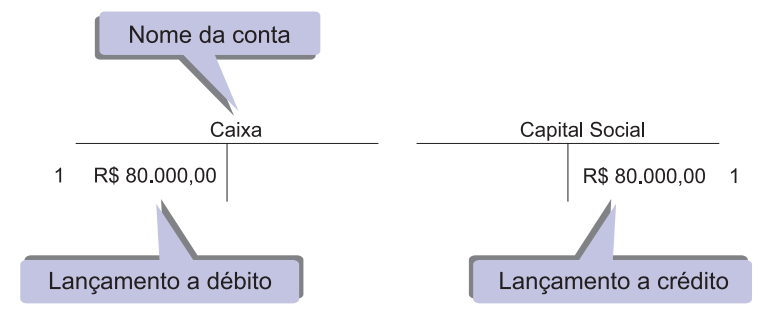

Figura 10: Lançamento no Razonete Fonte: Elaborada pelo autor deste livro

Note que cada item usado do Plano de Contas dará origem a um Razonete. No exemplo temos dois Razonetes, um para o Caixa e outro para o Capital Social. Abaixo do nome aparece um "desenho" na forma da letra T. O débito no Caixa foi realizado do lado esquerdo da letra T, no valor de R\$ 80.000,00; do lado direito da outra letra T – a do Capital Social – foi feito o lançamento do crédito. Você pode observar que a Figura 10 apresenta também um número "1". Colocamos esse número para fins didáticos, para identificar que se trata do Evento 1 do exemplo que usamos.

Vamos agora mostrar como funciona isso para todos os eventos. Em cada situação, iremos novamente mostrar o efeito na equação contábil, indicar o débito e o crédito (para simplificar deixaremos de lado o Local, Data e Histórico)e fazer os lançamentos no Diário e no Razonete.

*Agora é com você. Tente, em cada evento, acompanhar o efeito na equação contábil, verificar o evento e as duas perguntas (de onde vieram e para onde foram os recursos), e compreendeu como foi realizado o lançamento no Diário e nos Razonetes. Acompanhe o processo, de acordo com as Figuras de 11 a 17, com atenção.*

ente o eferto<br>stá sendo<br>ndo de lado<br>ntabilizados.<br>r Por questão didática vamos considerar somente o efeito do evento que está sendo estudado, deixando de lado os eventos já contabilizados.

**48**

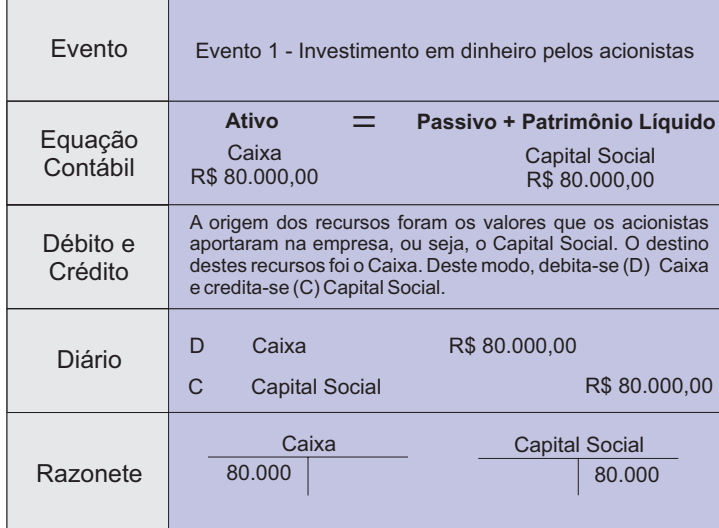

Figura 11: Evento 1 – Exemplo Fonte: Elaborada pelo autor deste livro

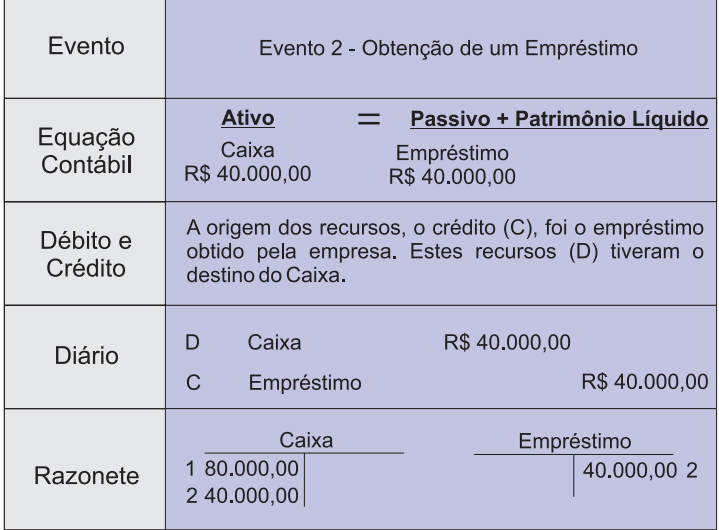

Figura 12: Evento 2 – Exemplo Fonte: Elaborada pelo autor deste livro

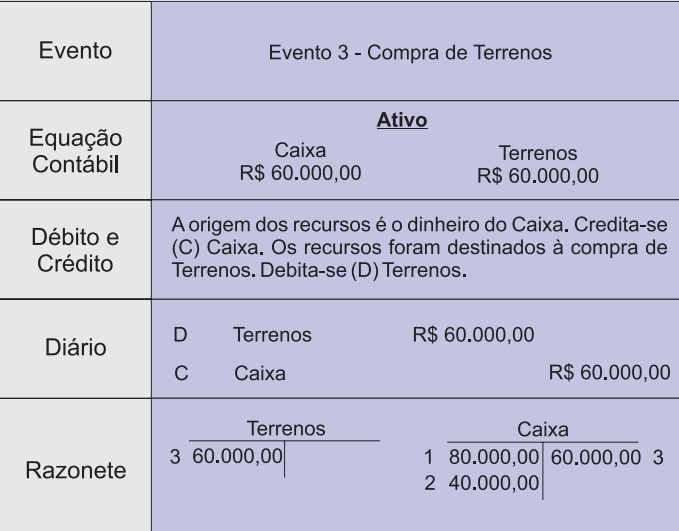

Figura 13: Evento 3 – Exemplo

Fonte: Elaborada pelo autor deste livro

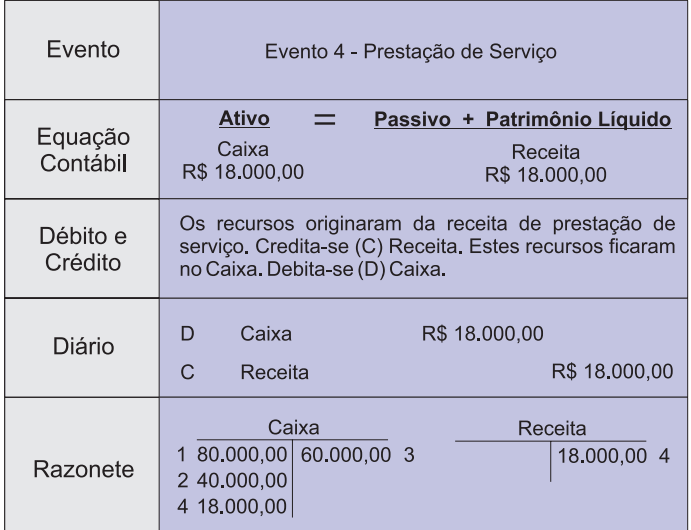

Figura 14: Evento 4 – Exemplo Fonte: Elaborada pelo autor deste livro

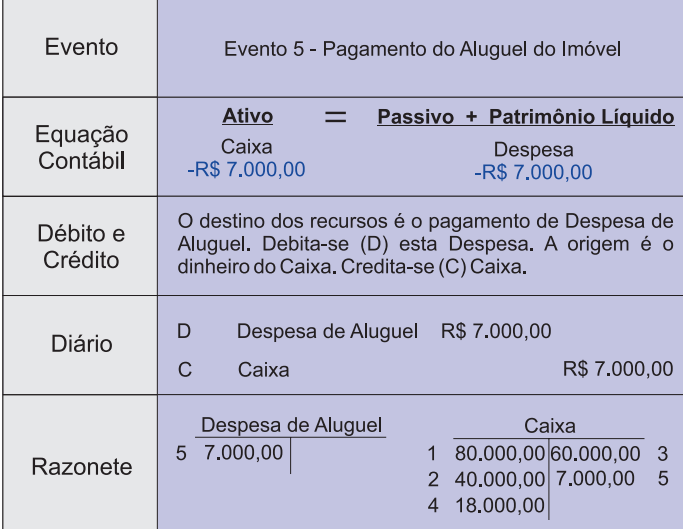

Figura 15: Evento 5 – Exemplo

Fonte: Elaborada pelo autor deste livro

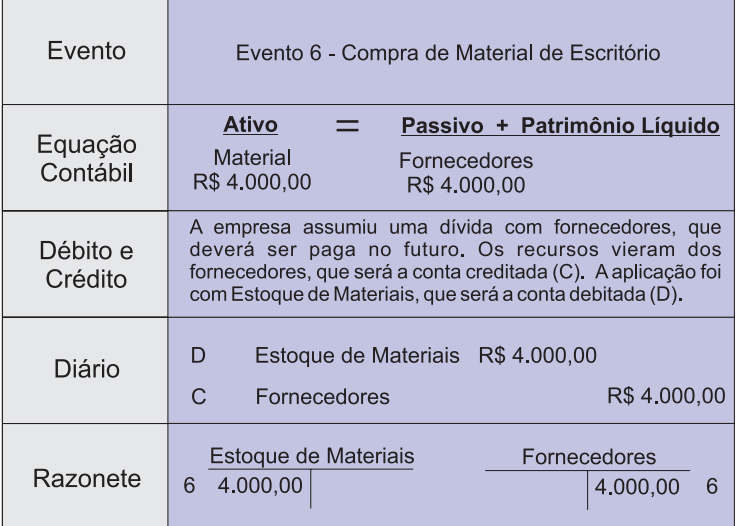

Figura 16: Evento 6 – Exemplo Fonte: Elaborada pelo autor deste livro

| Evento              | Evento 7 - Pagamento de Salários                                                                                                    |
|---------------------|----------------------------------------------------------------------------------------------------|
| Equação<br>Contábil | <b>Ativo</b><br>Passivo + Patrimônio Líquido<br>Caixa<br>Despesa<br>$-R$ 5,000.00$<br>$-R$ 5,000,00$                                                                |
| Débito e<br>Crédito | A empresa pagou salários, destino, e deve debitar (D)<br>Despesa de Salários. Os recursos tiveram sua origem,<br>crédito (C), no Caixa.                             |
| Diário              | R\$ 5,000,00<br>D<br>Despesa de Salário<br>R\$ 5,000,00<br>C<br>Caixa                                                                                               |
| Razonete            | Despesa de Salário<br>Caixa<br>5,000,00<br>80.000,00<br>7<br>60,000,00<br>1<br>3<br>7.000,00<br>5<br>40,000.00<br>$\overline{2}$<br>5,000,00<br>18.000,00<br>7<br>4 |

Figura 17: Evento 7 – Exemplo Fonte: Elaborada pelo autor deste livro

Finalizamos os lançamentos contábeis dos sete eventos. Ao final das operações, seria interessante saber quanto a empresa possui em cada um dos itens do Balanço Patrimonial. Vamos detalhar isso a seguir, na Figura 18.

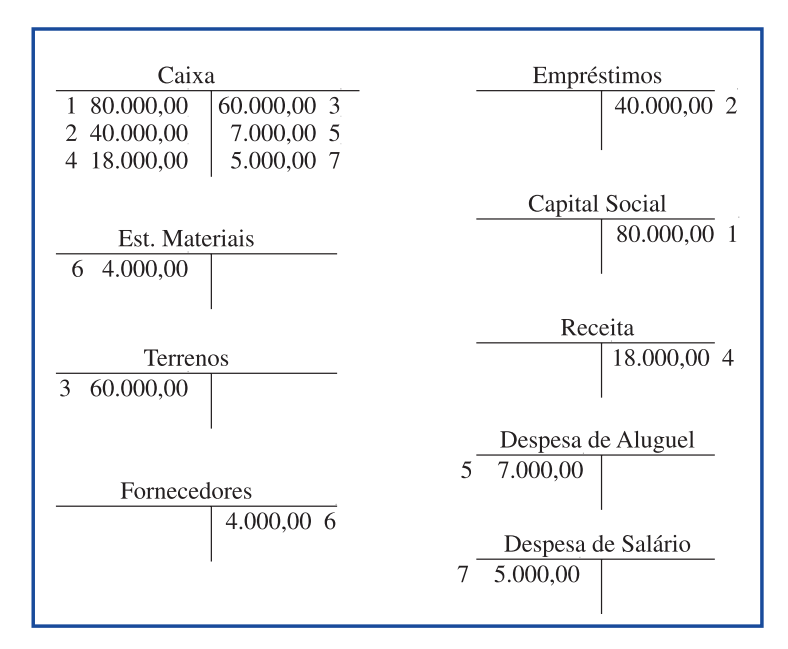

Figura 18: Razonetes do Exemplo Fonte: Elaborada pelo autor deste livro

Com os Razonetes podemos saber, para cada conta, o valor do saldo existente após o registro dos eventos que ocorreram na entidade.

Observe que as contas de resultado, receitas e despesas, são contas de controle, ou seja, servem para permitir o acompanhamento dos ganhos e dos gastos das entidades, mesmo que não recebidos ou pagos.

#### **Balancete de Verificação**

Na Figura 18 colocamos todos os Razonetes que usamos no exemplo. Observe que a figura apresenta um resumo que permite rapidamente determinar o valor existente ao final do período para cada conta do ativo e do passivo, assim como ter uma ideia sobre o montante do resultado do período. Os números ao lado de cada valor permitem o vínculo com o número do evento.

Resumimos mais ainda as informações dos saldos existentes em cada conta na Figura 19. Podemos observar que, em lugar de colocar todas as movimentações, só apresentamos o saldo final. Verifique que o valor do Caixa, de R\$ 66 mil, é o resultado da soma de todos os eventos que significaram entrada ou saída de dinheiro. Esse valor está na coluna do débito, pois os valores debitados são maiores em R\$ 66 mil do que os valores creditados.

Agora, verifique cada item da Figura 19 e compare com os Razonetes da Figura 18. Perceba que estamos simplificando na Figura 19 os eventos que ocorreram na empresa.

**54**

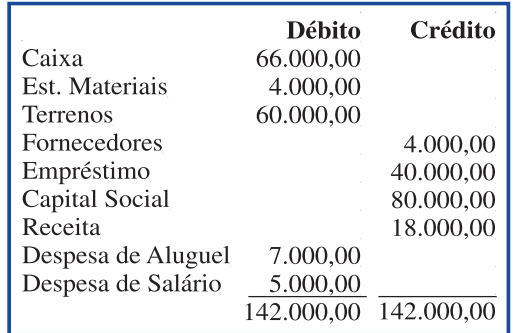

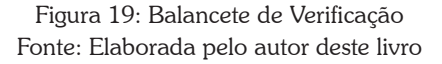

Com base na Figura 19 podemos ver a listagem das contas com os saldos finais, se do lado devedor ou do lado credor. A primeira finalidade do Balancete de Verificação é provar que existe a igualdade entre a soma dos débitos e a soma dos créditos. O método das partidas dobradas pressupõe que os valores dos débitos sejam iguais aos valores dos créditos. Caso isso não ocorra, o processo contábil foi feito com algum erro.

A partir do Balancete de Verificação fica fácil fazer a Demonstração do Resultado e o Balanço Patrimonial da empresa. Observe a Figura 20.

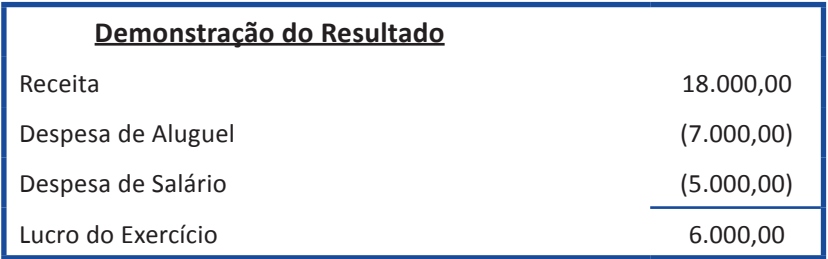

Figura 20: Demonstração do Resultado Fonte: Elaborada pelo autor deste livro

Podemos notar que durante o período demonstrado as Receitas totalizaram R\$ 18 mil e as Despesas, R\$ 12 mil, o que resultou em um lucro de R\$ 6 mil. Dizemos então que a relação entre o lucro do exercício e a receita é de 33%, indicando que para cada unidade monetária de receita a empresa tem um lucro de R\$ 0,33.

Esse lucro pode ter várias destinações. Uma delas é remunerar os acionistas que aplicaram na empresa. A outra possibilidade é reter os recursos na empresa para novos investimentos. Nesse caso, os valores podem aumentar o Capital Social ou compor as Reservas de Lucros. No exemplo vamos considerar que o resultado do exercício fará parte das Reservas de Lucros. Observe a Figura 21, que apresenta o Balanço Patrimonial da empresa.

regulamentado em lei e no pela assembleia, conforme estatuto de cada empresa. A opção sobre o destino do resultado é tomada

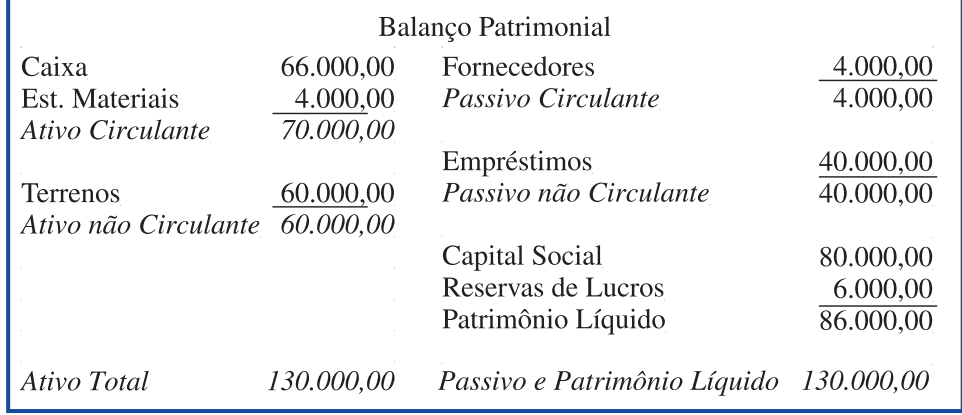

#### Figura 21: Balanço Patrimonial Fonte: Elaborada pelo autor deste livro

Claramente podemos ver que do lado do Ativo, o destaque é para a participação dos recursos em Caixa (R\$ 66 mil, ou 51% do ativo) e Terrenos. Do outro lado, o destaque está no patrimônio líquido, que representa 66% do valor total.

*Muito bem, esperamos que você tenha entendido o significado do débito e do crédito para a contabilidade. Em caso de dúvidas, não hesite em consultar seu tutor. Lembre-se de que ele está à sua disposição para ajudá-lo no que for necessário.*

#### **Efeitos das Partidas Dobradas no Ativo, no Passivo e no Patrimônio Líquido**

Agora que sabemos que débito está associado ao destino dos recursos; e crédito à sua origem, vamos ver uma regra simples e útil sobre o efeito das partidas dobradas no ativo, no passivo e no patrimônio líquido. Para tanto, considere o primeiro evento da empresa, no qual foi realizado o aporte de recursos por parte dos acionistas. Nesse evento, debitamos o Caixa e creditamos o Capital Social, como você pode verificar na Figura 11, apresentada anteriormente. Ao fazer esse lançamento, a equação contábil sofreu um aumento no ativo e um aumento no patrimônio líquido.

Agora, considere o evento 7, que corresponde ao pagamento de salários, cujo detalhamento está na Figura 17, evento que reduziu o ativo Caixa. No evento 7, creditamos Caixa.

Saiba que aqui nós temos a seguinte regra geral: toda vez que debitamos um ativo, estamos aumentando esse ativo e quando creditamos, estamos reduzindo-o.

Voltemos ao primeiro evento, que corresponde ao aporte de capital. Ao creditar Capital Social, estamos aumentando o lado direito. Observe agora o evento 7 – pagamento de salários, e veja que houve um débito em Despesa de Salários, o qual entrou na equação contábil com o sinal negativo do lado direito.

Agora, podemos anunciar como regra geral: toda vez que debitamos um passivo ou um patrimônio líquido, esse passivo ou patrimônio líquido está sendo diminuído e quando creditamos, ele está sendo aumentado.

A Figura 22 é uma adaptação da equação básica contábil, com a expansão para essas duas regras gerais.

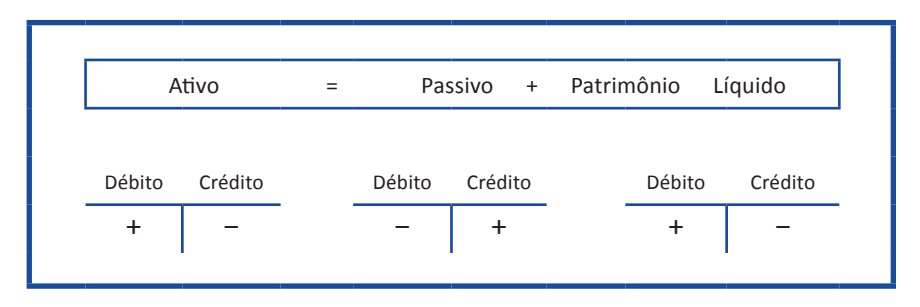

Figura 22: Equação Contábil Básica e Partidas Dobradas Fonte: Elaborada pelo autor deste livro

### **Elaborando a Demonstração dos Fluxos de Caixa**

Finalmente, vamos elaborar a Demonstração dos Fluxos de Caixa. Voltando à Figura 18, que apresentou os Razonetes do exemplo, podemos analisar as movimentações que afetaram o Caixa da empresa: integralização de capital, no valor de R\$ 80 mil; obtenção de empréstimo, de R\$ 40 mil; compra de terrenos, por R\$ 60 mil; recebimento de receita, de R\$ 18 mil; pagamento de R\$ 7 mil de aluguel; e pagamento de salários, no valor de R\$ 5 mil. Agora, classificaremos as transações, conforme os grupos da atividade estudados na Unidade 1.

Os dois primeiros eventos, integralização de capital e empréstimo, são classificados como atividades de financiamento. A compra de terrenos é um investimento e os outros eventos (receita, aluguel e salários) são atividades operacionais. Com base nessa classificação, a Figura 23 apresenta a Demonstração dos Fluxos de Caixa do exemplo.

*Analisando o exemplo, você consegue ver que a empresa gerou caixa com as atividades operacionais e por meio de financiamentos? Os recursos captados foram parcialmente aplicados na compra de terrenos? Reflita sobre essas questões e tente respondê-las com a ajuda de seus colegas de curso.*

Outro aspecto interessante é comparar a Demonstração dos Fluxos de Caixa (Figura 23) com a Demonstração do Resultado (Figura 20). Observe que o lucro líquido é igual ao Fluxo de Caixa das atividades operacionais, o que é uma coincidência, em razão da simplicidade do exemplo adotado aqui. Em situações práticas o normal é existir diferença.

A análise entre o resultado do exercício e os fluxos de caixa é útil para verificar a existência de variações expressivas entre o resultado contábil, expresso na DRE, e a movimentação do dinheiro das operações.

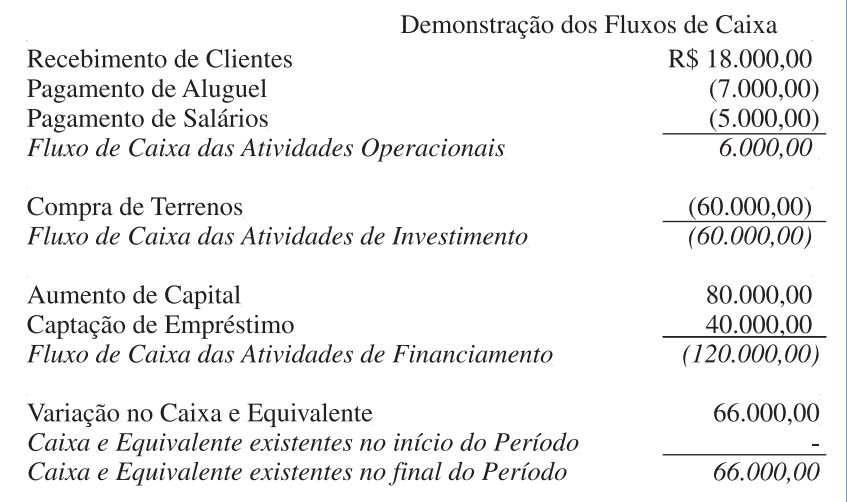

Figura 23: Demonstração dos Fluxos de Caixa – Exemplo Fonte: Elaborada pelo autor deste livro

A existência de diferença entre o fluxo de caixa das operações e o resultado líquido deve-se aos denominados *accruals*, que correspondem aos ajustes em razão da adoção do regime de competência, o qual será objeto de estudo da próxima Unidade.

# *Resumindo*

Nesta Unidade, estudamos que em cada evento respondemos a duas questões: "de onde vieram os recursos?" e "para onde foram os recursos?" A primeira pergunta diz respeito ao crédito; a segunda, ao débito.

Aprendemos também como representar isso em termos da equação contábil, do diário e do razonete. Ao final da Unidade, chegamos às principais demonstrações contábeis.

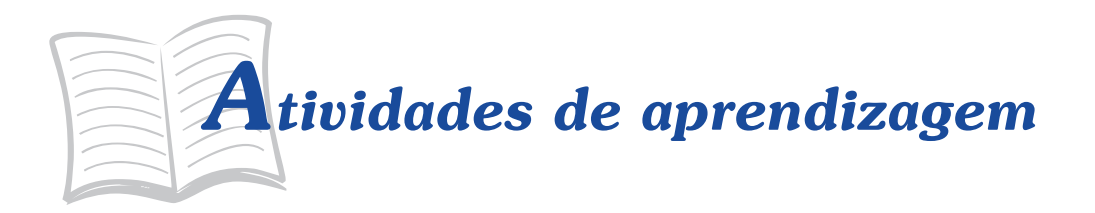

Muito bem, chegamos ao final de mais uma Unidade. Agora, vamos verificar como foi seu entendimento até o momento. Para tanto, realize as atividades propostas a seguir. Mas, lembre-se de que, se precisar, estamos aqui para ajudá-lo no que for preciso.

- 1. Suponha que você possua uma dívida de R\$ 450 com uma loja. Como não tem esse dinheiro, você procura dois amigos e pede R\$ 250 para cada um. Com os R\$ 500 que conseguiu, você vai até a loja e quita a dívida de R\$ 450, sobrando R\$ 50. Depois disso, você deixa R\$ 30 em casa e fica com R\$ 20. Encontrando por acaso com seus amigos, resolve devolver R\$ 10 para cada um. Com isso, sua dívida reduz-se a R\$ 240 para cada um deles. Mas R\$ 240 + R\$ 240 é igual a R\$ 480. Como você possui R\$ 30 em casa, há um total de R\$ 510. O que significa que você ganhou R\$ 10? Tente responder a esse enigma usando as partidas dobradas.
- 2. Considere uma empresa de informática que presta serviços por R\$ 300 a prazo. Como seria o lançamento contábil dessa prestação de serviço? Suponha agora que você esteja na empresa que contratou o serviço de informática. Como seria o lançamento?
- 3. Aproveite o exemplo numérico da questão anterior e discuta como o método das partidas dobradas pode ser um eficiente meio de controle. Imagine que você seja um colaborador do governo que esteja investigando a primeira empresa. Como a contabilidade da segunda empresa poderia ajudar no seu trabalho?
- 4. No final da Unidade 1 estudamos a continuidade. Com base no que foi visto, você seria capaz de imaginar uma situação na qual, por meio das demonstrações contábeis, seria possível perceber que a empresa poderia ter problemas com a continuidade?
- 5. Considere que no exercício social seguinte, a empresa do exemplo teve estes eventos: (a) pagamento de metade da dívida com fornecedores; (b) receita com a prestação de serviços, a prazo, no valor de R\$ 15 mil; (c) despesa de salários, no valor de R\$ 10 mil à vista; (d) compra de computadores, por R\$ 20 mil. Faça os balanços sucessivos, os lançamentos contábeis e elabore as três demonstrações contábeis.

**62**

#### Respostas das Atividades de aprendizagem

- 1. Situação original => Um passivo de R\$ 450,00 e zero de dinheiro; Toma emprestado => Passivo de R\$ 450,00 + R\$ 500,00 e Caixa de R\$ 500,00; Paga para Loja => Passivo = R\$ 500,00 e Caixa = R\$ 50,00; Paga R\$ 20,00 a cada amigo => Passivo = R\$ 480,00 e Caixa = R\$ 30,00. Sua dívida líquida é de R\$ 450,00, a mesma dívida que você tinha no início da brincadeira. Ou seja, você não melhorou nem piorou.
- 2. Na própria empresa, debita Valores a Receber e credita Receita. Na empresa que contratou, debita Despesas e credita Fornecedores.
- 3. O evento deve ser lançado na contabilidade das duas empresas. O governo pode investigar uma empresa por meio da contabilidade de outra.
- 4. Resposta individual.
- 5. a) Debita Fornecedores; Credita Caixa; b) Debita Clientes; Credita Receita; c) Debita Despesa de Salários; Credita Caixa; d) Debita Computadores; Credita Caixa.

Valor do Ativo Total = 133 mil.

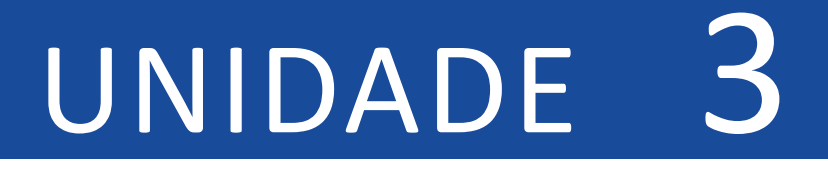

# Regime de Caixa e de Competência

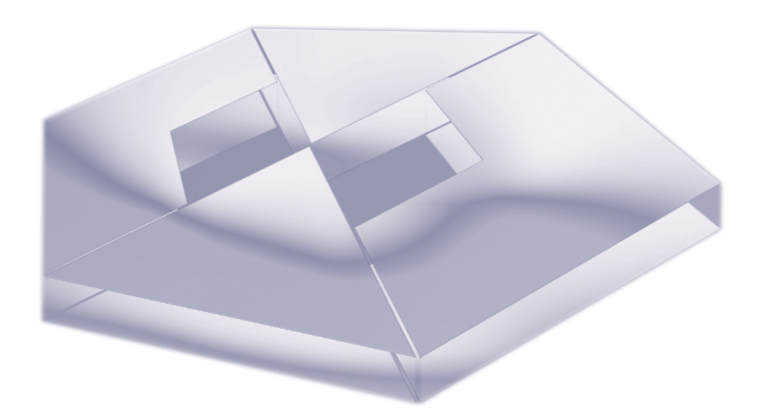

#### **Objetivos Específicos de Aprendizagem**

Ao finalizar esta Unidade, você deverá ser capaz de:

- $\blacktriangleright$  Explicar o reconhecimento da receita e a confrontação da despesa;
- **F** Descrever o processo de ajuste e o consequente encerramento do exercício social;
- f Diferenciar o regime de caixa e o regime de competência; e
- $\blacktriangleright$  Mostrar o impacto da evolução tecnológica na contabilidade.

# Reconhecimento da Receita

Caro estudante,

Você estudou, na Unidade anterior, como a contabilidade faz o seu trabalho diário de registrar os eventos que ocorrem em uma empresa e como isso se traduz nas demonstrações contábeis, em especial no Balanço Patrimonial, na Demonstração do Resultado e na Demonstração dos Fluxos de Caixa.

Agora, nesta Unidade, estudaremos os conceitos relacionados com o reconhecimento da receita e a confrontação da despesa. Com isso, também entenderemos a distinção entre o Regime de Competência e o Regime de Caixa, tema relevante para a Administração Pública.

A contabilidade divide a vida de uma entidade em períodos de tempo artificiais. Essa divisão é denominada de exercício social, conceito que estudamos na Unidade 1. Isso gera a necessidade de que ao final de cada período sejam realizados ajustes contábeis. Finalizando a Unidade, vamos mostrar o processo de encerramento de um exercício social.

E então, vamos iniciar nosso trabalho!

O reconhecimento da receita faz referência ao momento em que esta é registrada pela contabilidade. Para entender esse fato, vamos considerar uma empresa que recebeu, no tempo 1, uma proposta de prestação de serviço para terceiros. Dias depois, foi assinado o contrato com as condições do negócio, incluindo prazo e valores. O serviço foi prestado, a seguir, no tempo 3. O recebimento pela prestação do serviço e o encerramento do contrato ocorreram no tempo 4. A Figura 24 apresenta, de forma ilustrada, essa situação.

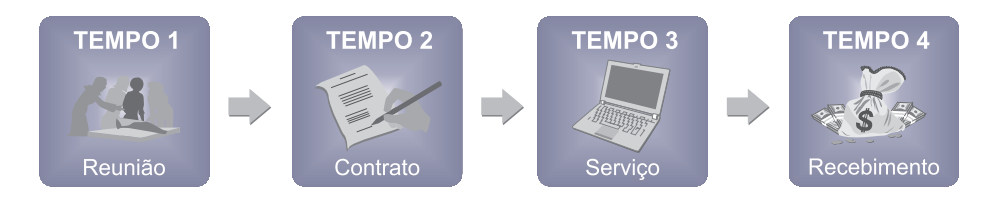

Figura 24: Reconhecimento da Receita Fonte: Elaborada pelo autor deste livro

*A questão é: quando a contabilidade deverá registrar a receita? Então, vamos ver se conseguimos responder a esta pergunta. Fique atento e lembre-se de que se precisar de ajuda, estamos aqui para ajudá-lo.*

Temos, a princípio, quatro possibilidades. Pelo regime de competência, que começamos a estudar na Unidade 1, a receita deverá ser registrada, ou reconhecida, no fato gerador. Em outras palavras, quando o serviço é executado, não no momento do recebimento. No exemplo tempo 3, a empresa deverá fazer um lançamento reconhecendo a receita. Nesse caso, a receita deverá ser creditada, como fizemos no exemplo da Unidade 2, no evento 4.

Observe que, apesar de não ter recebido o dinheiro ainda, a entidade possui um direito a receber no futuro, que representa um ativo, conforme o conceito que estudamos. Dessa forma, seria debitado esse ativo sob uma denominação como Valores a Receber ou Duplicatas a Receber ou outra desse tipo. Portanto, o registro seria feito conforme a Figura 25.

Logo, quando ocorrer o recebimento, a entidade deve fazer o lançamento creditando Valores a Receber e debitando Caixa.

Sobre a questão do reconhecimento da receita, uma discussão aprofundada pode ser encontrada na norma de contabilidade v CPC 30, disponível em: <http://www.cpc.org.br/ pdf/CPC%2030%20(R1)%20 31102012-limpo%20final. pdf>. Acesso em: 9 dez. 2013. Essa norma apresenta especificidades neste reconhecimento.

**66**

#### **Confrontação da Despesa**

A questão da confrontação da despesa diz respeito ao momento em que ela é registrada pela contabilidade. A regra geral é muito simples: "siga a receita".

Em termos técnicos, a despesa deve ser confrontada com a receita.

| Evento              | Evento - Reconhecimento da Receita                                                                                                    |
|---------------------|----------------------------------------------------------------------------------------------------|
| Equação<br>Contábil | Ativo<br>Passivo + Patrimônio Líquido<br>Valores a Receber<br>Patrim. Líquido<br>R\$ 11.000,00<br>R\$ 11,000.00                                                                                |
| Débito e<br>Crédito | Os recursos foram obtidos pela prestação do serviço. A<br>origem, o crédito, é a Receita. O destino, o débito, é uma<br>promessa de recebimento no futuro, denominado de Valores<br>a Receber. |
| Diário              | Valores a Receber<br>R\$ 11.000,00<br>D<br>C<br>R\$ 11.000,00<br>Receita                                                                                                    |
| Razonete            | Valores a receber<br><b>Capital Social</b><br>11.000,00<br>11.000.00                                                                                                    |

Figura 25: Reconhecimento da Receita – Exemplo Fonte: Elaborada pelo autor deste livro

Se durante a execução do serviço a entidade utilizou mão de obra, o salário e os encargos correspondentes devem ser registrados no mesmo instante em que a receita for reconhecida.

A confrontação da despesa é a forma mais recomendada para o registro da despesa. Quando uma entidade comercial vende um produto, deve registrar a receita no momento da venda. O valor é o preço de venda praticado na transação. O confronto da despesa, nesse caso, refere-se ao registro do valor de custo da mercadoria, geralmente denominado de Custo da Mercadoria Vendida. Outra situação parecida ocorre na venda de um imóvel com lucro.

Suponha, por exemplo, uma empresa que comprou um terreno por R\$ 60 mil, à vista. No momento da compra tem-se o seguinte lançamento:

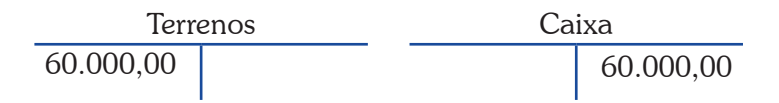

Se dois meses depois a empresa vender o imóvel por R\$ 70 mil, a prazo, devemos reconhecer a receita:

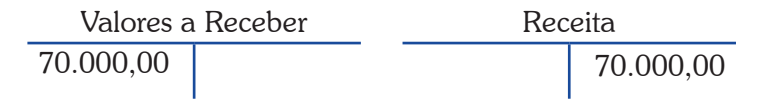

Como o imóvel já não faz parte do ativo da empresa, é necessário retirá-lo do Balanço, ou seja, dar baixa no ativo:

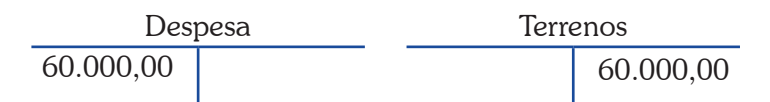

Com esses lançamentos, reconhecemos a receita e o ativo como um direito a receber. Mas o imóvel que foi vendido foi adquirido no passado. O último lançamento confronta a despesa com a receita e retira o imóvel do ativo.

Entretanto, existem algumas situações nas quais é difícil para a contabilidade usar a confrontação. Uma possibilidade é fazer o que os teóricos denominam de alocação sistemática e racional, cujo exemplo da depreciação ainda será estudado nesta Unidade.

Uma situação mais complicada se dá quando a imprecisão é muito maior. Nesses casos, o reconhecimento da despesa deve ser imediato. Um exemplo seriam as perdas que ocorrem em razão de um desastre natural como uma enchente ou de um sinistro com um ativo sem seguro, como um acidente com um automóvel com perda total. Nessa situação, a contabilidade deve dar "baixa" ao ativo por meio de um lançamento no qual se debita uma conta da demonstração do resultado e se credita a conta do ativo, como se vê na Figura 26.

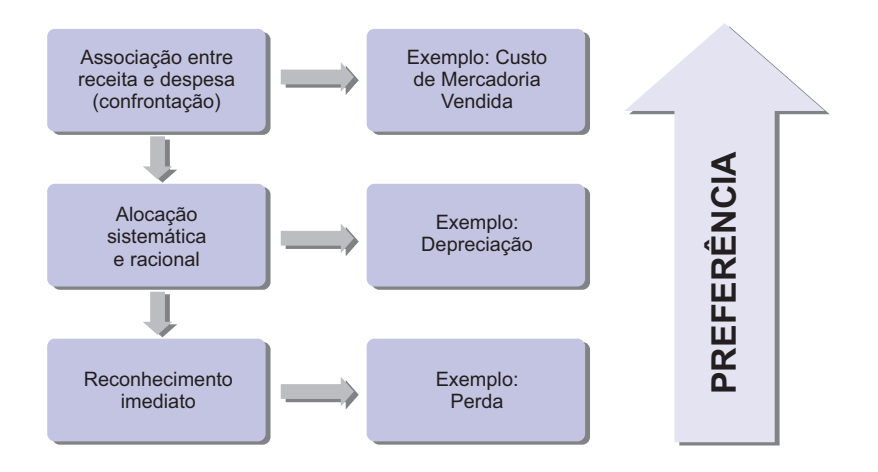

Figura 26: Reconhecimento da Despesa Fonte: Niyama e Silva (2013, p. 204)

Tanto o reconhecimento da receita quanto a confrontação da despesa estão vinculados ao momento em que registramos a receita e a despesa. Usar essas regras significa adotar o Regime de Competência.

Uma alternativa é o Regime de Caixa, em que a receita é registrada somente quando o Caixa é recebido, e a despesa é contabilizada quando existe uma saída de caixa. Pela Estrutura Conceitual para Elaboração e Apresentação das Demonstrações Contábeis adotada no Brasil, somente devemos usar o Regime de Competência. (CFC, 2008a)

#### **Ajustes**

Os lançamentos de ajustes são importantes por assegurarem que o reconhecimento da receita e o confronto da despesa sejam garantidos. Esses lançamentos são feitos na contabilidade no final do período contábil.

Observe que, com os ajustes, as demonstrações contábeis mostrarão a real situação da empresa. Reflita sobre isso!

Os ajustes são necessários por diversos motivos. Em alguns casos, eles são feitos, pois é muito dispendioso fazer lançamentos no momento em que ocorrem. É o caso do lançamento da despesa com salários, que pela confrontação deveria ser realizado diariamente, mas por razões práticas o lançamento é realizado no ajuste. Em outras situações, as despesas estão associadas no decorrer do tempo. É o caso do uso de prédios e de contratos de seguros.

Existem quatro tipos básicos de ajustes, que estudaremos a seguir. São eles:

- $\blacktriangleright$  despesas antecipadas;
- $\blacktriangleright$  receitas antecipadas;
- $\blacktriangleright$  despesas a pagar; e
- $\blacktriangleright$  receitas a receber.

Em todos esses casos existe uma diferença temporal entre a movimentação do caixa e o reconhecimento ou confrontação. Isso significa dizer que existirão pelo menos dois lançamentos: o que afeta o caixa e o que afeta o resultado.

#### **Despesas Antecipadas**

As despesas antecipadas (ou despesas diferidas) são aquelas em que o pagamento ocorre antes de a despesa aparecer na Demonstração do Resultado. Os exemplos mais comuns são aluguel, seguros, estoques e depreciação.

Em todos os casos ocorre, primeiro, a movimentação no caixa, o pagamento a terceiros. A contrapartida para o crédito no Caixa será o lançamento a débito em uma conta de ativo. Posteriormente, a conta do ativo será creditada, com débito em uma conta da Demonstração do Resultado.

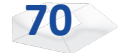
# **Aluguel Antecipado**

Considere o exemplo de uma empresa que fez um contrato de aluguel com pagamento antecipado de R\$ 3.000,00 por três meses de locação. No momento em que é feito o pagamento, a empresa adquire o direito de usufruir do imóvel alugado pelos próximos meses. Veja a Figura 27, que mostra como seria feito esse lançamento contábil.

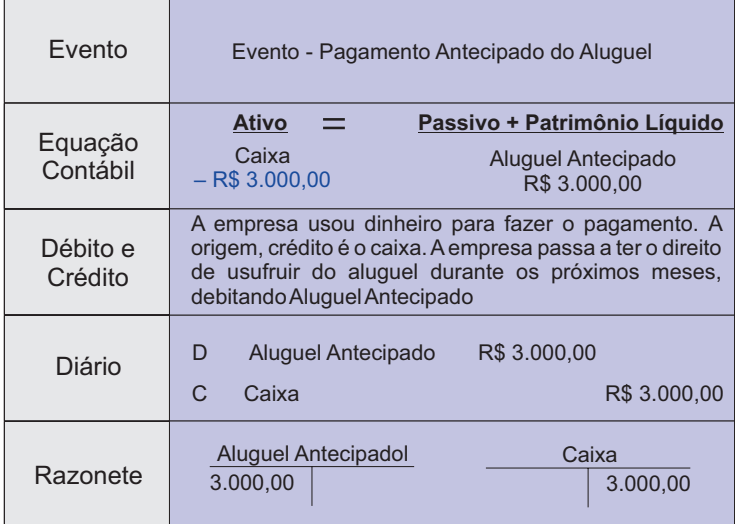

Figura 27: Aluguel Antecipado – Exemplo Fonte: Elaborada pelo autor deste livro

Nesse momento, o lançamento não afeta o resultado da empresa, somente altera o lado do ativo da equação contábil. Como o adiantamento do aluguel se referiu a um pagamento de três meses, transcorrido o primeiro mês 1/3 do ativo Aluguel Antecipado deixa de existir.

Para detalhamento, note a Figura 28, que traz o lançamento que será realizado nos próximos dois meses, com o transcorrer do tempo, até extinguir o saldo do Aluguel Antecipado.

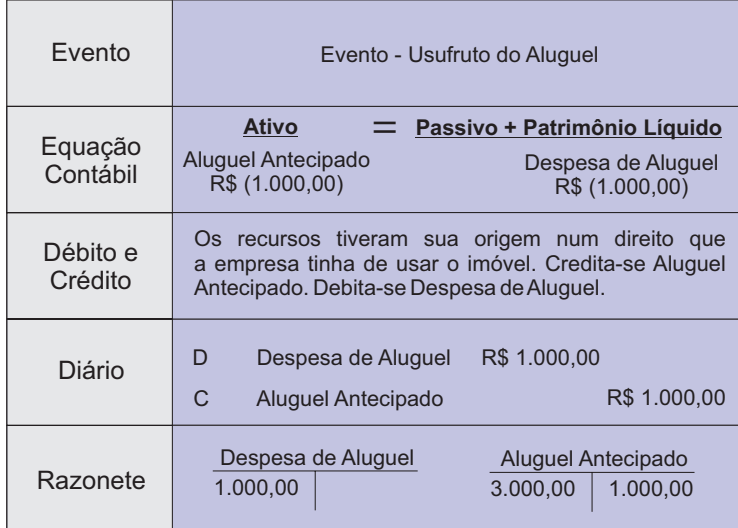

Figura 28: Usufruto do Aluguel Antecipado – Exemplo Fonte: Elaborada pelo autor deste livro

# **Seguros**

Considere a situação de um contrato de seguro. A assinatura e o pagamento de uma apólice produzem um direito de, em caso de sinistro, usufruir do prêmio do seguro. Quando uma empresa assina um contrato, passa a existir um ativo, que será considerado no resultado proporcional ao período de tempo.

Suponha um contrato de um seguro de automóvel, assinado com um valor de R\$ 1.200. No momento da assinatura, será feito o seguinte lançamento:

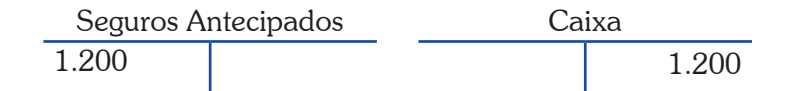

O ativo se esgota com o passar do tempo. No primeiro mês de validade do seguro será realizado o seguinte lançamento:

> Despesa de Seguros Seguros Antecipados 100 100

mparento<br>mpore,<br>nais ao<br>nais ao<br>0. Passar o tempo ou *pro rata tempore*, uma expressão latina usada para expressar o transcorrer do tempo. Em contabilidade é comum afirmar que o lançamento será *pro rata tempore*, significando que os valores serão proporcionais ao passar do tempo.

**72**

Com isso, o saldo existente na conta de ativo "Seguros Antecipados" reduz-se de R\$ 1.200 para R\$ 1.100, pois já se passou 1/12 do período do contrato. Nos meses seguintes, o mesmo lançamento será realizado, até o término do contrato.

# **Material de Consumo**

Quando uma entidade adquire estoque, passa a ter um ativo que será usado no futuro. No final de cada mês, pode fazer uma verificação física para determinar quanto do estoque foi usado e fazer os lançamentos de ajuste.

Suponhamos uma empresa que comprou em um determinado mês um total de vinte cartuchos de impressoras por R\$ 50 cada. O lançamento nesse momento é o seguinte:

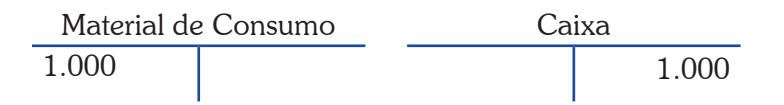

Estamos supondo que a aquisição foi em dinheiro. Caso tenha sido a prazo, bastaria substituir o lançamento a crédito de Caixa por Fornecedores.

Ao final do mês, é possível verificar quantos cartuchos foram usados; basta fazer uma contagem física dos cartuchos existentes em estoques. Considere que a contagem tenha revelado a existência de 15 cartuchos; portanto, cinco cartuchos foram usados, sendo necessário fazer o lançamento do uso desses cartuchos, dando "baixa no estoque":

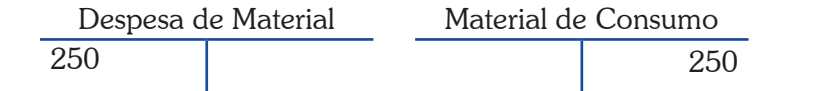

Com esse lançamento o valor existente no ativo Material de Consumo é de R\$ 750, que corresponde a 15 cartuchos pelo seu valor de aquisição (R\$ 50). E os cartuchos consumidos estão agora considerados no resultado, pela confrontação da despesa.

O lançamento de estoques é mais complexo em empresas comerciais, onde aspectos como desconto, devolução, frete, abatimento, entre outros, são estudados. Não é o nosso objetivo nesse estudo, mas

Tibúrcio S<br>Tristão, *Contabi*<br>publicad O maior problema no estudo dos estoques é a questão da mensuração da Unidade que foi vendida. Isso é afetado pelo método de mensurar. Para detalhamento consulte a obra de César Augusto Tibúrcio Silva e Gilberto Tristão, *Contabilidade Básica*, publicada pela editora Atlas, 2008.

**74**

é importante destacarmos que nessas empresas é feita a confrontação entre o valor de aquisição do estoque e o valor de venda para se obter o resultado com as operações com os estoques. A contabilização aproxima-se do exemplo que fizemos com terrenos, no início da Unidade.

# **Depreciação**

A depreciação é a despesa antecipada mais relevante pelo fato de os valores envolvidos serem geralmente significativos. Ela diz respeito ao reconhecimento de que o uso e o transcorrer do tempo podem reduzir a capacidade de geração de riqueza dos ativos permanentes. Dessa forma, a depreciação é a forma de alocar o valor de um bem utilizado nas atividades da empresa para a Demonstração de Resultado como despesa.

Considere o caso de um computador. Com o passar do tempo, uma série de fatores, como o desenvolvimento tecnológico, reduz sua capacidade produtiva. Manter o computador na contabilidade de uma entidade como ativo pelo valor que foi adquirido não é coerente. A depreciação permite que se reconheça essa perda de produtividade.

Para o cálculo da depreciação em geral, necessitamos:

- $\triangleright$  estimar a vida útil do ativo em meses ou anos;
- $\blacktriangleright$  determinar a possibilidade de existir um valor no final desta vida útil, que recebe o nome de valor residual; e
- $\triangleright$  calcular o valor da depreciação mensal com base nas informações obtidas anteriormente.

O tratamento contábil é um pouco diferente das demais despesas antecipadas em razão da relevância da depreciação. Vamos considerar um exemplo de um computador que foi adquirido por R\$ 3.100. Nesse momento, é feito o lançamento correspondente à compra do ativo:

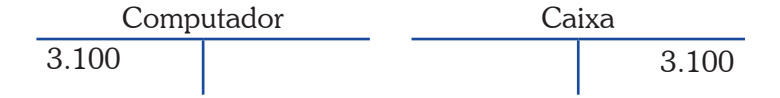

Agora suponha que esse computador terá uma vida útil de cinco anos, ou 60 meses, e que ao final desse prazo estima-se revendê-lo por R\$ 100, ou seja, o valor residual é de R\$ 100. A última etapa é calcular a depreciação mensal por meio da seguinte fórmula:

Depreciação mensal = (Valor de compra – Valor residual)/Vida útil em meses

Substituindo, temos:

Depreciação mensal = 
$$
\frac{\text{(R$3.100,00 - R$100,00)}}{60} = \text{R$50,00}
$$

Isso significa que a cada mês devemos fazer um lançamento de ajuste para reduzir o valor do ativo Computador em R\$ 50. Fazendo esse procedimento, ao final de 60 meses, o valor do computador no balanço terá reduzido em R\$ 3 mil, restando somente o valor residual de R\$ 100.

Logo, o lançamento mensal da depreciação de R\$ 50 será realizado da seguinte forma:

Despesa de Depreciação Depreciação Acumulada 50 50

Observe que o lançamento a crédito da depreciação é diferente das demais despesas antecipadas, já que não é feito diretamente creditando em Computador, e sim em Depreciação Acumulada. Como a cada mês é feito o lançamento da depreciação, a cada mês a Depreciação Acumulada será acrescida em R\$ 50. Esse valor representa 1,61% do valor de R\$ 3.100, que representa a taxa de depreciação de Computador.

A Depreciação Acumulada representa uma contraconta do ativo. Essa conta aparecerá no Balanço Patrimonial com o sinal negativo, reduzindo o valor da conta Computador, conforme apresentado a seguir:

As contraconta<br>
a regra geral que no final As contracontas não seguem a regra geral que estudamos no final da Unidade 2.

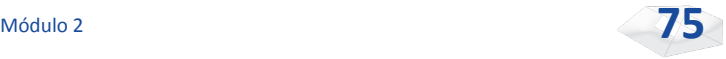

**76**

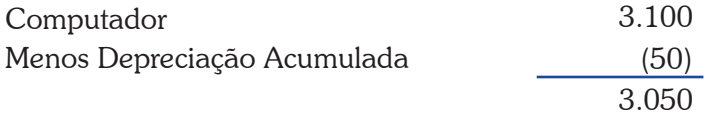

O valor de R\$ 3.100 corresponde ao valor bruto do computador, e o valor de R\$ 3.050 refere-se ao valor líquido.

Existem outras contas que aparecem com o sinal negativo no Balanço Patrimonial, mas nenhuma tão relevante quanto a Depreciação.

### **Receitas Antecipadas**

As Receitas Antecipadas acontecem quando a entidade recebe antes de prestar o serviço ou vender um produto. Existem várias situações práticas de entidades que possuem esse tipo de lançamento, como é o caso da companhia aérea e de uma empresa jornalística. Por exemplo, é comum na empresa aérea o passageiro comprar uma passagem meses antes de sua viagem. Nessa situação, ocorreu uma movimentação no caixa num primeiro momento e somente algum tempo depois existirá a prestação de serviço. Já no outro exemplo, o assinante paga pelo produto antes de recebê-lo. Isso também gera uma receita antecipada.

Considere uma empresa jornalística que recebeu R\$ 300 de um assinante para entrega de jornal nos próximos seis meses. No instante em que ela recebeu os recursos, é realizado o seguinte lançamento:

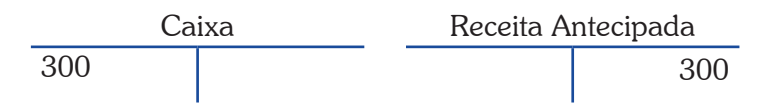

A partir desse momento a empresa passa a ter uma obrigação para com seu assinante de entregar o jornal durante o semestre. Dessa forma, a Receita Antecipada corresponde a um passivo da empresa, e não a uma conta de resultado.

Observe que a Receita somente aparecerá no resultado da empresa quando ocorrer a entrega do jornal. Considere que transcorreu um mês. Nesse momento a empresa deverá reconhecer a receita e efetuar o seguinte lançamento contábil:

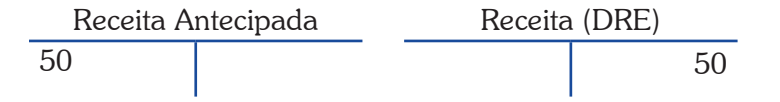

O valor de R\$ 50 corresponde à entrega de jornal durante um mês de um total de seis meses de assinatura; ou 1/6 de R\$ 300. Nos meses seguintes o mesmo procedimento deve ser adotado, até não mais existir o passivo.

# **Despesas a Pagar**

Entre as despesas a pagar é comum encontrarmos juros, impostos e salários. Nesse caso, o ajuste é necessário para reconhecermos a obrigação, algumas delas associadas ao transcorrer do tempo. O lançamento típico de Despesa a Pagar é feito por meio do crédito de um passivo e o débito de uma conta que afeta o resultado. Vamos exemplificar com o caso de despesas financeiras e de salários.

Considere um empréstimo realizado numa instituição financeira no valor de R\$ 4.500, com juro de 1% ao mês sobre o principal. Esse juro será incorporado ao principal, sendo pago no final da operação. No momento da obtenção do empréstimo, será realizado o seguinte lançamento contábil:

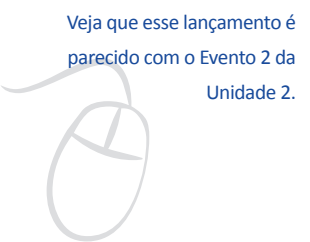

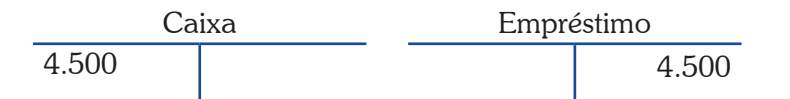

Ao final do primeiro mês a empresa deve reconhecer o juro do empréstimo, com o seguinte lançamento:

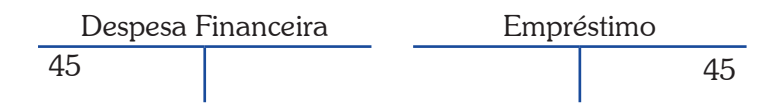

Note que a conta de Despesa Financeira é uma conta que irá afetar o resultado da empresa, reduzindo o lucro. Como o juro ocorre em razão do tempo do empréstimo, a cada final de mês é necessário fazer o lançamento de ajuste. Com esse lançamento, soma-se R\$ 45 ao principal de R\$ 4.500, totalizando um saldo de R\$ 4.545 nesse passivo.

Para entender o caso de salários, imagine uma empresa que possui empregados com salários de R\$ 3.800. A legislação trabalhista no Brasil permite que a empresa efetue o pagamento desse salário até o quinto dia útil do mês seguinte, o que geralmente é feito na prática.

Observe que o trabalhador presta serviço para a empresa durante todo o mês. Para evitar o dispendioso trabalho de reconhecer o serviço prestado pelo empregado a cada dia, é recomendado fazer um único lançamento no final de cada mês. Esse lançamento de ajuste contemplará, portanto, o serviço que foi prestado no mês da seguinte forma:

Despesa de Salários Salários a Pagar 3.800 3.800

Nessa situação, aumentam-se as despesas e o passivo da empresa com Salários a Pagar. Após o pagamento, é necessário reduzir o passivo de Salários a Pagar e reduzir o Caixa da seguinte forma:

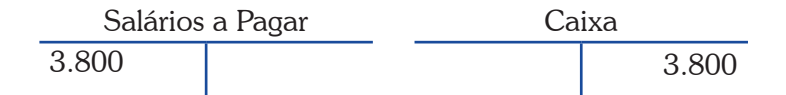

Em algumas empresas, o funcionário pode obter um adiantamento de parte do salário, por meio de um "vale". Essa situação é um pouco diferente do salário a pagar, pois existe uma despesa antecipada. O lançamento segue a lógica que foi explicada na seção *Despesas antecipadas*.

# **Receitas a Receber**

O ajuste de Receita a Receber pode ocorrer quando uma entidade fez um contrato de prestação de serviço por um período de tempo que pode ultrapassar a um mês. Em tais casos, ao final de cada

mês a entidade poderá verificar quanto do serviço já foi prestado e fazer o lançamento de ajuste.

Considere uma empresa que fez um contrato de prestação de serviço para um terceiro no valor de R\$ 25 mil, que somente será pago após a conclusão total do serviço. No momento da assinatura não é feito nenhum lançamento. Mas ao final do primeiro mês, a empresa verificou que 30% do serviço já tinham sido prestados; então é necessário fazer um ajuste da seguinte maneira:

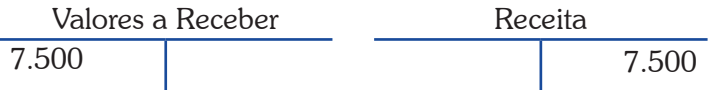

Parte da receita deve ser reconhecida agora, pois foi prestado o serviço. Como a empresa não receberá, mas adquiriu o direito, ela deve lançar em uma conta do ativo que demonstra esse ativo. Quando a empresa receber o dinheiro, a conta deverá ser creditada.

# **Resumo dos Ajustes**

A Figura 29 apresenta um resumo dos ajustes existentes. Observe que a Depreciação é um caso específico de despesa antecipada. Outro aspecto interessante é que um ajuste com despesa tanto pode criar um ativo (no caso de despesa antecipada) como um passivo (no caso de uma despesa a pagar).

O mesmo ocorre com a receita, que pode ser um ativo (receita a receber) ou um passivo (receita antecipada).

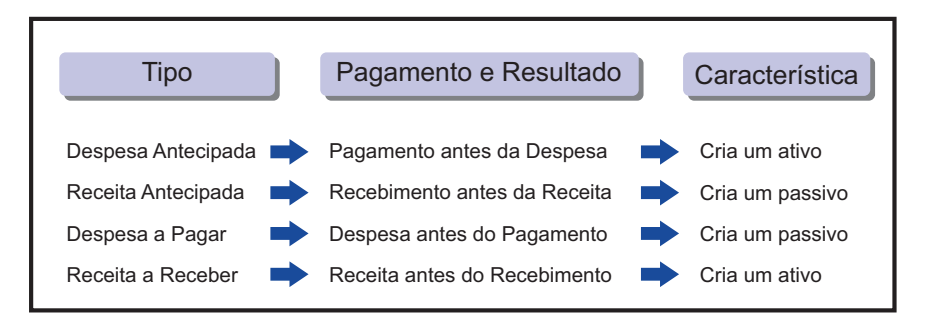

Figura 29: Tipos de Ajustes Fonte: Elaborada pelo autor deste livro

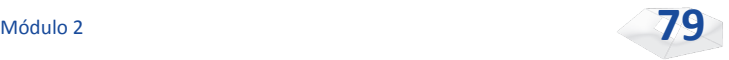

É óbvio que a ausência do lançamento de ajuste poderá distorcer o resultado apresentado por uma empresa. Vamos ilustrar o processo de ajuste por meio de um exemplo mais completo, apresentado no balancete de verificação na Figura 30.

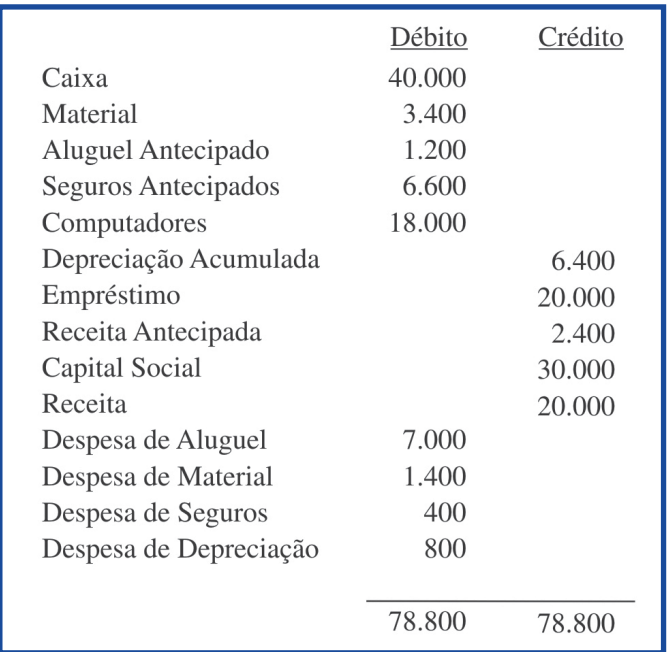

Figura 30: Balancete de Verificação Antes de Ajustes Fonte: Elaborada pelo autor deste livro

Os ajustes necessários são os seguintes:

- $\triangleright$  a empresa pagou R\$ 1.200 por quatro meses de aluguel antecipado, sendo necessário reconhecer o ajuste do mês;
- $\triangleright$  o contrato de seguros foi de R\$ 7 mil por dez meses, e você pode observar na Figura 30 que o valor de seguros antecipados é de R\$ 6.600, já que uma parte do tempo foi transcorrida em períodos anteriores;
- $\triangleright$  foi feito um levantamento de estoque e constatada a existência de R\$ 2 mil de material;
- $\blacktriangleright$  a depreciação é de 1% sobre o valor de Computadores;
- $\blacktriangleright$  da receita antecipada, 40% foram prestadas no mês;
- f o empréstimo foi obtido no mês a uma taxa de juros de 2%. As despesas financeiras deverão ser incorporadas ao principal;

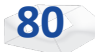

- f durante o mês a empresa fez um contrato de prestação de serviço no valor de R\$ 12 mil, dez por cento do contrato foi executado no mês; e
- f os salários do mês serão pagos no dia 4 do mês seguinte e totalizam R\$ 6.100.

Para cada ajuste é necessário o lançamento que irá corrigir os valores atuais do balancete. Veja a descrição:

> a) Ajuste – Aluguel antecipado – Refere-se a uma despesa antecipada (ou diferida). Para esse ajuste, é necessário reconhecer que o transcorrer do tempo fez com que parte do pagamento antecipado realizado anteriormente se transformasse em despesa no exercício. O valor é obtido multiplicando ¼ pelo valor existente na conta de Aluguel Antecipado. O lançamento é o seguinte:

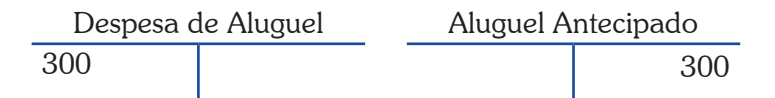

b)Ajuste – Seguros – É necessário fazer o reconhecimento do tempo transcorrido do contrato de seguros; nesse caso, um mês em um total de dez. Essa proporção deve ser usada para reconhecer como despesa parte do seguro, que corresponde a 1/10 vezes R\$ 7 mil (o valor original do contrato):

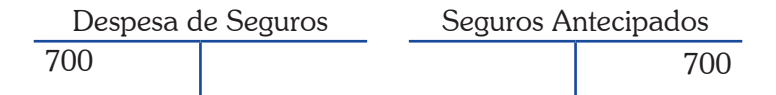

c) Ajuste – Estoques – O valor existente na conta do ativo Material antes do ajuste é de R\$ 3.400. Um levantamento físico mostrou a existência de R\$ 2.000. A diferença, de R\$ 1.400, foi consumida durante o mês. É necessário fazer um ajuste reconhecendo esse consumo:

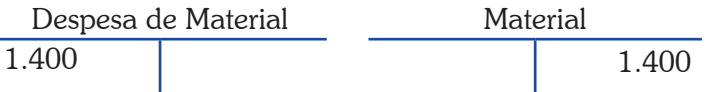

Com esse lançamento, o saldo da conta do ativo Material passa a ser de R\$2 mil ou R\$3.400 menos R\$1.400.

d)Ajuste – Depreciação – A taxa de depreciação é de 1% sobre o valor do ativo a ser depreciado. Assim, o lançamento é:

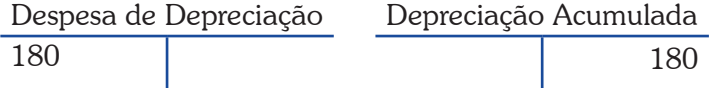

Observe que a taxa deve ser aplicada sobre o valor bruto dos computadores.

e) Ajuste – Receita Antecipada – Nesse caso, é preciso fazer o ajuste de 40% da receita antecipada, ou R\$ 960, por meio de lançamento:

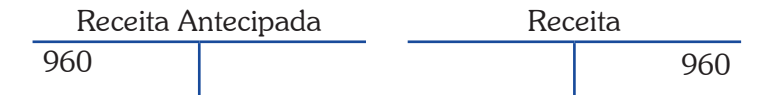

O lançamento reduz o valor da Receita Antecipada em 40%, e passamos a ter o valor correto para essa conta.

f) Ajuste – Despesa Financeira – Aqui é necessário determinar o valor da despesa. Para tanto, basta multiplicar a taxa de juros (2%) pelo valor do empréstimo (R\$ 20 mil), e o valor encontrado deve compor o lançamento:

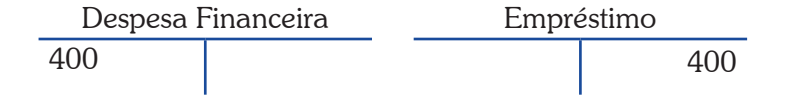

g) Ajuste – Reconhecimento da Receita – Como 10% de um contrato de R\$ 12 mil foi executado, é necessário reconhecer a receita nesse valor, por meio do seguinte lançamento:

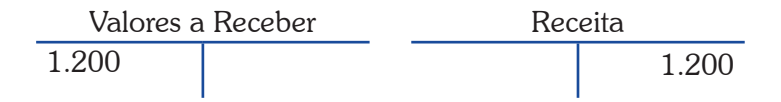

h)Ajuste – Salários do Mês – É necessário reconhecer os salários do mês, que serão pagos no início do mês seguinte. Para tanto o lançamento é:

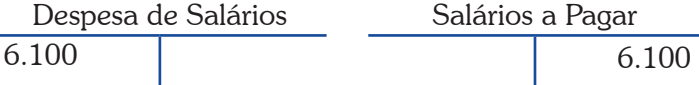

Podemos observar que os lançamentos de ajustes afetam tanto o Balanço Patrimonial quanto a Demonstração do Resultado. A Figura 31 apresenta um resumo do que fizemos.

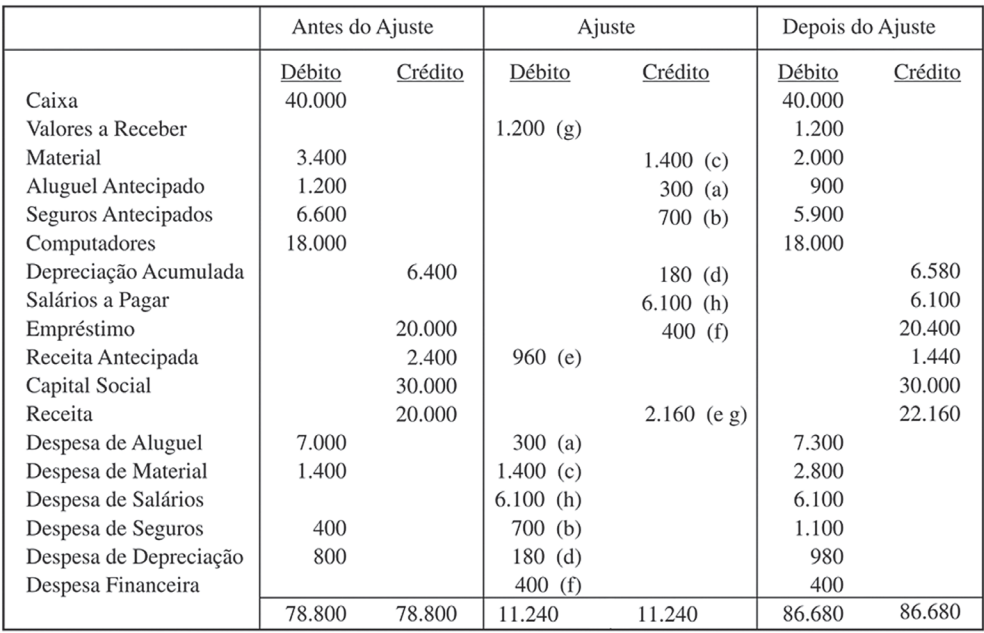

Figura 31: Balancete após Ajustes Fonte: Elaborada pelo autor deste livro

Observe que as duas primeiras colunas são uma reprodução da Figura 30. As duas colunas seguintes mostram o efeito dos lançamentos de ajustes. Já as duas últimas representam a soma das colunas anteriores. Assim, o valor de Receita é de R\$ 22.160, resultado do valor anterior (R\$ 20 mil) mais os dois ajustes, de R\$ 2.160.

*Muito bem, como está o seu entendimento até aqui? Se você tiver alguma dúvida, resolva-a o quanto antes. É muito importante para o seu aprendizado que você obtenha total compreensão para poder prosseguir com seus estudos. Se as dúvidas persistirem, entre em contato com o seu tutor para que ele possa ajudá-lo em suas dificuldades.*

# **Fechamento do Exercício Social**

Ao final de cada exercício social, precisamos fazer o processo de encerramento contábil, que envolve, além dos ajustes, a movimentação de certas contas da entidade, as Contas de Resultado.

São as contas que serão encerradas (ou zeradas) ao final do processo de encerramento do exercício social. Também recebem o nome de Contas Temporárias. Já as Contas Patrimoniais são aquelas que não são encerradas, conhecidas também como Contas Permanentes, que ficarão com o valor existente no último dia do exercício social.

Como o objetivo é zerar todas as contas de resultado, os valores existentes nas contas de resultados Despesas serão creditados e as receitas serão debitadas, conforme ilustrado na Figura 32. Os valores serão lançados em uma conta de Resultado do Exercício cujo saldo corresponderá, conforme o nome da conta diz, ao lucro ou prejuízo apurado no exercício social. Com os lançamentos nas contas de resultados, os saldos delas serão zero.

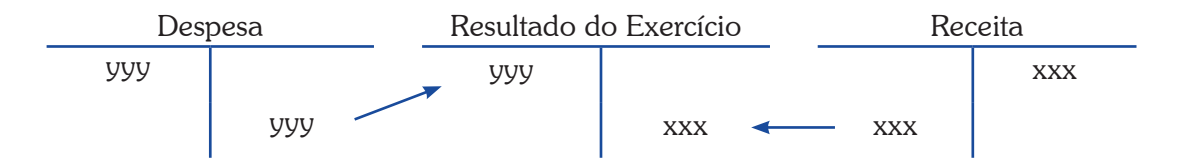

Figura 32: Encerramento das Contas de Resultado Fonte: Elaborada pelo autor deste livro

Agora, considere o exemplo do item anterior e observe os saldos apresentados na Figura 33.

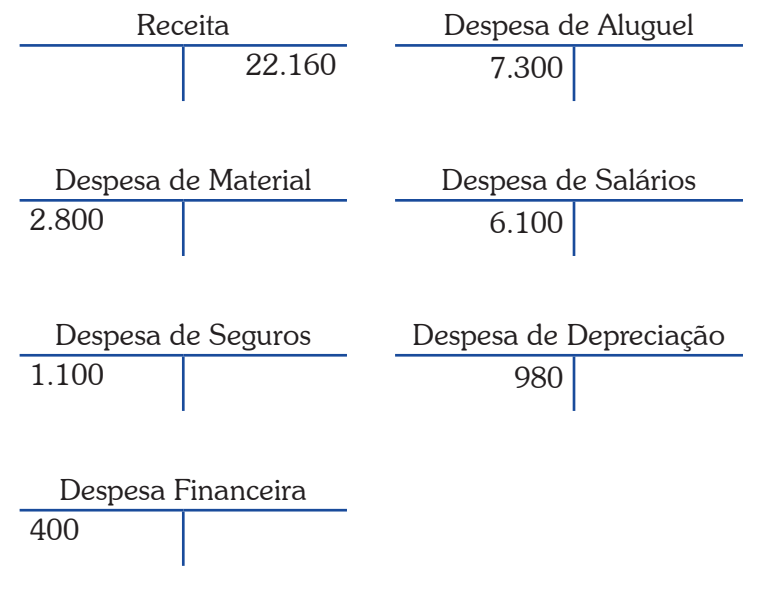

Figura 33: Encerramento das Contas de Resultado – Exemplo Fonte: Elaborada pelo autor deste livro

Note que precisamos fazer um lançamento de encerramento da Receita, debitando essa conta em R\$ 22.160. De igual modo, devemos creditar os valores das Despesas para zerar os saldos existentes. Os lançamentos são mostrados na Figura 34.

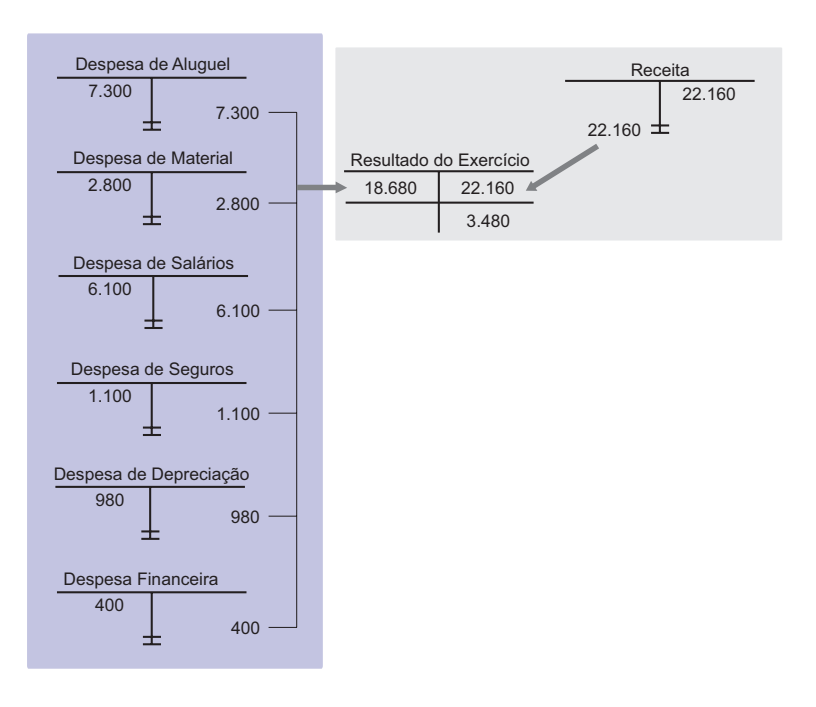

Figura 34: Encerramento do Resultado – Lançamentos Fonte: Elaborada pelo autor deste livro

Observe que os lançamentos zeram as contas de Despesas de Aluguel, de Material, de Salários, de Seguros, de Depreciação e Financeira e a conta de Receita. Como o saldo existente na conta de Resultado do Exercício é de R\$ 3.480, do lado credor, podemos afirmar que a empresa obteve um lucro no período.

Com o encerramento do resultado podemos mostrar as duas demonstrações contábeis da empresa. Veja a Figura 35, que apresenta a Demonstração do Resultado.

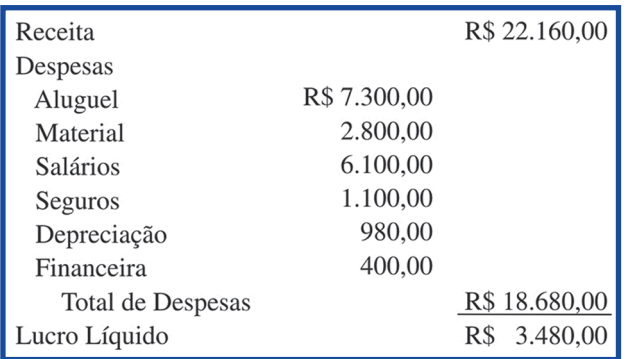

Figura 35: Demonstração do Resultado – Exemplo Fonte: Elaborada pelo autor deste livro

Em uma receita de R\$ 22.160, vimos que 'a empresa obteve um lucro líquido de R\$ 3.480, o qual representa um bom desempenho, já que, para cada receita gerada, 16% é lucro. As despesas estão concentradas especialmente em aluguel e salários. Observe melhor essa situação por meio do Balanço Patrimonial mostrado na Figura 36.

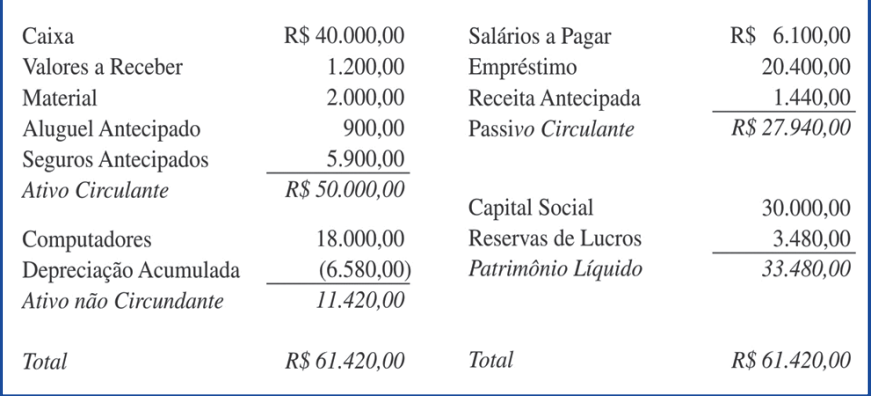

Figura 36: Balanço Patrimonial – Exemplo Fonte: Elaborada pelo autor deste livro

Do lado do ativo é destacada a grande quantidade de recursos em Caixa (65% do ativo) e Computadores. Do lado do Passivo e do Patrimônio Líquido, 55% referem-se ao patrimônio líquido e o restante ao passivo circulante, sendo 33% de empréstimo de curto prazo.

# **Regime de Caixa e de Competência em Ativos Não Circulantes**

A diferença entre o regime de caixa e de competência pode ser considerada uma problemática nos ativos não circulantes. Vamos mostrar a importância desse ponto supondo a compra de computadores por R\$ 18 mil, à vista, no final do ano. No regime de competência, fazemos o seguinte lançamento:

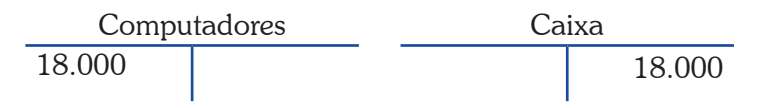

Para tal, consideramos cinco anos de vida útil, sem valor residual. Ao final de cada exercício social devemos ter depreciado 1/5 do valor, ou R\$ 3.600:

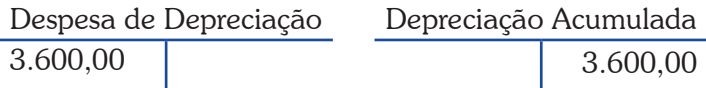

No regime de caixa esse processo não seria realizado, sendo considerada a despesa no instante da aquisição. A Figura 37 mostra a diferença existente entre os dois regimes:

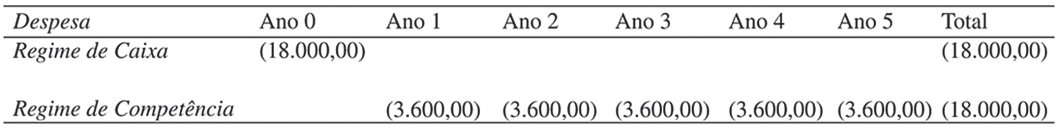

Figura 37: Diferença entre Regime de Caixa e de Competência Fonte: Elaborada pelo autor deste livro

Veja que o valor final é o mesmo. O que difere é a distribuição temporal dos números. Ou seja, no longo prazo, o regime de caixa é igual ao regime de competência.

*Então qual a importância do regime de competência que faz com que a contabilidade o adote? Pense a respeito e converse com seus colegas de curso. Socializar as opiniões pode ser bem proveitoso.*

Adotar o regime de competência é mais lógico, pois considera que o computador contribuiu com o esforço para obtenção de receita ao longo de seu uso e não somente quando foi adquirido. A informação produzida pela competência é mais útil que aquela gerada pelo caixa.

Os efeitos da escolha do regime sobre o processo decisório, o pagamento de impostos, dentre outros têm sido objeto de pesquisa na contabilidade.

# **Sistema de Informação Computadorizado**

Nos dias atuais, os computadores permitem uma maior rapidez e precisão no processo contábil. É possível fazer o encerramento do exercício apertando uma tecla. Os ajustes podem ser realizados automaticamente, e o sistema contábil pode estar interligado com a folha de pagamentos, por exemplo.

Até mesmo os lançamentos mais usuais, como a venda de mercadoria em uma empresa comercial, podem ser feitos no momento em que a operação está ocorrendo na registradora da empresa.

Um exemplo de como a adoção de computadores tem influenciado a contabilidade é a arrecadação tributária. Nos últimos meses, a Receita Federal passou a promover a adoção da contabilidade digital.

sitio <http://www.fazenda.g<br>fazenda.g<br>htm Para aprofundamento sobre o *Sped* – substituição dos livros da escrituração mercantil pelos seus equivalentes digitais – é interessante consultar o sítio <http:/www1.receita. fazenda.gov.br/default. htm>. Acesso em: 10 dez. 2013.

# *Resumindo*

Nesta Unidade estudamos as despesas a pagar, as despesas diferidas, as receitas a receber e as receitas antecipadas. Esses são os quatro casos básicos em que existe a diferença entre o Regime de Caixa e o Regime de Competência.

Estudamos também como se faz o encerramento das contas temporárias no final do exercício social.

# *Atividades de aprendizagem*

Agora chegou a hora de conferir se você entendeu o que estudou até aqui! Para saber, procure resolver as atividades propostas a seguir. Lembre-se: você pode contar com o auxílio de seu tutor, pois ele está disponível para ajudá-lo!

- 1. Recentemente as duas maiores empresas aéreas usaram a propaganda para destacar que possuíam a frota mais nova do País. Supondo que ambas as empresas usem a mesma taxa de depreciação e considerando um valor residual igual a zero, como seria possível verificar quem está com a razão?
- 2. Considere o conceito de ativo estudado na disciplina. Caso a empresa descubra que um ativo não possua mais capacidade de gerar riqueza futura, qual será o procedimento contábil?
- 3. Alguns ativos e passivos estão em outra moeda. Isso significa que a valorização ou desvalorização do real pode ter consequência contábil. Suponha um passivo de US\$ 1.000. Considere que o câmbio mudou de US\$ 1 =  $R\$  1,50 para US\$ 1 =  $R\$  2,50. Qual o efeito sobre o passivo?
- 4. Volte ao exemplo sobre Fechamento do Exercício Social estudado nesta Unidade. Analise qual seria o efeito para o total do ativo, o endividamento e o lucro caso a empresa não fizesse todos os ajustes.

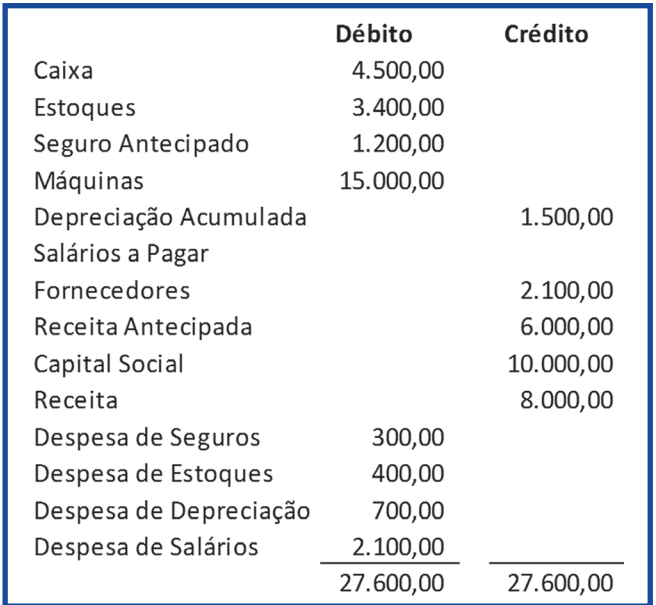

5. Considere o seguinte balancete de verificação de uma empresa:

Ao final do mês são necessários os seguintes ajustes: (a) seguros do mês = R\$100,00; (b) estoques existentes na empresa = R\$2.600; (c) salários a pagar = R\$2.400,00; (d) da receita antecipada, R\$2.500 já foram executadas; (e) depreciação do mês igual a R\$250,00. Faça os lançamentos de ajustes. Feche as contas de resultado e apure o balanço patrimonial.

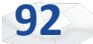

# *Respostas das Atividades de aprendizagem*

- 1. Por meio da relação entre a depreciação acumulada e o valor contábil dos aviões.
- 2. Dar baixa no ativo, debitando uma conta da DRE e creditando a conta do ativo.
- 3. O passivo em real aumentará de R\$ 1.500 para R\$ 2.500.
- 4. Na tabela, se não fizer o ajuste.

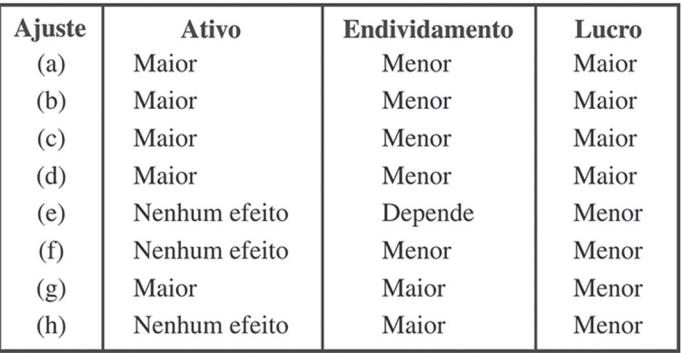

5. Lucro de R\$ 3.450; Ativo = 21.450.

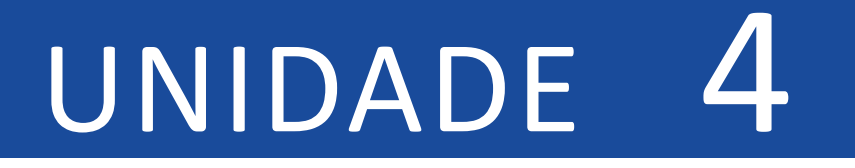

# Analisando as Demonstrações **CONTÁBEIS**

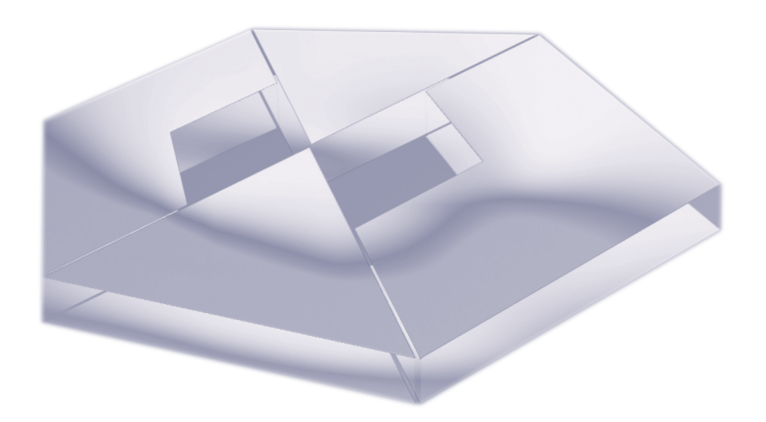

# **Objetivos Específicos de Aprendizagem**

Ao finalizar esta Unidade, você deverá ser capaz de:

- f Apresentar as principais formas de análise das demonstrações contábeis;
- f Discutir indicadores para análise da informação contábil; e
- Analisar a questão do endividamento na prática empresarial.

# Análise Vertical e Análise Horizontal

Caro estudante,

Nesta Unidade vamos aprofundar as análises das informações contábeis. Existem muitas formas de fazê-las e os instrumentos mais tradicionais nos ajudarão nessa tarefa.

Iniciaremos com a distinção entre a análise horizontal e a análise vertical. Esse tipo de análise é simples, mas em muitos casos possibilita uma boa compreensão do que está ocorrendo com a entidade.

O processo seguinte consiste na análise realizada por meio dos índices econômico-financeiros. Neste momento estudaremos alguns dos índices existentes, que dividimos em indicadores de liquidez, de atividade, de endividamento, de rentabilidade e de fluxos de caixa.

Na sequência, faremos uma análise dos indicadores setoriais dos parâmetros que podem ser usados para o processo comparativo. Por fim, veremos alguns cuidados indispensáveis para a análise das demonstrações.

E então, vamos ao trabalho?

Uma forma simples de analisar uma entidade é verificando o comportamento de um dado item da demonstração contábil em termos evolutivos ou em comparação com outra conta.

Suponha as informações sobre as receitas e o ativo total de uma empresa nos últimos três exercícios sociais, constantes na Figura 38.

evolução, denominamos de Saiba que quando a análise é realizada verificando a análise horizontal. Saiba que qua

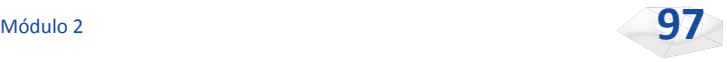

| Demonstrações encerradas em: |                |                                  |            |  |
|------------------------------|----------------|----------------------------------|------------|--|
|                              |                | 31/12/2006 31/12/2007 31/12/2008 |            |  |
|                              | R\$ 350.000,00 | 400.000,00                       | 480.000,00 |  |
| Receitas<br>Ativo Total      | R\$ 200,000,00 | 210,000,00                       | 240.000,00 |  |

Figura 38: Evolução das Receitas e do Ativo Total – Exemplo Fonte: Elaborada pelo autor deste livro

Veja que nos últimos três exercícios sociais houve uma evolução tanto das receitas quanto do ativo total. A análise horizontal permite verificar o tamanho dessa evolução.

Contudo para fins de cálculos, é necessário escolher uma data-base. Esta pode ser o primeiro ano de informação, no caso as informações do exercício encerrado em 31 de dezembro de 2006.

Para melhor entendimento, acompanhe o cálculo a seguir, que é simples e se baseia na regra de três da matemática, ou seja: se a receita de 31/12/2006 é igual a 100, qual seria o valor da receita de 31/12/2007? Basta fazer a seguinte operação algébrica:

$$
\frac{\text{R$ }400.000}{\text{R$ }350.000} \times 100 = 114,29
$$

Assim, podemos dizer que a receita evoluiu de 100 para 114,29, de 2006 para 2007; ou ainda, 14,29% no período de um ano. Agora, veja na Figura 39 os cálculos e os valores finais feitos no mesmo sentido.

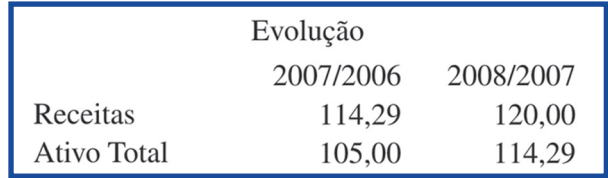

Figura 39: Análise Horizontal – Exemplo Fonte: Elaborada pelo autor deste livro

Observe que a análise horizontal permite determinar que a receita cresceu 14,29% e 20% nos dois períodos. Ao mesmo tempo, o ativo total também apresentou crescimento, mas em um nível menor:

5% e 14,29%. Isso é um sinal de que a empresa está conseguindo usar melhor seus ativos para gerar receitas.

A análise vertical corresponde usualmente à análise de participação. Em geral utilizamos como parâmetro a receita total e o ativo total. Assim, para cada item do balanço patrimonial calcula-se sua participação no ativo total; o mesmo é feito com cada item da Demonstração do Resultado em relação à receita.

Considere a Figura 40, na qual são apresentados os valores da análise vertical para a empresa do nosso exemplo.

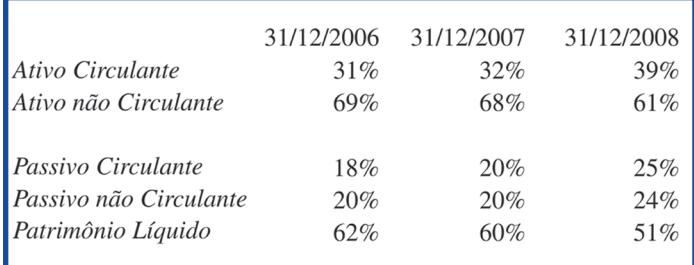

soma dos itens do passivo e Você poderá verificar que a soma dos itens do ativo e a do patrimônio líquido são iguais a 100%. Você poderá v<br>soma dos iter

Figura 40: Análise Vertical – Balanço Patrimonial – Exemplo Fonte: Elaborada pelo autor deste livro

Podemos claramente ver que a Figura 40 está dividida em dois grupos:

- f no primeiro, a composição do lado esquerdo do balanço; e
- $\triangleright$  no segundo, a do lado direito.

Com base nessas informações, podemos perceber que ao longo do tempo ocorreu um aumento na participação do ativo circulante sobre o valor do ativo total. No lado direito, ocorreu um aumento nas dívidas de curto prazo e de longo prazo, compensado por uma redução do patrimônio líquido. Ou seja, a empresa está mais endividada. Observe a Figura 41, que mostra os valores da análise vertical para as contas da Demonstração do Resultado.

|                                 | 2006  | 2007 | 2008  |
|---------------------------------|-------|------|-------|
| Despesas Administrativas        | 24%   | 25%  | 26%   |
| Despesas de Salários            | 25%   | 27%  | 28%   |
| Despesas de Energia e Telefone  | 6%    | 6%   | 6%    |
| Despesas de Seguros             | $4\%$ | 4%   | $4\%$ |
| Despesas de Material de Consumo | 10%   | 10%  | $9\%$ |
| Despesa de Depreciação          | 6%    | 7%   | 6%    |
| <b>Outras Despesas</b>          | 5%    | 5%   | $1\%$ |
| Despesa Financeira              | 6%    | 7%   | 7%    |
| Lucro Líquido                   | 14%   | 11%  | 12%   |

Figura 41: Análise Vertical – Demonstração do Resultado – Exemplo Fonte: Elaborada pelo autor deste livro

Ainda, considerando a análise vertical da Demonstração do Resultado, podemos identificar que o lucro líquido reduziu de 14% para 11% no período de 2006 a 2007. No período seguinte o lucro aumentou, de 11% para 12%, em relação à receita. E as principais contas da Demonstração do Resultado, Despesas Administrativas e Salários, aumentaram sua participação em relação à receita, justificando a redução na lucratividade.

É importante lembrar de que tanto a análise horizontal quanto a análise vertical podem ser usadas para diversas situações. Contudo, é necessário fazer uma ressalva sobre uma situação especial na qual devemos tomar muito cuidado: quando no cálculo estiverem envolvidos números negativos. Em tais situações os sinais obtidos podem levar à conclusão errônea.

# **Indicadores**

Um dos principais usos das informações contábeis é nas analises da situação de uma empresa. Através dos números preparados pela contabilidade podemos fazer uma série delas. As análises horizontal e vertical, que estudamos anteriormente, são um início. É muito comum usar também indicadores para analisar uma empresa.

Os indicadores são importantes por permitir a comparação de desempenho, seja ao longo do tempo ou entre empresas. Por essa razão, em geral eles são apresentados através de relações entre contas das demonstrações contábeis. Ao usar estas relações, é possível estabelecer algumas conclusões sobre o desempenho de uma empresa.

Existe um grande número de indicadores na literatura. Nós estudaremos alguns dos mais relevantes. Para isso, os agruparemos em:

- $\blacktriangleright$  liquidez;
- $\blacktriangleright$  atividade:
- $\blacktriangleright$  endividamento e estrutura;
- $\blacktriangleright$  rentabilidade: e
- $\triangleright$  os originários da demonstração dos fluxos de caixa.

*A seguir vamos estudar apenas alguns dos indicadores de liquidez. Veremos os mais comuns que podem ser utilizados na análise de uma entidade, mas você pode fazer uma pesquisa na internet para conhecer todos.* 

# **Indicadores de Liquidez**

Em alguns casos, existe mais de uma forma de cálculo, porém optamos por aquela mais usada na literatura e na prática. Em nenhuma hipótese, você, estudante, deve se iludir com regras prontas, do tipo "quanto maior o índice, melhor". A rigor, uma redução da liquidez, por exemplo, pode ser negativa ou não, dependendo do contexto e de uma série de variáveis. Evite conclusões simplistas. A liquidez diz respeito à rapidez com que a empresa consegue transformar os recursos em moeda corrente.

É um conceito muito importante e geralmente uma baixa liquidez está associada a maiores níveis de risco. Por esse motivo, os índices de liquidez são muitas vezes utilizados para previsão de falência, concessão de crédito bancário e até mesmo selecionar fornecedores. A seguir vamos elencar os quatro indicadores mais comuns.

# **Liquidez Corrente**

A Liquidez Corrente é um dos índices mais usados em análise. Seu cálculo é feito por meio da seguinte fórmula:

$$
Liquidez \text{ Corrente} = \frac{\text{Ativo Circulante}}{\text{Passivo Circulante}}
$$

Esse índice mostra se os ativos de curto prazo são maiores ou menores do que os passivos de curto prazo. Quando o valor obtido é superior a 1, significa que o ativo circulante é superior ao passivo circulante. E quando o valor é inferior a 1, o ativo de curto prazo é menor do que as obrigações de curto prazo.

A Figura 42, na sua primeira linha, mostra os resultados da Liquidez Corrente para a empresa do exemplo. No final de 2006, a liquidez era de 1,72, ou seja, a empresa possuía um ativo circulante 72% maior do que o passivo circulante. Esse índice apresentou uma redução no período seguinte, para R\$ 1,58, e um pequeno aumento para R\$ 1,59, no final de 2008.

# **Liquidez Seca**

A Liquidez Seca é um índice muito parecido com a Liquidez Corrente. A diferença é que não se consideram no ativo circulante os itens que possuem uma menor liquidez. Existe aqui uma divergência entre os autores sobre a forma de cálculo. Alguns retiram somente as despesas antecipadas; outros, em menor número, retiram também os estoques; e existem alguns que só retiram os estoques. Usaremos aqui a seguinte expressão para cálculo da Liquidez Seca:

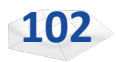

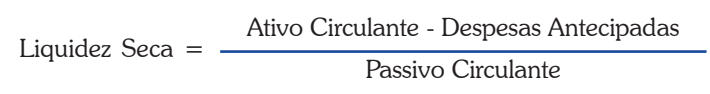

A Figura 42 também apresenta os resultados da Liquidez Seca. Conforme podemos notar, a empresa possui ativo circulante de maior liquidez superior ao passivo circulante.

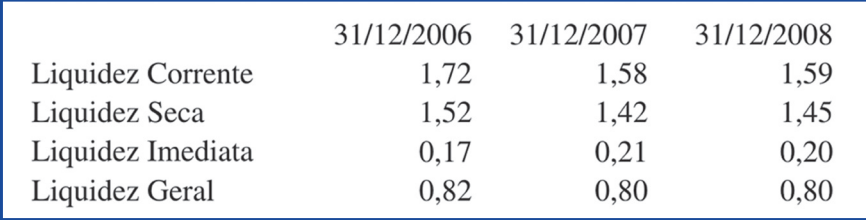

Figura 42: Indicadores de Liquidez – Exemplo Fonte: Elaborada pelo autor deste livro

# **Liquidez Imediata**

A Liquidez Imediata relaciona os recursos mais líquidos da empresa, o caixa e o equivalente de caixa, em relação às dívidas de curto prazo. Veja a seguir:

$$
Liquidez Imediaa = \frac{Caixa e Equivalentes}{Passivo Circulante}
$$

Esse índice informa quanto do passivo circulante pode ser pago de imediato com os recursos existentes no caixa da empresa. Por exemplo, tomando por base a Figura 42, temos a liquidez imediata de 0,20 para o final de 2008, o que nos mostra que 20% do passivo podem ser pagos naquela data com o dinheiro existente.

# **Liquidez Geral**

A Liquidez Geral considera não somente os itens de curto prazo, mas também os de longo prazo que possam ser transformados no futuro em caixa. A expressão de cálculo é a seguinte:

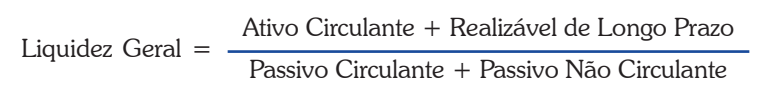

No exemplo utilizado aqui, que pode ser observado também na Figura 42, podemos perceber que os ativos de curto prazo mais os direitos de longo prazo representaram 80% das dívidas com terceiros ao final de 2007 e 2008.

# **Indicadores de Atividade**

Os índices de atividades procuram estudar o processo de produção da empresa. Estão vinculados a uma empresa industrial, por exemplo: a aquisição de insumos, sua transformação no processo de produção, a venda do produto final e o recebimento.

A análise das atividades de uma empresa é realizada com índices de prazos: de estocagem, de pagamento e de recebimento. Esses índices são mais usados em empresas comerciais e industriais, mas nada impede de eles serem também objeto de cálculo em prestadoras de serviços.

O cálculo é um pouco mais complicado que os índices anteriores e as variáveis envolvidas são provenientes do Balanço, da DRE e da DFC.

### **Prazo de Estocagem**

O Prazo de Estocagem mede quanto tempo o estoque ficou na empresa. O seu cálculo é realizado por meio da seguinte expressão:

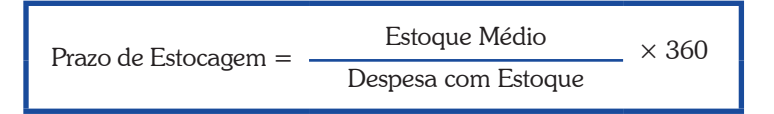

Considere as seguintes informações sobre o estoque de material de consumo da empresa do exemplo:

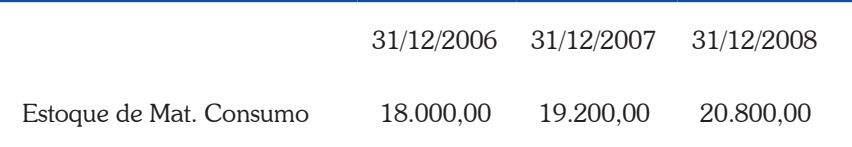

Suponha também que a despesa com estoque seja a seguinte:

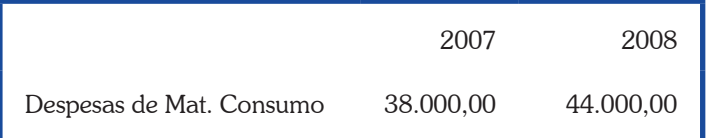

Para calcular o Prazo de Estocagem, é necessário primeiro determinar o valor do estoque médio. Utilizamos aqui a média aritmética:

Estoque Médio 2007 = 18.000 + 19.200 = 18.600 2 Estoque Médio 2008 = 19.200 + 20.800 = 20.000 2

Agora, o cálculo é feito usando a expressão do Prazo de Estocagem e, na sequência, esses valores são multiplicados por 360 dias pelo fato de as informações serem anuais. Caso os dados fossem mensais, seriam multiplicados por 30 dias.

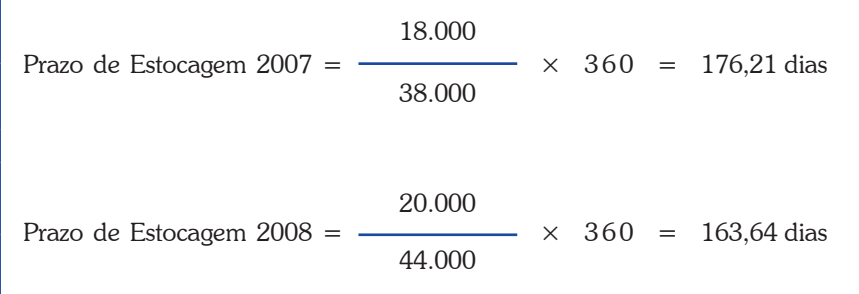

# **Prazo de Pagamento**

O Prazo de Pagamento diz respeito ao tempo que a empresa leva para pagar os fornecedores. Veja, a seguir, a fórmula para o cálculo desse prazo:

Prazo de Paganento = 
$$
\frac{\text{Fornecedores Médio}}{\text{Compras}} \times 360
$$

Quanto ao valor das compras, podemos obtê-lo por meio da expressão:

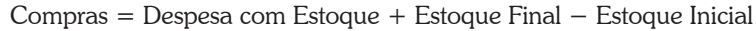

Utilizando os exemplos apresentados anteriormente, podemos então calcular as compras para 2007 e 2008:

 $Compras 2007 = R$ 38.000 + R$ 19.200 - R$ 18.000 = R$ 39.200$ Compras  $2008 = R\$  44.000 + R\ $20.800 - R\$  19.200 = R\ $245.600$ 

Para obter o valor do numerador da expressão do Prazo de Pagamento, basta fazer a média aritmética simples. Para entender melhor, supomos as seguintes informações:

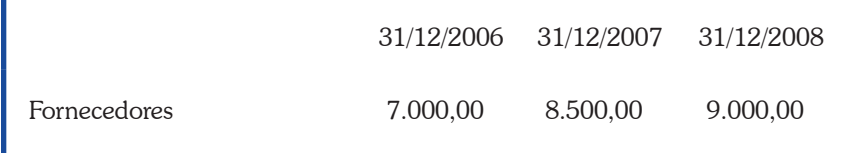

Com essas informações temos os seguintes cálculos:

Fornecedores Médio 2007 = 7.000 + 8.500 = 7.750 2 Fornecedores Médio 2008 = 8.500 + 9.000 = 8.750 2

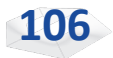
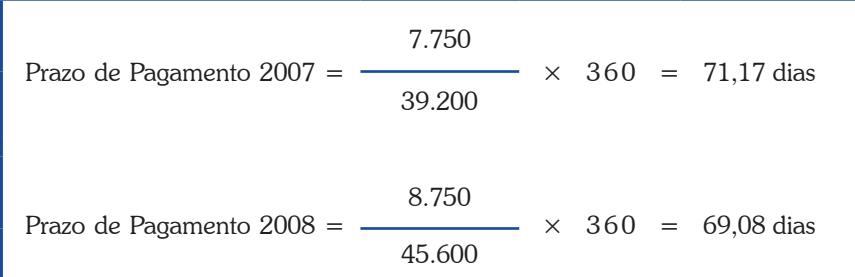

Agora, basta substituir os valores na fórmula do prazo de pagamento:

Com base nos cálculos, podemos afirmar que o Prazo de Pagamento aos fornecedores da empresa diminuiu de 71 para 69 dias. Esse prazo depende da quantidade de obrigações com os fornecedores, que é um passivo que não gera despesa financeira, tornando-se mais interessante do que a obtenção de empréstimos bancários.

Entretanto, o volume de fornecedores depende de variáveis, como a política de crédito do fornecedor, a quantidade adquirida, a fidelização da empresa, o ambiente econômico, entre outros aspectos.

# **Prazo de Cobrança**

O Prazo de Cobrança mede o tempo que a empresa leva para receber de seus clientes, e também é obtido por meio da relação entre os valores a receber e as receitas obtidas, conforme a seguinte expressão:

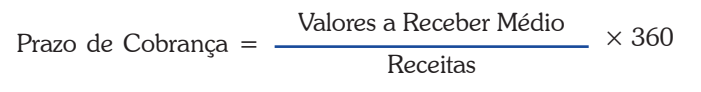

Agora, considere as seguintes informações:

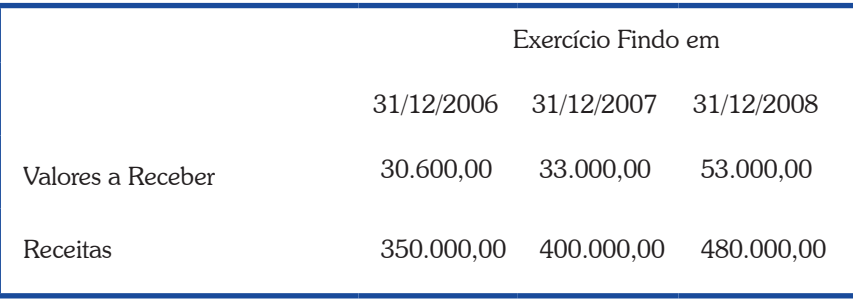

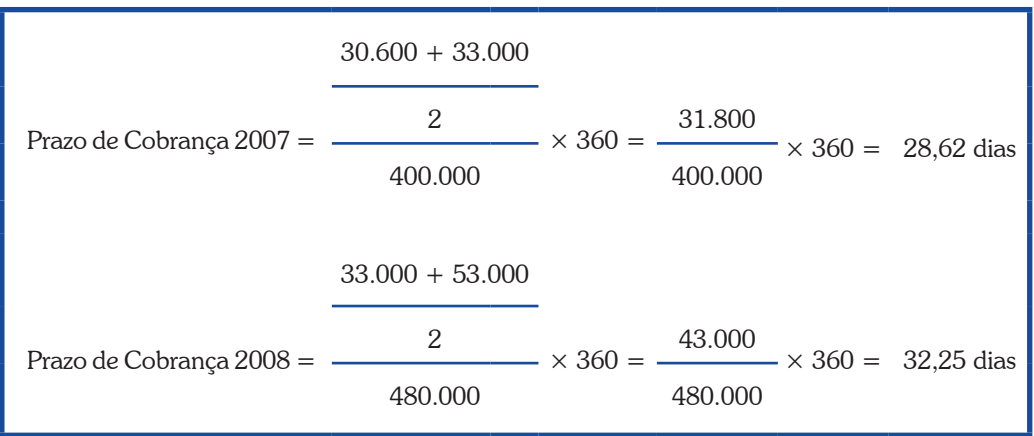

Como os cálculos seguem a mesma lógica dos anteriores, faremos a sua demonstração de forma mais resumida:

Podemos observar que o prazo de cobrança aumentou, ou seja, a empresa está concedendo mais prazo nas operações com os seus clientes. Ao fazer isso, ela pode aumentar o volume de vendas, mas também aumentar a possibilidade de perdas com clientes que não quitam suas obrigações.

## **Ciclo Financeiro**

Uma forma interessante de analisarmos a política de capital de giro de uma empresa é verificarmos a relação entre os três prazos que estudamos. Considere o exemplo apresentado anteriormente para o ano de 2008. No caso, a empresa compra material de consumo que fica estocado por 164 dias. Com a receita produzida, leva 32 dias para receber. Parte do estoque é financiada pelos fornecedores, que concedem 69 dias para pagamento. A Figura 43 mostra o que ocorre na empresa, do momento da compra do material de consumo até o recebimento do cliente.

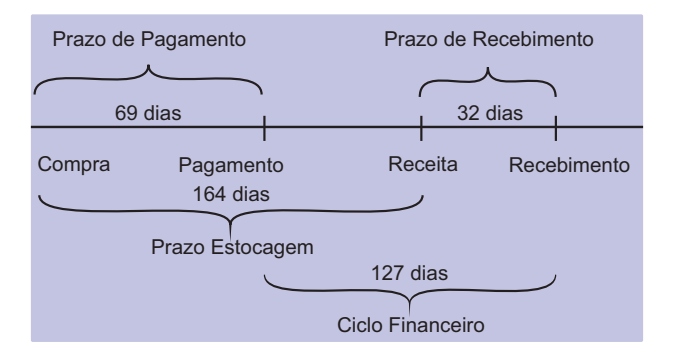

Figura 43: Ciclo Financeiro – Exemplo Fonte: Elaborada pelo autor deste livro

Podemos somar o prazo de estocagem ao prazo de recebimento para termos o tempo que a empresa leva entre a compra do estoque e o recebimento dos clientes: 196 dias. Como 69 dias são financiados pelos fornecedores, restam 127 dias em que é necessário buscar recursos para o financiamento. Esse valor corresponde ao ciclo financeiro da empresa, que pode ser obtido da seguinte forma:

Ciclo Financeiro = Prazo de Estocagem + Prazo de Recebimento − Prazo de Pagamento

Substituindo para o exemplo, temos:

Ciclo Financeiro =  $164 + 32 - 69 = 127$  dias

Quanto maior o ciclo financeiro, maiores as necessidades de recursos para financiamento de capital de giro.

# **Índices de Endividamento e Estrutura**

Utilizamos os índices de endividamento e estrutura para estudar a composição do passivo da entidade. O interesse é verificar o nível de endividamento e as fontes de recursos usadas.

Nesta disciplina, vamos Mesta disciplina, vamos indicadores.

## **Relação Capital de Terceiros e Capital Próprio**

Como seu nome indica, ela relaciona o total do capital de terceiros, representado pelo passivo circulante e o passivo não circulante, com o patrimônio líquido:

$$
Relação CT/CP = \frac{Passivo Circulante + Passivo Não Circulante}{Patrimônio Líquido}
$$

Quando o valor do índice é menor do que a unidade, podemos afirmar que a maioria das fontes de financiamento é proveniente do capital próprio. Para entender melhor, vamos considerar os dados da empresa de acordo com o exemplo a seguir:

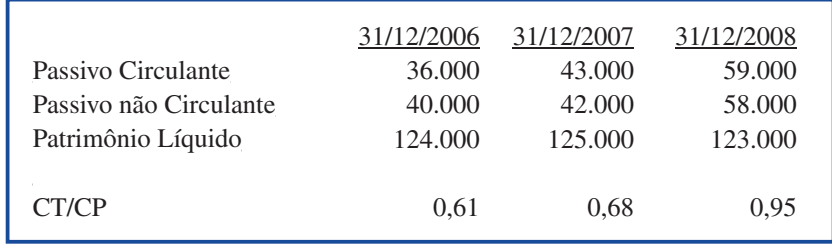

Apesar de o capital próprio ser superior ao capital de terceiros, podemos perceber que a relação entre um e outro aumentou ao longo dos anos. Isso significa dizer que a empresa está mais endividada.

Muito bem, observe que maiores níveis de endividamento representam um aumento no risco e devem ser motivo de preocupação quando estiverem acima dos valores médios praticados por outras empresas.

#### **Estrutura do Endividamento**

O índice de Estrutura do Endividamento ajuda a entender melhor o comportamento da dívida da empresa, separando os recursos de curto prazo dos de longo prazo. O seu valor é obtido por meio da seguinte relação:

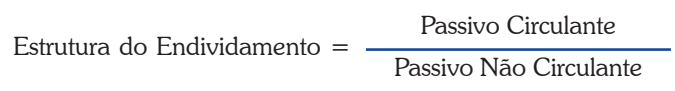

Usando os dados apresentados no exemplo, vamos calcular o índice:

PC/PNC 0,90 1,02 1,02

Considerando que o endividamento da empresa tivesse aumentado no período, o índice de Estrutura do Endividamento revelaria que metade do endividamento é de curto prazo.

# **Indicadores de Rentabilidade**

Os indicadores de rentabilidade estão preocupados em mensurar o desempenho da empresa em termos do seu lucro no período.

#### **ROA**

O ROA corresponde ao retorno sobre o ativo, ou seja, esse índice representa a medida do lucro que foi gerado pelo ativo de uma empresa em relação ao ativo médio. A fórmula de cálculo é:

$$
ROA = \frac{Lucro Operacional}{Ativo Médio} \times 100
$$

O lucro operacional corresponde ao lucro que a empresa obtém com suas operações, antes de remunerar os financiadores da empresa. É o lucro antes das despesas financeiras, do imposto de renda e da contribuição social.

Considerando as seguintes informações do exemplo estudado, temos:

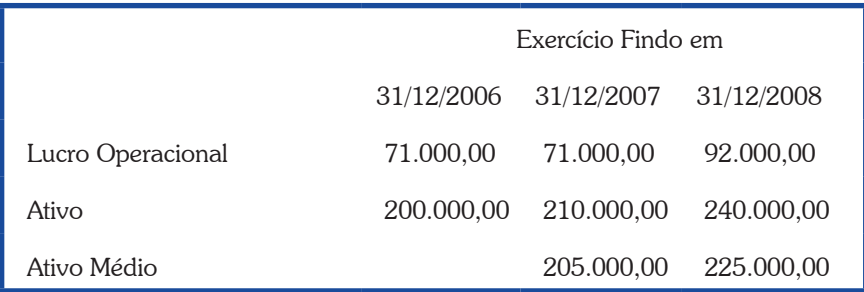

Observe que o valor do ativo médio é obtido pela média aritmética simples. Com base nesses valores, podemos calcular o ROA para 2007 e 2008:

ROA 
$$
_{2007} = \frac{71.000}{205.000} \times 100 = 35\%
$$
  
ROA  $_{2008} = \frac{92.000}{225.000} \times 100 = 41\%$ 

Em outras palavras, as atividades da empresa conduziram a um lucro de 35% e 41% nos dois exercícios sociais.

#### **ROE**

O retorno sobre o patrimônio líquido corresponde à relação entre o lucro líquido e o patrimônio líquido médio:

$$
ROE = \frac{Lucro Líquido}{Patrimônio Líquido Médio} \times 100
$$

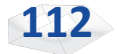

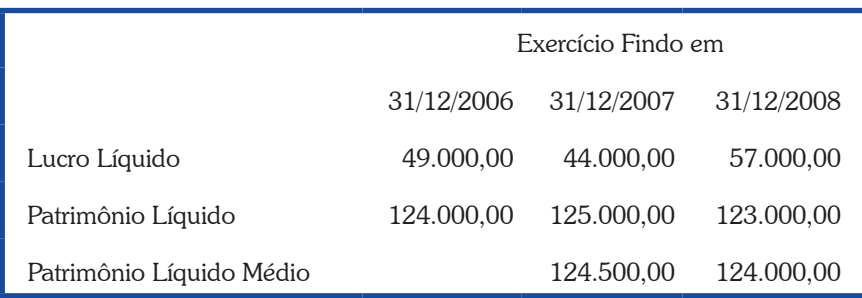

Usando as informações, podemos aplicar a expressão do ROE, na qual encontraremos um ROE de 35% para 2007 e de 46% para 2008. Como exemplo do que ocorreu com o ROA, a lucratividade, medida pelo ROE, aumentou no período.

# **Margem Líquida**

A Margem Líquida faz referência à quantia de receita que é transformada em lucro. O seu valor é obtido por meio da seguinte expressão:

Margem Líquida = 
$$
\frac{\text{Lucro Líquido}}{\text{Receita}} \times 100
$$

Usando os números da empresa, temos:

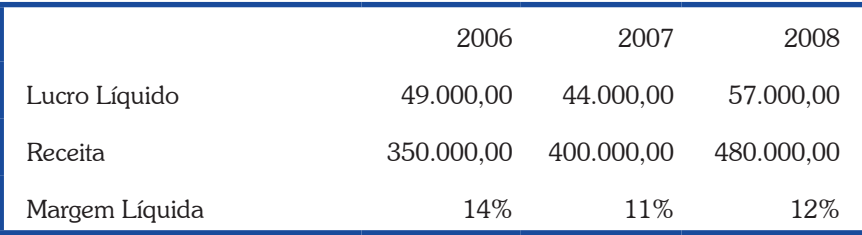

Logo, em 2008, para cada R\$ 100 de receita, a empresa gera R\$ 12 de lucro.

# **Indicadores da DFC**

Até o momento usamos somente o Balanço Patrimonial e a DRE. Mas a Demonstração dos Fluxos de Caixa também pode ser utilizada na análise do desempenho de uma entidade. De uma maneira geral, os índices são baseados no Fluxo de Caixa das Operações.

Conforme destacamos anteriormente, uma entidade deve gerar um Fluxo das Operações positivo a longo prazo, sob pena de comprometer sua continuidade.

Considere os dados resumidos da DFC da empresa de nosso exemplo, apresentados na Figura 44.

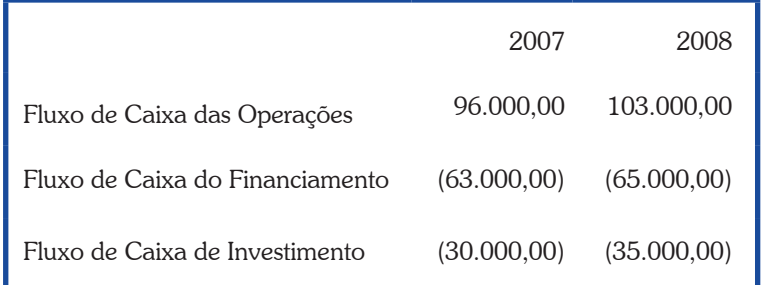

Figura 44: Fluxos de Caixa – Exemplo Fonte: Elaborada pelo autor deste livro

Note que nos dois exercícios sociais a empresa gerou caixa das operações (R\$ 96 mil e R\$ 103 mil). Além disso, teve de pagar financiamento – a maior parte foram os dividendos – e fez investimentos, comprando máquinas e terrenos.

## **Fluxo sobre Receitas**

O Fluxo sobre Receitas é a relação entre o fluxo das operações em relação às receitas. Mede quanto de cada unidade de receita foi transformado em caixa das operações.

Como já sabemos a receita e o fluxo das operações, podemos então calcular esse índice:

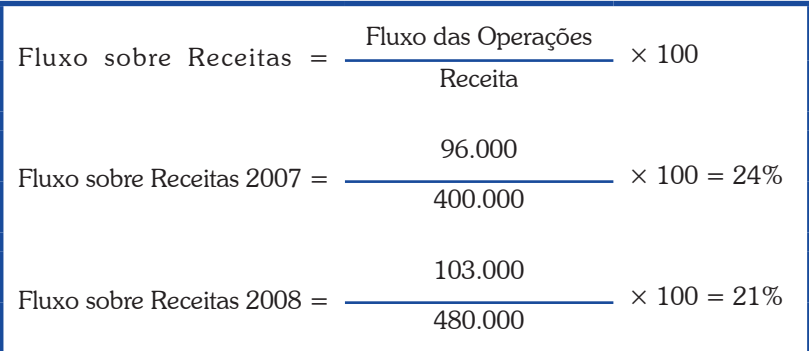

Assim, podemos afirmar que em 2008, de cada R\$ 100 de receita, R\$ 21 se transformaram em caixa das operações.

## **Cobertura de Investimento**

A Cobertura de Investimentos mostra quanto do investimento realizado pela empresa está sendo coberto com o caixa nela gerado. Em empresas autossustentáveis, espera-se que o valor seja superior à unidade. Seu cálculo é o seguinte:

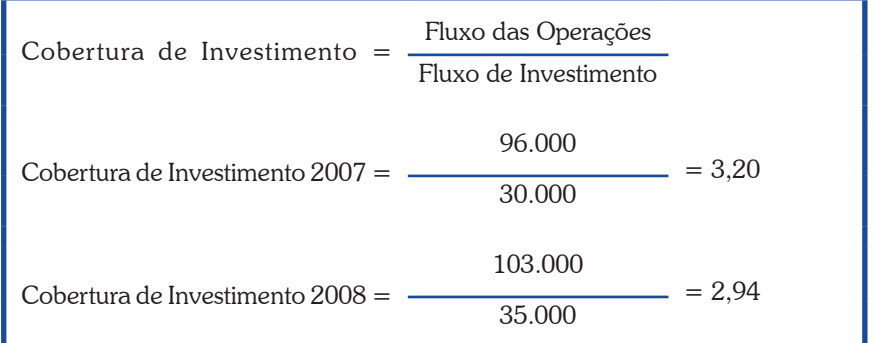

É importante destacarmos que o sinal na expressão do índice corresponde ao "módulo" do número. Ou seja, desconsidere o sinal do fluxo de investimento ao fazer os cálculos. Assim, temos o resultado superior à unidade. Logo, podemos afirmar que o fluxo das operações foi mais do que suficiente para cobrir os investimentos realizados pela empresa.

#### **Fluxo sobre Lucro**

O índice do Fluxo sobre Lucro usa duas medidas de desempenho: o lucro líquido e o fluxo das operações; e é calculado de acordo com a fórmula a seguir:

$$
Fluxo sobre Lucro = \frac{Fluxo das Operações}{Lucro Líquido}
$$

Esse índice mede a capacidade da empresa de transformar o lucro em caixa. Nos dois anos, os valores do índice foram 2,18 (ou seja, 96 mil por 44 mil) e 1,81 (= 103 mil por 57 mil).

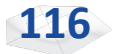

# *Resumindo*

Estudamos nesta Unidade a forma como podemos analisar uma entidade a partir das informações contábeis. Por meio das análises horizontal e vertical podemos verificar, de imediato, algumas tendências importantes.

Vimos também que os índices reforçam e auxiliam a análise, permitindo a comparação ao longo do tempo e com outras entidades do mesmo setor. O processo de análise deve ser feito com cautela, evitando conclusões simplistas do tipo "quanto maior, melhor".

Por fim, esperamos que você tenha identificado que na prática empresarial não é possível afirmarmos que aumentar o endividamento é ruim; ou fazermos outra conclusão apressada.

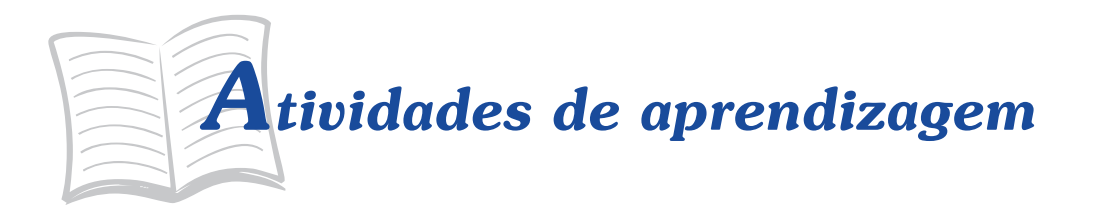

Muito bem, concluímos este curso. Se você realmente entendeu o conteúdo, não terá dificuldades de responder às questões a seguir. Se, eventualmente, ao respondê-las, sentir dificuldades, volte, releia o material e procure discutir com seu tutor. Ele está pronto para ajudá-lo no que for necessário. Bons estudos!

- 1. Considere que a empresa do exemplo desta Unidade atue em um setor onde a liquidez corrente média é de R\$ 1,72. Além disso, o ciclo financeiro é, em média, de 70 dias, a relação capital de terceiros/ capital próprio é de R\$ 1,2, o ROA é de 22% e o fluxo sobre receitas é de 18%. Faça uma análise da empresa, utilizando as informações do setor.
- 2. Do passivo circulante da empresa exemplo em 31/12/2008, cujo valor era de R\$ 59 mil, R\$ 21 mil referem-se a Fornecedores e Salários a Pagar. Essas duas contas não geram despesas financeiras e estão vinculadas ao ciclo do capital de giro da empresa (Figura 44). Suponha que você decida fazer uma análise da estrutura da empresa retirando essas duas contas e considerando somente o passivo que gera despesa financeira. Qual seria o efeito sobre o endividamento da empresa? Analise as vantagens e desvantagens dessa nova medida.
- 3. Uma das dificuldades ao se fazer análises é obter informações sobre o setor onde a empresa atua. Geralmente estão disponíveis os índices de grandes empresas, de capital aberto. Discuta sobre a utilização dessas informações para se fazer uma análise de desempenho.
- 4. Um dos casos clássicos de análise diz respeito à empresa W. T. Grant, uma grande varejista estadunidense que faliu, mesmo apresentando elevados índices de liquidez. Entretanto, uma análise posterior comprovou que ela apresentou fluxo de caixa das operações negativo nos últimos anos. Você saberia explicar como esse fluxo foi decisivo para os problemas da empresa?
- 5. Muitas empresas apresentam uma elevada taxa de crescimento nas receitas por meio de uma política de crédito mais liberal. Essa situação pode representar um problema a médio prazo. Qual o indicador diretamente afetado nessa situação?

# *Respostas das Atividades de aprendizagem*

- 1. Resposta individual.
- 2. Reduz o endividamento. Essa medida apresenta de forma mais clara o passivo oneroso da empresa.
- 3. Resposta individual.
- 4. Resposta individual.
- 5. Prazo de Recebimento.

# Considerações finais

Chegamos ao final da disciplina de *Contabilidade Geral*. Ao longo desta leitura, procuramos apresentar importantes conteúdos básicos que serão de grande valia em sua formação. Contudo, as informações que oferecemos aqui não têm a pretensão de debater todo conhecimento da área. O objetivo foi o de você conhecer o que é a contabilidade e como extrair informações dela.

Mas, importante! Não guarde dúvida alguma com você. Busque o seu tutor e seus colegas de curso para trocar experiências. Em caso de dúvidas, não hesite em consultá-los. Faça pesquisas para se informar mais sobre o assunto também.

> Continuamos à sua disposição. Sucesso!

> > *Professor César Augusto Tibúrcio Silva*

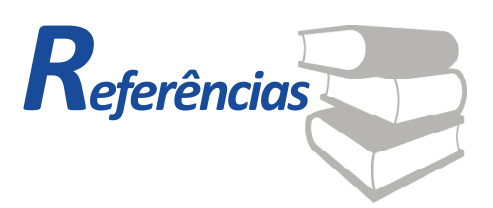

ASSAF NETO, Alexandre. *Estrutura e análise de balanços*. São Paulo: Atlas, 2006.

ALCANTARA, Alexandre. *Estrutura, análise e interpretação das Demonstrações Contábeis*. São Paulo: Atlas, 2007.

BRASIL. *Lei n. 11.638, de 28 de dezembro de 2007*. Altera e revoga dispositivos da Lei n. 6.404, de 15 de dezembro de 1976, e da Lei n. 6.385, de 7 de dezembro de 1976, e estende às sociedades de grande porte disposições relativas à elaboração e divulgação de demonstrações financeiras. Disponível em: <http://www.planalto.gov.br/ccivil\_03/\_ Ato2007-2010/2007/Lei/L11638.htm>. Acesso em: 9 dez. 2013.

CFC – CONSELHO FEDERAL DE CONTABILIDADE. *Manual de procedimentos contábeis e prestação de contas das entidades de interesse social*. Brasília: CFC, 2004.

\_\_\_\_\_\_. *Resolução n. 1.121, de 28 de março de 2008a*. Aprova a NBC T 1 – Estrutura Conceitual para a Elaboração e Apresentação das Demonstrações Contábeis. Disponível em: <http://www.cfc.org.br/sisweb/ sre/docs/RES\_1121.doc>. Acesso em: 9 dez. 2013.

\_\_\_\_\_\_. *Resolução n. 1.125/08, de 15 de agosto de 2008b*. Aprova a NBC T 3.8 – Demonstração dos Fluxos de Caixa. Disponível em: <http://www. cfc.org.br/sisweb/sre/docs/RES\_1125.doc>. Acesso em: 9 dez. 2013.

COMITÊ de Pronunciamentos Contábeis. *Pronunciamento Conceitual Básico*: Estrutura Conceitual para Elaboração e Divulgação de Relatório Contábil-Financeiro. 2011. Disponível em: <http://www.cpc.org.br/pdf/ cpc00\_r1.pdf>. Acesso em: 5 dez. 2013.

CROSBY, Alfred. *A mensuração da Realidade*. São Paulo: Unesp, 1999.

FUNDAÇÃO BRASILEIRA DE CONTABILIDADE. *História da Contabilidade*. Disponível em: <http://br.youtube.com/watch?v =qw5wbbPwXTg&feature=PlayList&p=F9F1E32D5142B891& playnext=1&index=4>. Acesso em: 9 dez. 2013.

MINISTÉRIO DA FAZENDA. *Portaria n. 184, de 25 de agosto de 2008*. Dispõe sobre as diretrizes a serem observadas no setor público (pelos entes públicos) quanto aos procedimentos, práticas, laboração e divulgação das demonstrações contábeis, de forma a torná-los convergentes com as Normas Internacionais de Contabilidade Aplicadas ao Setor Público. Diário Oficial da União. Brasília: Imprensa Nacional, 2008.

NIYAMA, Jorge Katsumi; SILVA, César Augusto Tibúrcio. *Teoria da Contabilidade*. São Paulo: Atlas, 2013.

# **MINICURRÍCULO**

# **César Augusto Tibúrcio Silva**

Possui graduação em Administração e Contabilidade; Mestrado em Administração pela Universidade de Brasília; e Doutorado pela Universidade de São Paulo. É professor titular da Universidade de Brasília, foi diretor da Faculdade de Economia, Administração, Contabilidade e Ciência da Informação e Documentação da Universidade de Brasília.

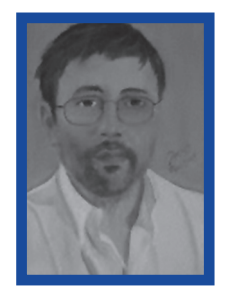

Atua no programa de Mestrado e Doutorado em Contabilidade da UnB-UFRN-UFPB.

Escreveu o módulo de Contabilidade Geral e Custos do curso de Administração da UAB. É autor/coautor dos livros *Contabilidade Básica*, *Teoria da Contabilidade*, *Administração do Capital de Giro*, *Balanço Social*, *Exame de Suficiência em Contabilidade*. Possui diversos artigos publicados.

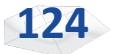

Este livro compõe o material didático do Curso de Bacharelado em Administração Pública, integrante do Programa Nacional de Formação em Administração Pública, oferecido na modalidade a distância.

Realização

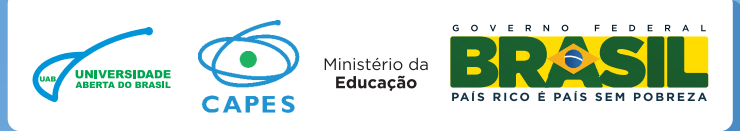

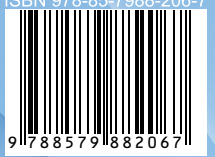

Organização

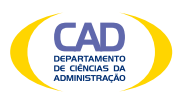

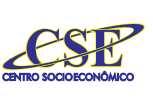

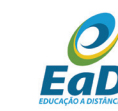

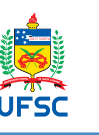

**Oferecimento**